# **Fachhochschule Düsseldorf**

Fachbereich Maschinenbau und Verfahrenstechnik Institut für Strömungsmaschinen Studiengang: Anlagentechnik / Anlagenplanung

# **Diplomarbeit**

Aufbau und Erprobung eines Wasserumlaufkanals zur Sichtbarmachung von Strömungsinstabilitäten in Axiallaufrädern

Bearbeiter: Stefan - Ferdy Höhe Matr.-Nr.: 264611

Robert - Pascal Gielen Matr.-Nr.: 232955

Referent : Prof. Dr.-Ing. Frank Kameier Korreferent : Prof. Dr.-Ing. Jürgen Fricke

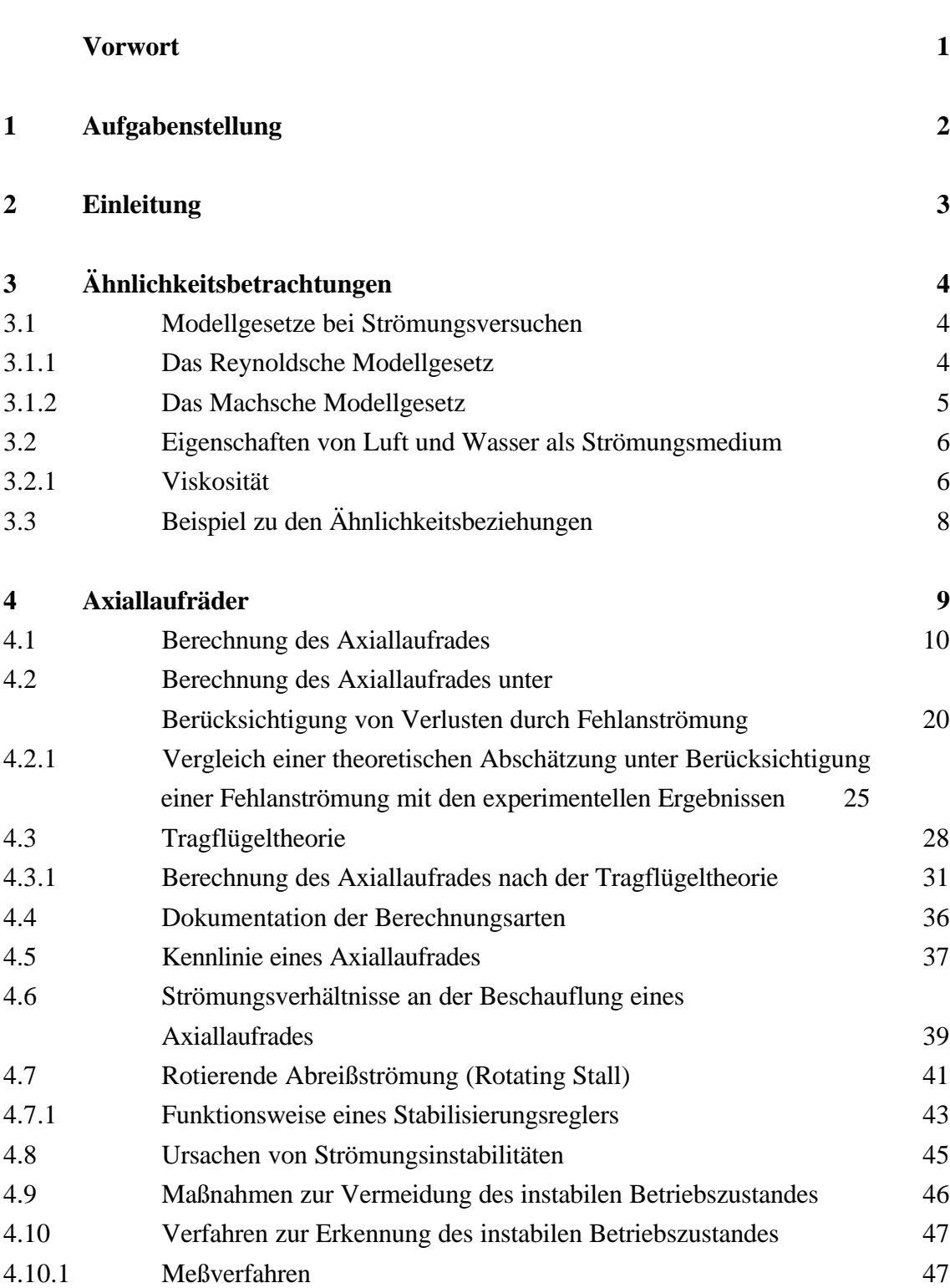

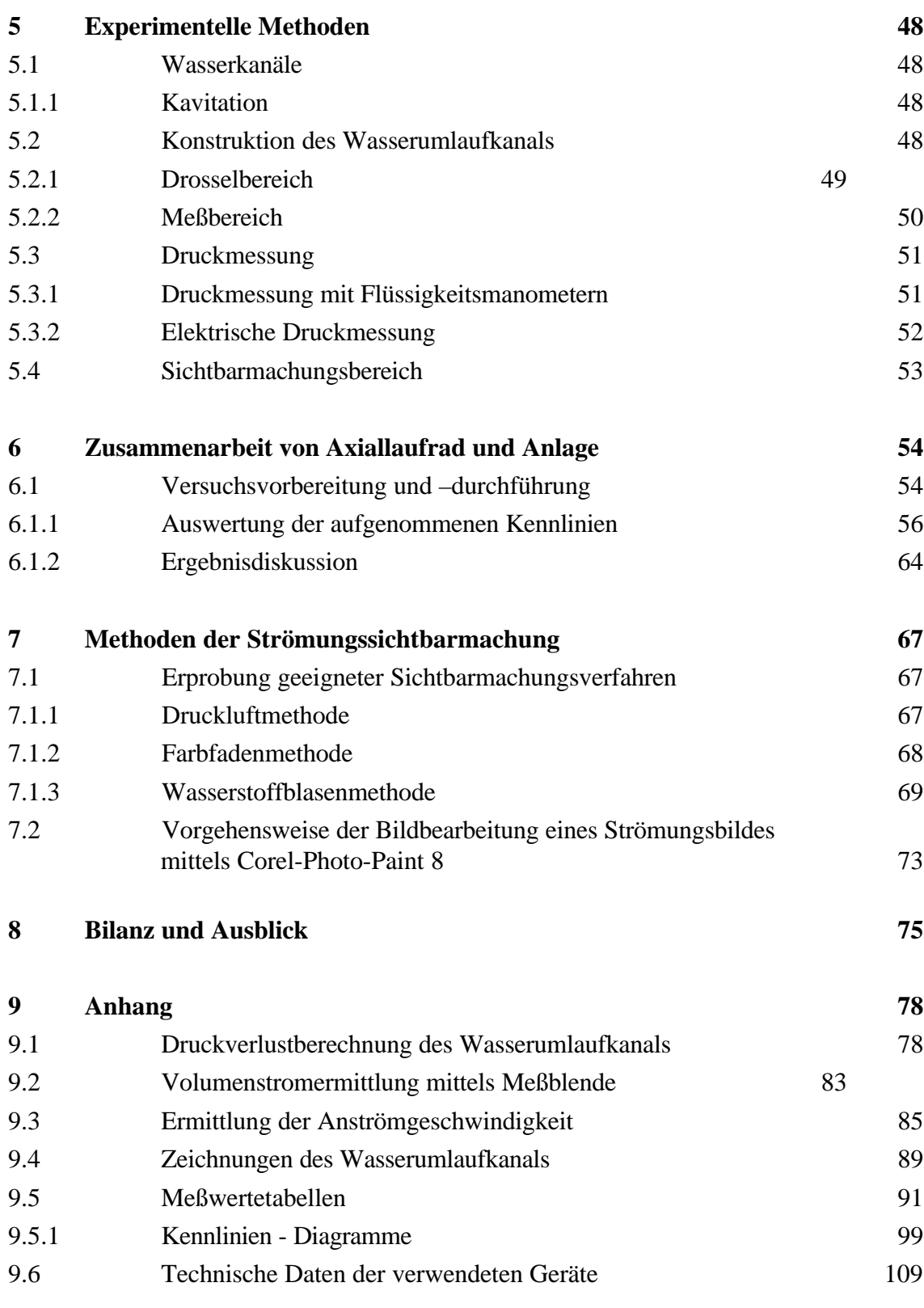

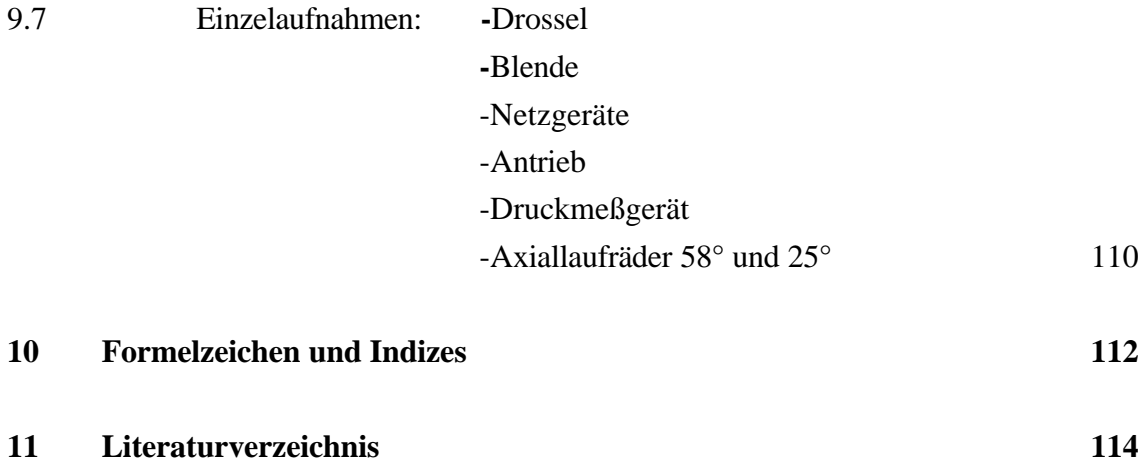

# **Vorwort**

Die vorliegende Diplomarbeit wurde in der Zeit von September bis Dezember 1998 am Institut für Strömungsmaschinen der Fachhochschule Düsseldorf erstellt.

Unser besonderer Dank gilt Herrn Prof. Dr.-Ing. F. Kameier, der uns das Thema dieser Arbeit stellte und sie durch konstruktive Kritik eine gemeinsame Diskussion förderte.

Für die Übernahme des Referates möchten wir uns bei Herrn Prof. Dr.-Ing. J. Fricke bedanken.

Für die Hilfe und Ratschläge bei der Erstellung der Arbeit möchten wir uns bei Herrn Dipl.-Ing. A. Neumann und Herrn Dipl.-Ing. D. Reinartz bedanken.

Ferner gilt unser Dank Herrn S. Lingnau für die Hilfe bei den Montagearbeiten.

Die Kapitel 3 und 5, sowie die Abschnitte 4.1, 7.1 und 9.1 wurden von Stefan Höhe und die Kapitel 4 und 6, sowie die Abschnitte 9.3 und 9.4 wurden von Robert Gielen erarbeitet.

Die übrigen Teile der Diplomarbeit wurden gemeinsam erstellt.

## **2 Einleitung**

Die vorliegende Diplomarbeit befaßt sich mit der Sichtbarmachung von Strömungsinstabilitäten in Axiallaufrädern. Axialventilatoren haben bei großen Druckerhöhungen und niedrigen Volumenströmen einen instabilen Arbeitsbereich, der beim Betrieb in einer Anlage vermieden werden sollte, da er sowohl am Ventilator als auch in der Anlage erhöhte schwingungsmäßige Beanspruchungen verursacht. Diese können im Extremfall zu ernsthaften Schäden, wie zum Beispiel Schaufelbrüchen, Lagerausfällen oder Beschädigungen von Filtern, Druckkammern und Rohrleitungen, führen. Daher ist es wichtig, den instabilen Betriebszustand frühzeitig zu erkennen, um ein unbeabsichtigtes Arbeiten in diesem Zustand zu vermeiden.

Ziel der vorliegenden Arbeit ist es, solche Strömungsphänomene sichtbar zu machen und den instabilen Bereich anhand von Kennlinien zu erläutern. Hierzu wurden Axiallaufräder verschiedener Abmessungen in einen mobilen, umlaufenden Wasserkanal eingebaut. Der Wasserumlaufkanal, soll als Laborversuchsstand in die Lehre einfließen und den angehenden Ingenieur Strömungsphänomene praxisnah vorstellen. Da der nötige Versuchsaufbau transportabel und leicht zu handhaben sein soll, ergeben sich geringe Abmessungen.

Die thematische Arbeit beginnt in Kapitel 3 mit der Klärung einiger zentraler Begriffe der Strömungstechnik. Dies ist notwendig, um von vornherein den Rahmen der Diplomarbeit begrifflich abzustecken. Dabei wurden einige Basisbegriffe vorausgesetzt, da ihre Definition den Umfang der Arbeit überschreiten würde.

Anschließend werden in Kapitel 4 verschiedene Berechnungsverfahren zur Berechnung unprofilierter Axiallaufräder vorgestellt und wichtige Kenntnisse über den instabilen Betriebszustand vermittelt.

In Kapitel 5 folgt die Beschreibung und Konstruktion des Wasserumlaufkanals und die Vorstellung verschiedener Druckmeßverfahren. Danach werden die in den Kapiteln 3-5 gewonnenen Erkenntnisse zur Untersuchung der Zusammenarbeit von Axiallaufrad und Anlage anhand von Kennlinien herangezogen.

Als letztes werden in Kapitel 7 verschiedene Methoden der Strömungssichtbarmachung vorgestellt und mittels praktischer Beispiele auf ihre Wirkungsweise und Effekt überprüft.

# **3 Ähnlichkeitsbetrachtungen**

# **3.1 Modellgesetze bei Strömungsversuchen**

In der Praxis ist es erforderlich, die mit einer Maschine gewonnenen Erfahrungen auf eine größere oder kleinere Ausführung des gleichen Modells zu übertragen. Führt man Versuche an verkleinerten Modellen oder mit anderen Medien durch, so ist die Ähnlichkeit der Stromlinien nur dann zu erwarten, wenn die wirksamen Kräfte im gleichen Verhältnis stehen wie die des Originals. Den Verhältniswerten dieser Kräfte hat man bestimmte Kennzahlen zugeordnet. Um nur zwei Beispiele zu nennen, sei hier die  $REYNOLDS-ZAHL<sup>1</sup>$ . , welche bei Unterschallströmungen mit vorwiegendem Reibungseinfluß (Oberflächenreibung) maßgebend ist und die MACH-ZAHL<sup>2</sup>, die in gasdynamischen Strömungen zum Einsatz kommt, erwähnt. Diese beiden Modellgesetze werden im folgenden genauer beschrieben.

Die Ähnlichkeitslehre dieser Modellgesetze läuft auf die Festlegung von dimensionslosen Kenngrößen hinaus, die bei physikalischer Ähnlichkeit den gleichen Zahlenwert für Modell und Großausführung haben müssen. *(vgl. Wuest 1969, /31/, S.2 - 8)*

# **3.1.1 Das Reynoldssche Modellgesetz**

Ganz allgemein läßt sich für Strömungen folgende dimensionslose Kenngröße bilden, die Reynolds-Zahl genannt wird:

$$
\mathbf{Re} = \frac{w \cdot L}{n} \tag{3.1.1}
$$

Die Reynolds-Zahl Re ist definiert als Quotient aus dem Produkt von Geschwindigkeit w und einer charakteristischen Länge L dividiert durch die kinematische Zähigkeit ν .

Die Reynolds-Zahl kann unter anderem als das Verhältnis von Trägheitskräften zu Zähigkeitskräften interpretiert werden. An einer Strömung greifen Druckkräfte, Trägheitskräfte und Reibungskräfte an. Die Reynoldssche Zahl ist für alle realen Strömungen im Unterschallbereich von großer Bedeutung. Als Beispiel seien **laminare** und **turbulente** Strömungen in Rohren oder die Umströmung von Körpern, sowie die Strömungsverhältnisse in Strömungsmaschinen angeführt.

 $\overline{a}$ 

<sup>1</sup> OSBORNE REYNOLDS (1842 - 1912) englischer Physiker [4].

 $2$  ERNST MACH (1838 - 1916) österreichischer Physiker [4].

# **Laminare Rohrströmung:**

Bei der laminaren Rohrströmung bewegen sich die Teilchen auf zur Rohrachse parallelen Stromlinien, ohne sich untereinander zu vermischen.

Bei kreisrunden Rohren tritt laminare Strömung unterhalb der kritischen Reynolds-Zahl Rekrit = 2320 auf. *(vgl. Bohl 1994, /4/, S.115 - 116)*

#### **Turbulente Rohrströmung:**

Bei der turbulenten Rohrströmung treten neben der in Rohrachse gerichteten Transportbewegung auch Querbewegungen auf, die zu einer ständigen Vermischung der Strömungsteilchen führen.

Turbulente Strömung tritt oberhalb der kritischen Reynolds-Zahl Re<sub>krit</sub> = 2320 auf. *(vgl. Bohl 1994, /4/, S.115 - 116)*

# **3.1.2 Das Machsche Modellgesetz**

Das Verhältnis aus Geschwindigkeit w und Schallgeschwindigkeit a bezeichnet man als Mach-Zahl:

$$
Ma = \frac{w}{a} \tag{3.1.2.1}
$$

Dieses Gesetz findet bei kompressiblen Strömungen seine Anwendung, bei denen sich große Strömungsgeschwindigkeiten ergeben.

Je nach Größe der Mach-Zahl Ma unterscheidet man folgende Geschwindigkeitsbereiche: *(vgl. Wuest 1969, /31/, S.9)*

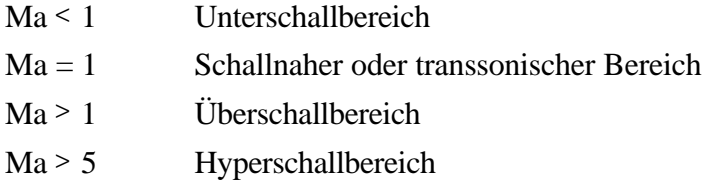

# **3.2 Eigenschaften von Luft und Wasser als Strömungsmedium**

Da es nur in ausgewählten Fällen möglich ist, das komplexe Strömungsverhalten eines durchströmten oder umströmten Körpers auf rein theoretischem Wege zu ermitteln, werden meistens Versuche durchgeführt. Bei den Versuchen müssen die Strömungsmedien von Modell und Großausführung nicht übereinstimmen. So werden zum Beispiel Modelle von Wasserturbinen und Flüssigkeitspumpen auch mit Luft als Strömungsmedium untersucht. Luftströmungen kleiner Machzahl werden im wesentlichen durch das Reynoldssche Ähnlichkeitsgesetz bestimmt und können daher auch durch Modellversuche in Wasser nachgebildet werden. Man macht von dem Reynoldsschen Ähnlichkeitsgesetz vor allem zur Sichtbarmachung von Strömungsvorgängen Gebrauch, die in Wasser einfacher durchzuführen sind als in Luft, da die Vorgänge langsamer ablaufen. Die Kenndaten von Luft, wie zum Beispiel Dichte und Zähigkeit, sind vom Druck und von der Temperatur abhängig. Während die des Wassers nur in Abhängigkeit zur Temperatur stehen. Da Wasser selbst unter hohem Druck sein Volumen nur wenig ändert, kann es praktisch als inkompressibel angesehen werden. Fluide weisen eine innere Reibung auf, die als Zähigkeit oder **Viskosität** bezeichnet wird. *(vgl. Bohl 1994, /4/, S.114 - 115)*

# **3.2.1 Viskosität**

Die Viskosität eines flüssigen oder gasförmigen Mediums ist die Eigenschaft dieses Mediums, der gegenseitigen Verschiebung benachbarter Schichten einen Widerstand (innere Reibung) entgegenzusetzen. Sie ist ein Maß für den Fließwiderstand. In der praktischen Strömungstechnik gibt es zwei Formulierungen der Viskosität: *(vgl. Bohl 1994, /4/, S.18)*

- a) die **dynamische Viskosität** η
- b) die **kinematische Viskosität** ν

### **Dynamische Viskosität:**

Die innere Reibungskraft F zwischen zwei Flüssigkeitsschichten mit der Berührungsfläche A, die im Abstand y mit dem Geschwindigkeitsunterschied w aneinander entlanggleiten, ist

$$
F = \mathbf{h} \cdot A \cdot \frac{dw}{dy}
$$
 Newtonscher Reibungsansatz<sup>1</sup> (3.2.1.1)

η nennt man dynamische Zähigkeit oder Viskosität, Sie hängt vom Stoff, von der Temperatur und vom Druck ab.

Beispiele für die Größenordnung von η bei 20°C und Atmosphärendruck:

$$
\underline{\text{Luft:}} \quad \eta_{\text{Luft}} = 1.8 \cdot 10^{-5} \quad \frac{kg}{m \cdot s} \quad , \quad \underline{\text{Wasser:}} \quad \eta_{\text{Wasser}} = 100 \cdot 10^{-5} \quad \frac{kg}{m \cdot s}
$$

#### **Kinematische Viskosität:**

 $\overline{a}$ 

Die kinematische Viskosität v wird nach MAXWELL<sup>2</sup> als Quotient aus dynamischer Viskosität η und Dichte ρ definiert. *(vgl. Bohl 1994, /4/, S.19)*

$$
u = \frac{h}{r}
$$
 (3.2.1.2)

Als Beispiel für ν bei 20°C und Atmosphärendruck werden genannt:

Luft:  $v_{Luff} = 1.5 \cdot 10^{-5} \text{ m}^2\text{/s}$ , Wasser:  $v_{Wasser} = 0.10 \cdot 10^{-5} \text{ m}^2\text{/s}$ 

Dichte von Luft und Wasser bei 20°C und Atmosphärendruck:

Luff: 
$$
\rho_{Luff} = 1.2 \frac{kg}{m^3}
$$
, Wasser:  $\rho_{Wasser} = 1000 \frac{kg}{m^3}$ 

<sup>1</sup> ISAAC NEWTON (1643 - 1727) englischer Physiker [4].

<sup>2</sup> JAMES CLERK MAXWELL (1831 - 1879) englischer Physiker [4].

# **3.3 Beispiel zu den Ähnlichkeitsbeziehungen**

Der Wasserumlaufkanal soll bei gleichem Durchmesser  $D = 0.1$  m mit Luft untersucht werden. Die Strömungsbilder sollen bei Wasserströmung und bei Luftströmung geometrisch ähnlich sein. Zwei Strömungen sind dann geometrisch ähnlich, wenn sie die gleiche Reynolds-Zahl besitzen.

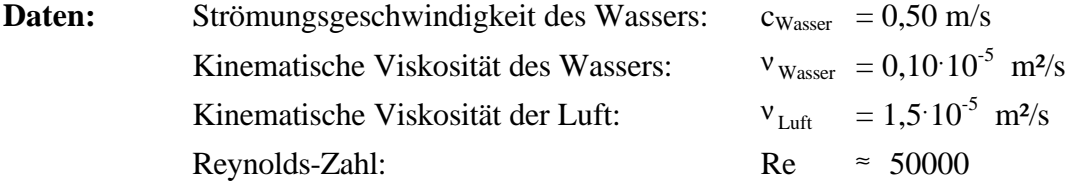

Gesucht: Strömungsgeschwindigkeit c<sub>Luft</sub> der Luft.

$$
\text{Re}_{1} = \frac{c_{Wasser} \cdot D_{1}}{\mathbf{n}_{Wasser}} = \text{Re}_{2} = \frac{c_{Luft} \cdot D_{2}}{\mathbf{n}_{Luft}}
$$

Mit  $D_1 = D_2 = D$  und  $Re_1 = Re_2$  erhält man:

$$
c_{\text{Luff}} = c_{\text{Wasser}} \cdot \frac{\mathbf{n}_{\text{Luff}}}{\mathbf{n}_{\text{Wasser}}} = \frac{7.5 \text{ m/s}}{2.5 \text{ m/s}}
$$

Wird also der Wasserumlaufkanal mit Luft bei einer Geschwindigkeit von  $c_{\text{Luff}} = 7.5 \text{ m/s}$ betrieben, so sind die Strömungsbilder geometrisch ähnlich. Die Vorgänge im Umlaufkanal, laufen mit Wasser um ein 15-faches langsamer ab als in Luft.

# **4. Axiallaufräder**

#### **Einleitung:**

Axiallaufräder haben ganz unterschiedliche Einsatzgebiete in der Strömungstechnik, beispielsweise in Pumpen, Turbinen oder im Ventilatorenbau. Kleine Axiallaufräder sind z.B. an jedem Elektromotor angebaut, um die vom Motor erzeugte Verlustwärme durch den Luftstrom abzuführen. Ein anderer Einsatzbereich ist die Kühlung von Prozessoren in der Computertechnik. Zur Erzeugung eines Vortriebes werden sie als Schiffspropeller und Flugzeugpropeller eingesetzt. Dort werden auch Laufräder mit verstellbaren Schaufeln versehen, sie ermöglichen Schiffspropellern eine größere Sicherheit und Wirtschaftlichkeit des Antriebs auch bei reduzierten Schiffsgeschwindigkeiten. Als Flugantriebe werden sie in Propellerantrieben, ohne Ummantellung, und in komplexen Triebwerksturbinen mit Ummantellung verwendet. Axiallaufräder werden praktisch in allen Bereichen, in denen das Fördermedium ausschließlich in axialer Richtung angesaugt und ausgeblasen werden soll, eingesetzt.

″Die Laufradbeschaufelung wird auf mehr oder weniger koaxialen zylindrischen Stromflächen durchströmt. Unterschiedliche Verluste auf den einzelnen Stromlinien über der Schaufelhöhe, der Einfluß der Naben- und Gehäusewandgrenzschichten, die konstruktiv bedingten Spalte am Schaufelfluß und an der Schaufelspitze sowie verschiedene Sekundärströmungseinflüsse bewirken auch bei einem Axiallaufrad radiale Geschwindigkeitskomponenten, die ein Schwingen der Meridianstromlinien und damit ein Abweichen von dem koaxialen Strömungsverlauf hervorrufen.″ *(Bommes 1990, /5/, S.89)* Bei dem Entwurf und der Berechnung von Axiallaufrädern ist es numerisch sehr aufwendig, alle diese Effekte mathematisch zu berücksichtigen. Aufgrund der genannten Schwierigkeiten arbeitet der Ingenieur mit Berechnungsverfahren, die auf teilweise stark vereinfachten Annahmen basieren, aber für die Praxis ausreichend sind. Auch die im Rahmen dieser Diplomarbeit vorgestellten Berechnungsverfahren basieren auf stark vereinfachten Annahmen zur Berechnung unprofilierter Axiallaufräder.

# **4.1 Berechnung des Axiallaufrades**

Der Laufradaußendurchmesser D<sub>a</sub> ist durch den Rohrinnendurchmesser, der verwendeten Normrohrleitung DN 100 vorgegeben.

Unter Verwendung der gewählten Spaltweite ergab sich somit der Laufradaußendurchmesser:

Spaltweite s = 2 mm => Laufradaußendurchmesser  $D_a = 96$  mm

Als Spaltweite s bezeichnet man den Abstand zwischen den Laufradspitzen und der Rohrinnenwand (Bild 4.1.1). Die Wahl der Spaltweite s hat großen Einfluß auf den Volumenstrom, Druckerhöhung und den Wirkungsgrad des Ventilators. Der Wirkungsgradabfall in Abhängigkeit von der Spaltweite ist bei profilierten Schaufeln stärker ausgeprägt als bei einfachen, unprofilierten Blechschaufeln (Bild 4.1.2).

Der Nabendurchmesser Di wurde aus konstruktiven und fertigungstechnischen Gründen mit  $D_i = 50$  mm vorbestimmt. Für den praktisch interessanten Bereich liegt das Nabenverhältnis *<sup>D</sup> D i a* zwischen 0,5 - 0,7.

Die Drehzahl n ist unter Verwendung des zur Verfügung stehenden Elektromotors und des zusätzlichen Übersetzungsverhältnisses, für den Bereich  $n = (200 - 600)$  min<sup>-1</sup>, ebenfalls vorgegeben.

Die minimal ausführbare Schaufeldicke von 2 mm ist durch das Fertigungsverfahren bedingt.

Die folgende Berechnung zur Auslegung eines Axiallaufrades entstand unter Verwendung des Buches von Willi Bohl "Ventilatoren"[1].

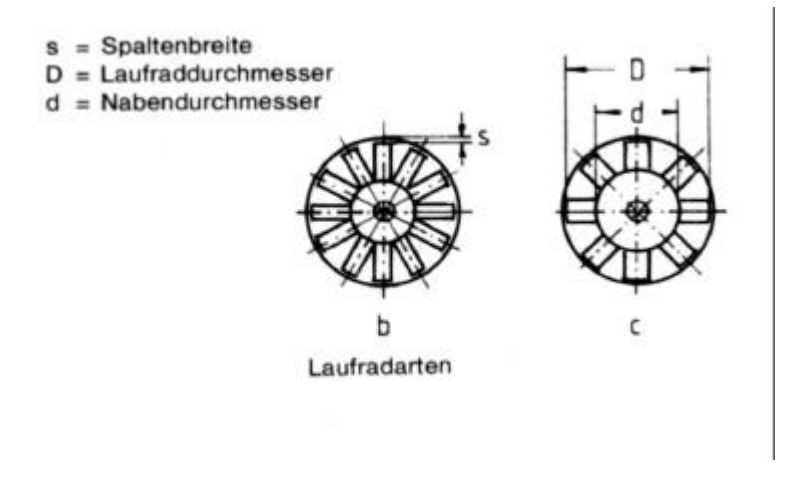

**Bild 4.1.1** Spaltweite eines Axialventilators *Quelle: Lexis 1994, /19/, S.218*

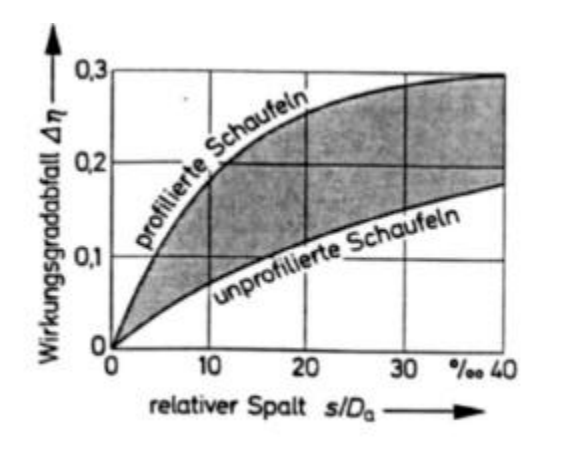

**Bild 4.1.2** Wirkungsgradabfall von Axialventilatoren in Abhängigkeit vom Laufspalt *Quelle: Bohl 1995, /3/, S.54*

#### **Schaufelzahl:**

Die exakte Berechnung der optimalen Schaufelzahl ist nicht möglich. Sie kann letztlich jeweils nur durch Versuche bestimmt werden. Das näherungsweise Festlegen erfolgt deshalb auf Grund plausibler Annahmen und Erfahrungswerten. Eine Methode zur Bestimmung der Schaufelzahl erfolgt über ein optimales Teilungsverhältnis an der Nabe und der Schaufellänge über die Reynolds-Zahl (Bild 4.1.5).:

$$
\left(\frac{l}{t}\right)_{Nabe} \approx \frac{\Delta w_u}{(0,4bis0,5) \cdot w_{\infty}}
$$
\n(4.1.3)

l = Schaufellänge an der Nabe

 $t =$  Teilungen der Nabe

 $\Delta w_u$  = Strömungsumlenkung an der Nabe

w<sup>∞</sup> = mittlere relative Anströmgeschwindigkeit der Schaufel an der Nabe

$$
l \ge \frac{n}{w_{\infty}} \cdot (150000 \text{bis } 300000) \tag{4.1.4}
$$

ν = kinematische Viskosität des Arbeitsmediums 150000 bis 300000 = Reynolds-Zahl an der Nabe

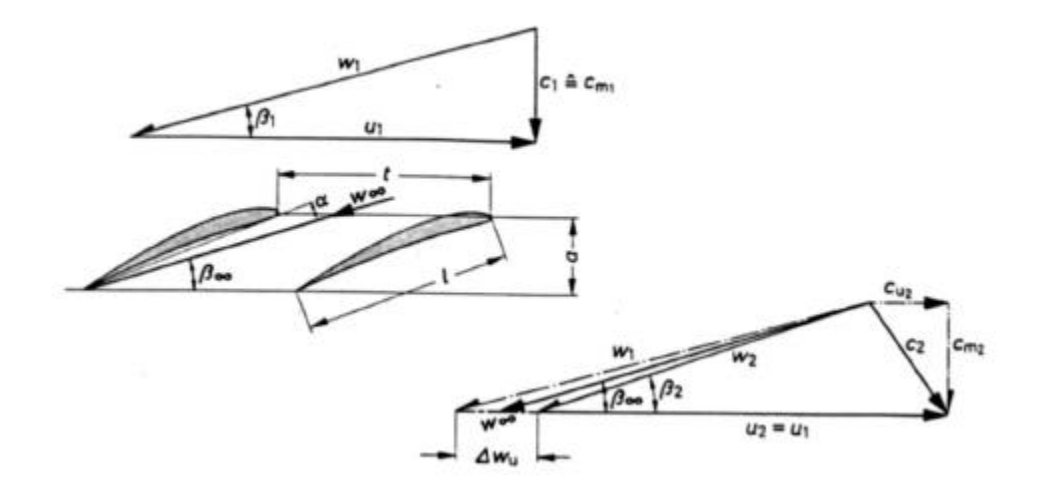

**Bild 4.1.5** Schaufelgitter eines Axialventilators *Quelle: Bohl 1983, /1/, S.154*

Die in den Geschwindigkeitsplänen eingetragene Umfangsgeschwindigkeit ux läßt sich wie folgt berechnen:

$$
u_x = D_x \cdot \boldsymbol{p} \cdot \frac{n}{60} \tag{4.1.6}
$$

- $u_x$  = Umfangsgeschwindigkeit [m/s]
- $D_x$  = Schnittdurchmesser [m]
- n = Drehzahl  $[s^{-1}]$

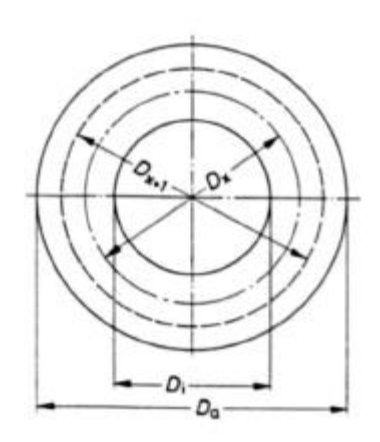

**Bild 4.1.7** Aufteilung des Strömungsquerschnittes bei Axialventilatoren *Quelle: Bohl 1983, /1/, S.155*

Die Schnittdurchmesser  $D_x$  werden dabei so gelegt, daß der Strömungsquerschnitt  $A_m$  in mehrere flächengleiche Kreisringflächen aufgeteilt wird (Bild 4.1.7).

$$
D_x = \sqrt{D_{x+1}^2 - \frac{4 \cdot A_m}{i \cdot \mathbf{p}}}
$$
 (4.1.8)

D<sub>x</sub> = Schnittdurchmesser [m]  
\nx = Ordnungszahl des Schnittes [-]  
\nA<sub>m</sub> = 
$$
\frac{\left[A_m = \frac{\mathbf{p} \cdot (D_a^2 - D_i^2)}{4}\right]}{4}
$$
 = Kreisringfläche (Strömungsquerschnitt) [m<sup>2</sup>]  
\ni = Anzahl der Teilflächen [-]

Die Ermittlung des Volumenstroms  $\dot{V}$  erfolgt über das Ähnlichkeitsgesetz [1]:

$$
\dot{V} = \mathbf{j} \cdot A_m \cdot u_x \tag{4.1.9}
$$

 $\dot{V}$  = Volumenstrom  $[m^3/s]$ 

 $\varphi$  = Lieferzahl [-]

Den Volumenstrom *V* kennzeichnet man durch die dimensionslose Lieferzahl Φ. Die Lieferzahl ⊕ liegt für das zu berechnende Axiallaufrad in einem Bereich von 0,2 - 0,4 und ist normalerweise dem dimensionslosen Kennfeld eines Axialventilators zu entnehmen.

Zur Ermittlung der Meridiangeschwindigkeit c<sub>m</sub> kann man auch hier die Geschwindigkeitspläne heranziehen:

$$
c_1 \approx c_m = \frac{4 \cdot \dot{V}}{\mathbf{p} \cdot (D_a^2 - D_i^2)}
$$
 (4.1.10)

Die Laufzahl  $\sigma_{opt}$  wird dem Auslegungsdiagramm für Axialventilatoren (Bild 4.1.12), dem Nabenverhältnis und der Ausführungsform (Bild 4.1.13) entnommen.

$$
\mathbf{s} = \frac{2 \cdot n \cdot \sqrt{\mathbf{p} \cdot V}}{(2 \cdot Y_t)^{3/4}}
$$
(4.1.11)

 $Y_t$  = totale Förderarbeit  $[m^2/s^2]$ 

n = Drehzahl  $[s^{-1}]$ 

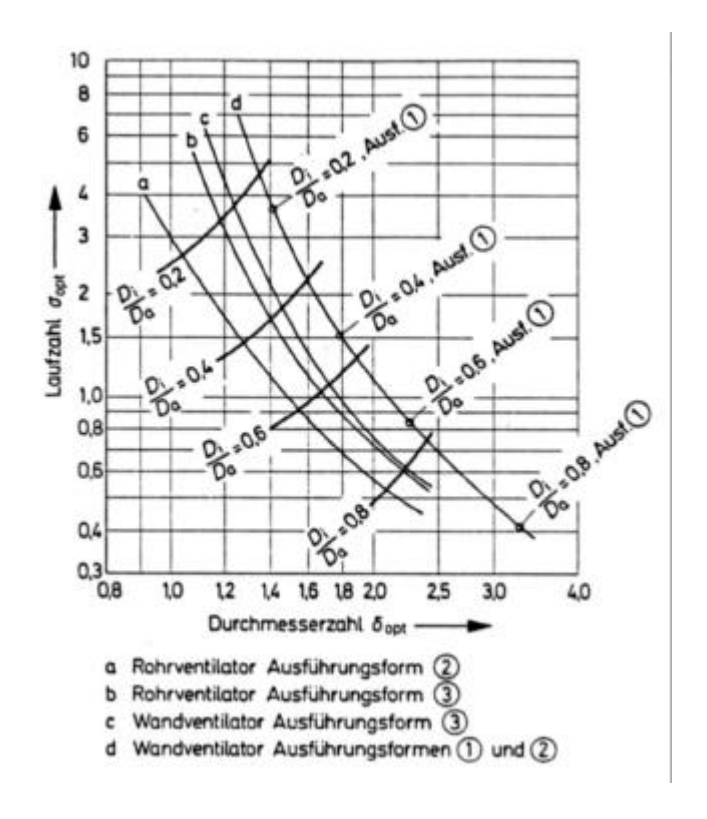

**Bild 4.1.12** Auslegungsdiagramm für Axialventilatoren *Quelle: Bohl 1995, /3/, S.51*

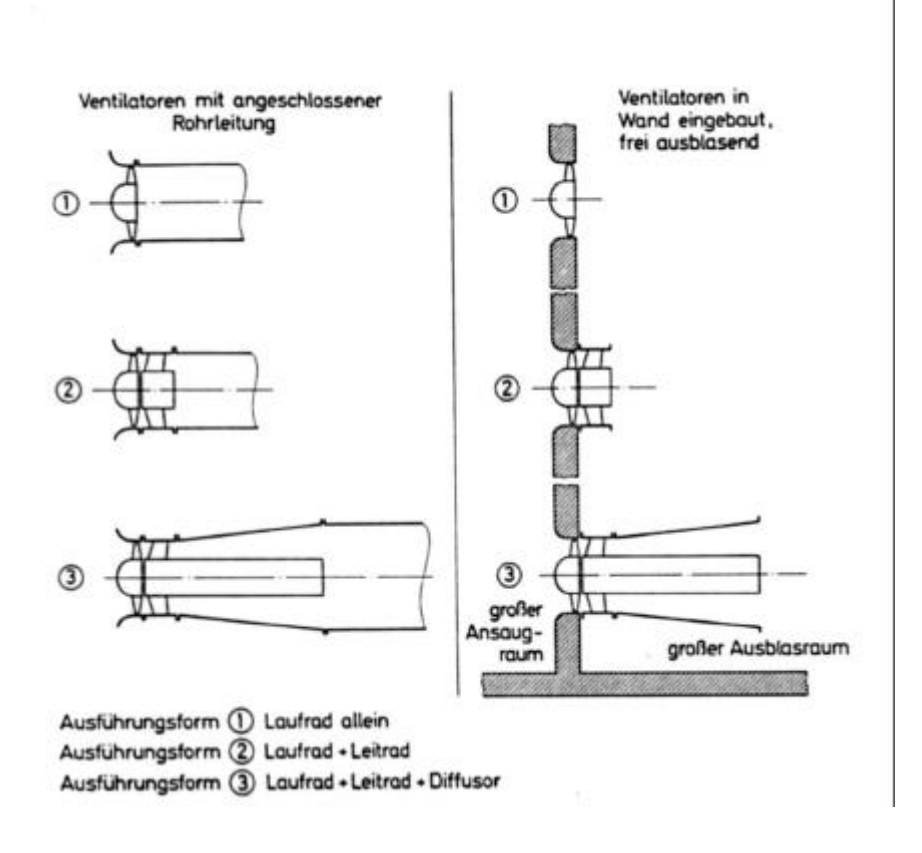

Bild 4.1.13 Ausführungsform und Einbaumöglichkeiten von Axialventilatoren *Quelle: Bohl 1995, /3/, S.50*

Die den einzelnen Kurven a, b, c, d in Bild 4.1.12 zugeordneten Ausführungs- und Einbauformen der Axialventilatoren können Bild 4.1.13 entnommen werden.

Beim Axialventilator bestimmen die Ausführungsform und die Einbauverhältnisse den Außendurchmesser Da mit.

Die theoretische spezifische Förderarbeit wird aus der totalen spezifischen Förderarbeit berechnet:

$$
Y_{th\infty} = \frac{Y_t}{\mathbf{h}_i} \tag{4.1.14}
$$

 $Y_{th∞}$  = theoretische spezifische Förderarbeit  $[m^2/s^2]$  $\eta_i$  = innerer Wirkungsgrad [-]

Der innere Wirkungsgrad ist über die spezifische Drehzahl n<sub>q</sub> aus dem Ordnungsdiagramm der Ähnlichkeitsmechanik für Ventilatoren (Bild 4.1.15) zu ermitteln.

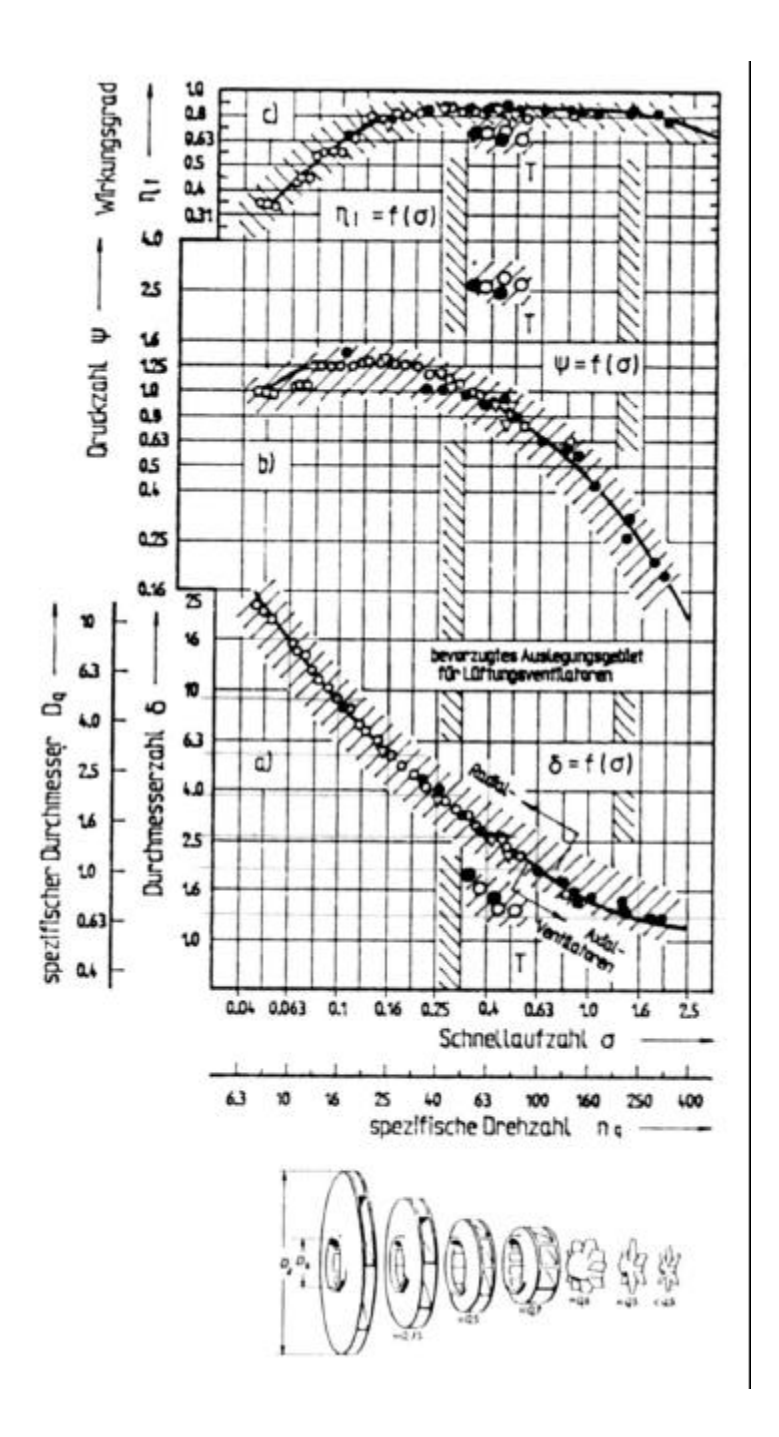

**Bild 4.1.15** Ordnungsdiagramm der Ähnlichkeitsmechanik für Ventilatoren *Quelle: Bommes 1994, /6/, S.35*

Die spezifische Drehzahl  $n_q$  errechnet sich aus dem Volumenstrom V und der totalen Förderarbeit  $Y_t$ .

$$
n_q = \frac{333 \cdot n \cdot \sqrt{V}}{Y_t^{3/4}}
$$
 (4.1.16)

 $Y_t$  = totale Förderarbeit  $[m^2/s^2]$ 

 $n = Drehzahl [min^{-1}]$ 

 $\dot{V}$  = Volumenstrom [m<sup>3</sup>/s]

Üblicherweise wird beim leitradlosen Axialventilator die Drallkomponente am Laufradaustritt gleich Null gesetzt.

 $c_{\text{u1x}} = 0$ 

Die Umfangskomponente  $c_{u2x}$  am Laufradaustritt erhält man aus der EULERSCHEN<sup>1</sup> Strömungsmaschinenhauptgleichung:

$$
c_{u2x} = \frac{Y_{thx}}{u_x}
$$
 (4.1.17)

 $c_{u2x}$  = Umfangskomponente der Absolutgeschwindigkeit  $c_2$  [m/s]

 $u_x$  = Umfangsgeschwindigkeit am Durchmesser  $D_x$  [m/s]

 $Y_{\text{th}^{\infty}}$  = theoretische spezifische Förderarbeit [m<sup>2</sup>/s<sup>2</sup>]

Ermittlung der Druckdifferenz Δp:

$$
\Delta p = Y_{th} \cdot \mathbf{r}_{w} \tag{4.1.18}
$$

 $\Delta p$  = totale Druckerhöhung [Pa]

 $\overline{a}$ 

ρ <sup>w</sup> = Dichte für Wasser bei 20° C [kg/m³] *(vgl. Bohl 1994, /4/, Tafel 5, S.274)*

<sup>&</sup>lt;sup>1</sup>Leonard Euler (1707 – 1783) schweizer Mathematiker [2].

#### **Druckzahl:**

Die Druckzahl ψ bezeichnet das Verhältnis der Schaufelarbeit Y zur Umfangsgeschwindigkeit u. Sie ist ein dimensionsloser Ausdruck für die spezifische Stutzenarbeit einer Strömungsmaschine. Unter der Annahme, daß Y nur aus Druckenergie besteht, bezeichnet die Druckzahl das Verhältnis des von der betrachteten einstufigen Strömungsmaschine erzeugten bzw. verarbeiteten Druckunterschiedes  $\Delta p =$ p2 - p1 zum dynamischen Druck der Umfangsgeschwindigkeit u²ρ/2. Somit ist bei inkompressiblen Medien

$$
\mathbf{y} = \frac{\Delta p \cdot 2}{\mathbf{r}_w \cdot u^2}
$$
anzuwenden. (4.1.19)

Aus dem Geschwindigkeitsdreieck (Bild 4.1.21) ergibt sich der Schaufelwinkel:

$$
\beta = \arctan \frac{c_m}{u_x} \tag{4.1.20}
$$

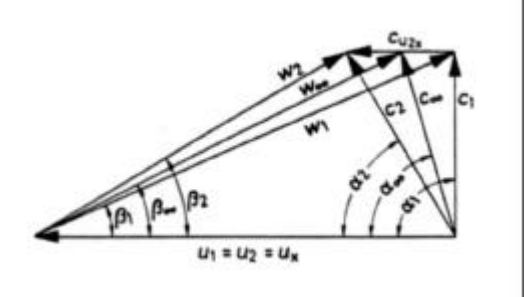

**Bild 4.1.21** Geschwindigkeiten und Winkel am Axiallaufrad *Quelle: Bohl 1983, /1/, S.157*

Aus den unter 4.1.6 bis 4.1.17 berechneten Geschwindigkeiten  $u_x$ ,  $c_m$  und  $c_{u2x}$  können alle weiteren Geschwindigkeiten und Winkel bestimmt werden (siehe Tabelle 4.1.22).

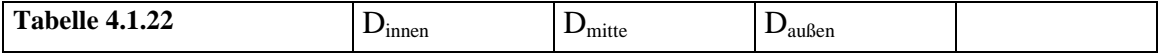

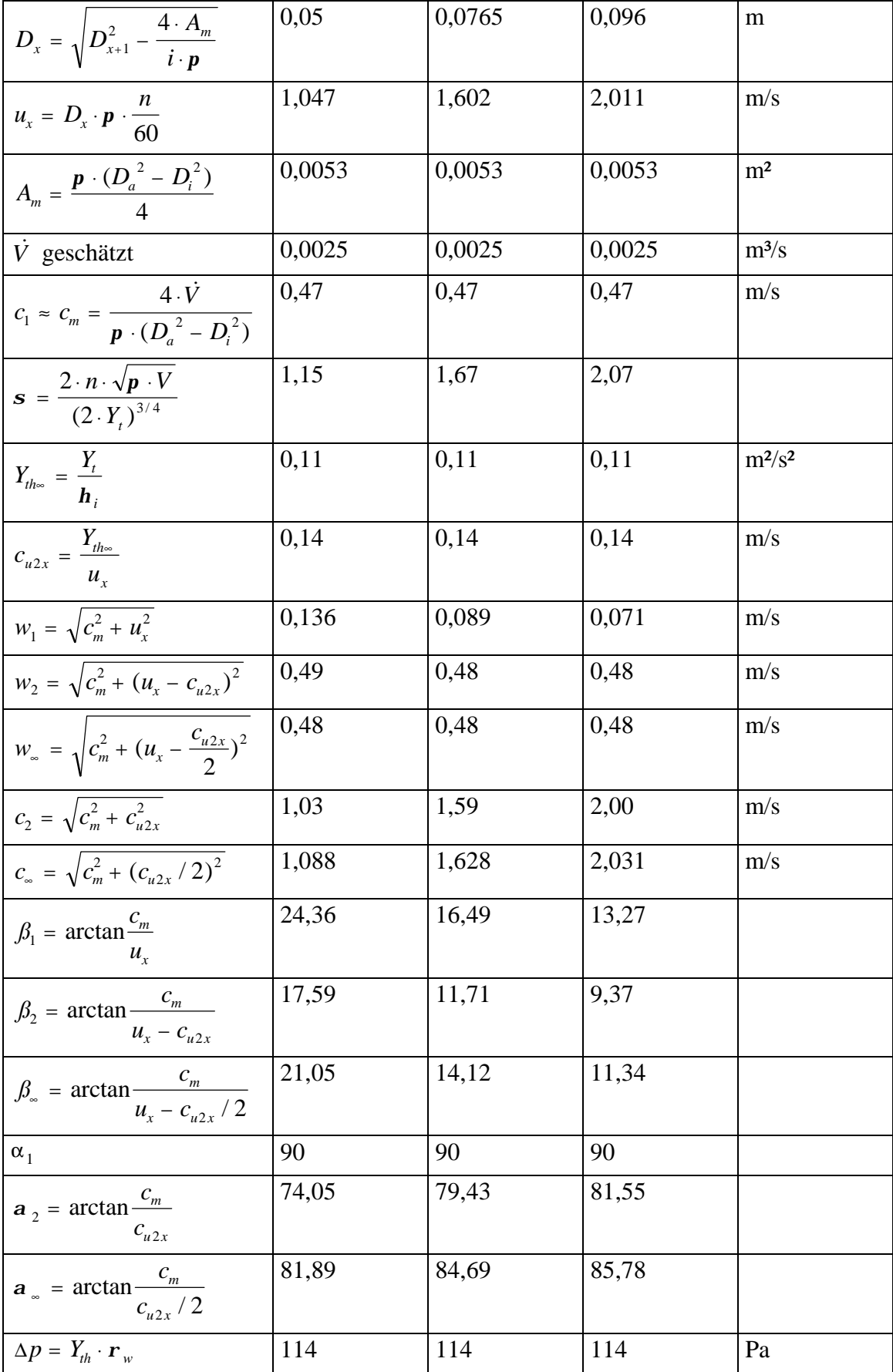

# **4.2 Berechnung des Axiallaufrades unter Berücksichtigung von Verlusten durch Fehlanströmung**

#### Einleitung:

Da eine genaue quantitative Theorie der Vorgänge in einer Strömungsmaschine nicht zuletzt deshalb schwierig anzuwenden ist, weil die verschiedenen Strömungsverluste nur schwer zu erfassen sind, wird in der nachfolgenden Berechnung der Strömungsverlust nur als eine Art des Carnotschen Stoßverlustes durch Fehlanströmung berücksichtigt. Durch die vorgegebene Bauform und Größe des Axiallaufrades sind nur kleine Druckdifferenzen zu erwarten. Der Einfluß der endlichen Schaufelzahl oder der Reibungsverlust haben auf den qualitativen Verlauf der Kennlinie keinen entscheidenden Einfluß, vgl. Bild 4.2.0. Der Reibungsverlust nimmt linear mit zunehmenden Volumenstrom zu, der Verlust durch den Einfluß der endlichen Schaufelzahl nimmt dagegen linear mit abnehmenden Volumenstrom zu. Aufgrund der geraden Schaufeln dominiert der Verlust durch Fehlanströmung. Um zumindest annähernd eine zutreffende Kennlinie zu berechnen, reicht es deshalb aus, nur den Verlustanteil durch Fehlanströmung zu berücksichtigen.

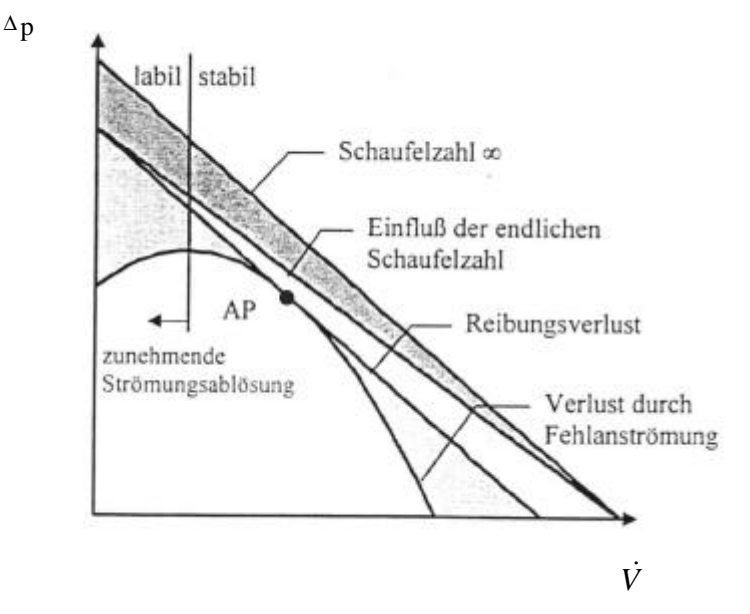

**Bild 4.2.0** Euler - Diagramm *Quelle: Hennecke 1995, /35/*

# Vorüberlegung:

Zur Vorüberlegung wird ein Gitter, dessen Schaufeln aus dünnen, ebenen Platten bestehen, die unter dem Winkel σ gegen die Gitterrichtung geneigt sind, betrachtet (Bild 4.2.1).

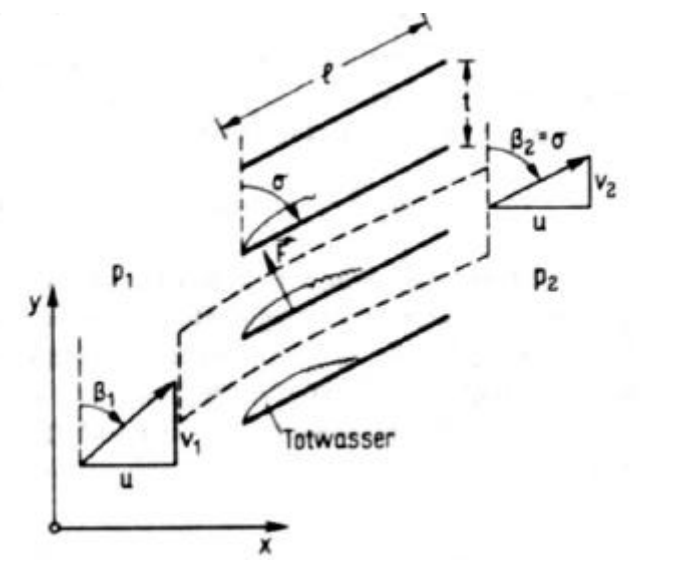

**Bild 4.2.1** *Quelle: Becker 1993, /9/, S.83*

Der Abstand t zweier benachbarter Schaufeln, die sog. Gitterteilung, sei sehr klein gegen die Plattenlänge l. Unter diesen Umständen stimmt unabhängig von der durch den Winkel  $\beta_1$  festgelegten Anströmrichtung die Abströmrichtung mit der Plattenrichtung überein, da die Strömung in den sehr engen Kanälen zwischen den Flügeln geführt wird, d.h.:  $β_2 = σ$ . Wenn auch  $\beta_1 = \sigma$  ist, wird die Strömung durch das Gitter überhaupt nicht beeinflußt. Wenn  $\beta_1 \neq \sigma$  ist, die Anströmrichtung also nicht mit der Richtung der Gitterplatten übereinstimmt, löst sich die Strömung an den scharfen Vorderkanten der Platten ab, ganz ähnlich wie bei einer plötzlichen Rohrerweiterung. Es entsteht genau wie dort eine Zone mit praktisch ruhender Flüssigkeit, ein Totwasser. Dieses Totwasser vermischt sich weiter stromab wieder mit der strömenden Flüssigkeit, so daß die Flüssigkeit schließlich in einem Parallelstrom aus dem Gitter austritt.

### **Weitere Vorüberlegung:**

Der verlustfreie Druckanstieg ist nach der BERNOULLI<sup>1</sup> - Gleichung:

Druckverlust = 
$$
p_v = \frac{r}{2} \cdot \frac{v}{1} v^2
$$
 (4.2.2)

 $\overline{a}$ 

DANIEL BERNOULLI

Dieses Ergebnis stimmt formal mit der Gl. 4.48 (Becker 1993, /9/, S.66) Carnotschen Stoßverlust bei plötzlicher Rohrerweiterung überein.

Man beachte aber, daß v und  $v_2$ 

zum Gitter,  $U_1$   $\qquad$  2 in Gl. 4.48 dagegen die Geschwindigkeitsbeträge vor und hinter

 $= \cot \sigma$   $\beta_1$  $\beta_1$  o, in die folgende Form gebracht

$$
\Delta p_{v} = \frac{\mathbf{r}}{2} \cdot v_{1}^{2} (1 - \frac{\tan b_{1}}{\tan s})^{2}
$$
 (4.2.3)

 $1/\mathbf{V}$ 

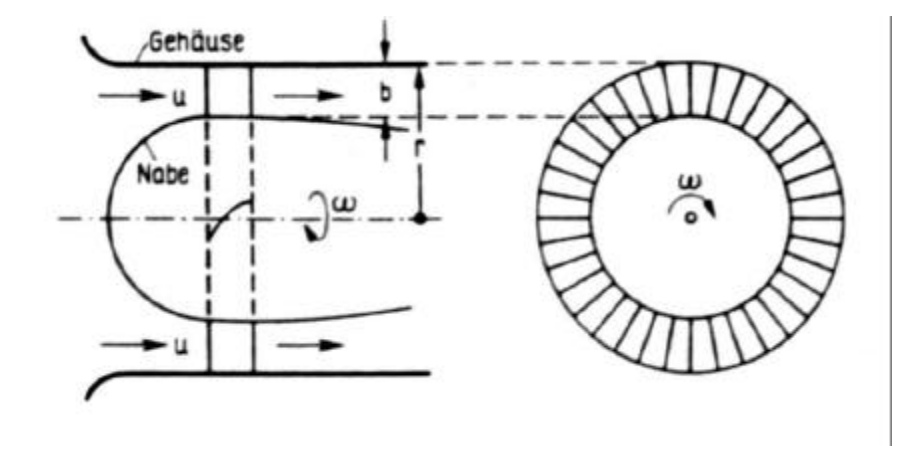

**Bild 4.2.4** *Quelle: Becker 1993, /9/, S.84*

In Bild 4.2.4 ist das mit Gitterflügeln bestückte Laufrad einer axialen Arbeitsmaschine dargestellt; das Laufrad drehe sich mit der durch den Antriebsmotor festgelegten Winkelgeschwindigkeit ω. Die Flüssigkeit ströme dem Laufrad mit der Geschwindigkeit u in axialer Richtung zu. Im folgenden wird angenommen, daß sich die Schaufeln an jeder Stelle zwischen Nabe und Gehäuse mit der einheitlichen Umfangsgeschwindigkeit bewegen. Zur theoretischen Abschätzung wird nur eine Mittelschnittberechnung an den Schaufeln durchgeführt. Es soll außerdem angenommen werden, daß die Schaufeln sehr dünn sind und sich ihre Form zwischen Nabe und Gehäuse nicht ändert. Bild 4.2.5 zeigt die Abwicklung des Schaufelgitters in die Ebene. Der Eintrittswinkel der Schaufel sei  $\sigma_1$ , der Austrittswinkel  $\sigma_2$ . Die Periodenlänge t des Gitters sei sehr klein gegen die Schaufellänge l.

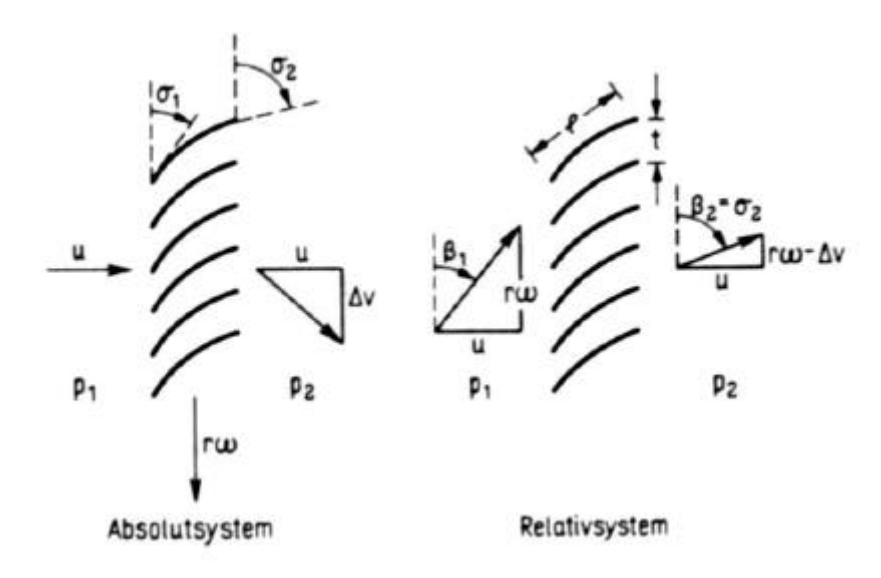

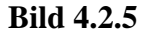

*Quelle: Becker 1993, /9/, S.85*

Das abgewickelte Gitter bewegt sich im Absolutsystem in Gitterrichtung mit der Geschwindigkeit rω (Bild 4.2.5 links). In diesem Bezugssystem strömt die Flüssigkeit dem Gitter mit der Geschwindigkeit u in der Richtung senkrecht zum Gitter, d.h. in axialer Richtung, zu. Die Flüssigkeit verläßt das Gitter mit den Geschwindigkeitskomponenten u senkrecht und Δv parallel zum Gitter Bild 4.2.5. Bezeichnet man den statischen Druck vor dem Gitter mit  $p_1$  und hinter dem Gitter mit  $p_2$ , so sind die entsprechenden Gesamtdrücke:

$$
p_{g1} = p_1 + \frac{r}{2} \cdot u^2, \, p_{g2} = p_2 + \frac{r}{2} \cdot (u^2 + \Delta v^2) \tag{4.2.6}
$$

Die Gesamtdruckerhöhung  $\Delta p_g = p_{g2} - p_{g1}$  durch das Gitter ist also

$$
\Delta p_g = p_2 - p_1 + \frac{r}{2} \cdot \Delta v^2 \tag{4.2.7}
$$

Zur Berechnung der statischen Druckdifferenz p<sub>1</sub>-p<sub>2</sub> wechselt man das Bezugssystem. Man stellt sich auf den Standpunkt eines mit den Gitterschaufeln mitbewegten Beobachters. In diesem Relativsystem ruht das Gitter und die Strömung ist stationär. Die Anströmgeschwindigkeit hat die Komponenten u,  $v_1 = r\omega$ , die Abströmgeschwindigkeit hat die Komponenten u,  $v_2 = r\omega \Delta v$  (Bild 4.2.5).

Der statische Druck ändert sich beim Durchströmen des Gitters nach der Bernoullischen Gleichung, unter Berücksichtigung eines Druckverlustes  $\Delta p_v$ , um den Betrag:

$$
p_2 - p_1 = \frac{r}{2} \cdot (v_1^2 - v_2^2) - \Delta p_v = \frac{r}{2} (2 \cdot r \cdot w \cdot \Delta v^2) - \Delta p_v
$$
  
(4.2.8)

Das Einsetzen von (4.2.8) in (4.2.7) ergibt:

$$
\Delta p_g = \mathbf{r} \cdot \mathbf{r} \cdot \mathbf{w} \cdot \Delta v - \Delta p_v \tag{4.2.9}
$$

Als Druckverlust berücksichtigen wir den Stoßverlust, der entsteht, weil die Strömung immer dann an den scharfen Schaufelvorderkanten abreißt, wenn der Anströmwinkel  $\beta_1$ nicht mit den Eintrittswinkel  $\sigma_1$  der Schaufeln übereinstimmt. Wenn man annimmt, daß die den Verlust erzeugende Vermischung des Totwassers mit der übrigen Strömung in Umgebung der Vorderkanten im wesentlichen dort stattfindet, wo der Schaufelwinkel noch nicht sehr vom Eintrittswinkel  $\sigma_1$  abweicht, können wir für den Druckverlust  $\Delta p_v$ die Formel (4.2.3) mit  $\sigma = \sigma_1$  und  $v_1 = r\omega$  verwenden:

$$
\Delta p_{v} = \frac{\mathbf{r}}{2} \cdot r^{2} \cdot \mathbf{w}^{2} (1 - \frac{\tan b_{1}}{\tan s})^{2}
$$

(4.2.10)

Setzt man diesen Ausdruck für  $\Delta p_v$  in (4.2.9) ein und setzt dort

$$
r \cdot \mathbf{w} - \frac{u}{\tan s_2} = r \cdot \mathbf{w} \cdot (1 - \frac{\tan b_1}{\tan s_2}) \quad \text{ein} \quad \text{(vgl.Bild 4.2.5)},
$$

so erhält man

$$
\Delta p_g = \frac{\mathbf{r}}{2} \cdot r^2 \cdot \mathbf{w}^2 \left\{ 2 \cdot (1 - \frac{\tan \mathbf{b}_1}{\tan \mathbf{s}_2}) - (1 - \frac{\tan \mathbf{b}_1}{\tan \mathbf{s}_1})^2 \right\}
$$
(4.2.11)

Bei einer Arbeitsmaschine der hier betrachteten Art ist es üblich, die beiden folgenden dimensionslosen Größen einzuführen:

Druckzahl:

(4.2.12)

$$
y = \frac{\Delta p_g}{(r \cdot r^2 \cdot w^2 / 2)}
$$

Lieferzahl: 
$$
j = \frac{V}{(\mathbf{p} \cdot r^3 \cdot \mathbf{w})}
$$

(4.1.13)

Zur Erläuterung dieser Definitionen sei angemerkt, daß die Umfangsgeschwindigkeit r<sup>ω</sup> eine für die Maschine charakteristische Geschwindigkeit ist, ρr²ω²/2 also ein charakteristischer dynamischer Druck, mit dem die Gesamtdruckänderung  $\Delta p_g$ dimensionslos gemacht werden kann. Die Kreisfläche  $\pi r^2$  ist eine für die Maschine charakteristische Fläche. Damit sich der wirkliche Volumenstrom *r* ⋅  $V = \frac{m}{2}$  dimensionslos machen läßt, kann man *pr<sup>2</sup>* ⋅ *rw* als charakteristische Größe einsetzen. *(vgl. Becker 1993, /9/, S.83-87)*

⋅

# **4.2.1 Vergleich einer theoretischen Abschätzung unter Berücksichtigung einer Fehlanströmung mit den experimentellen Ergebnissen**

Da die Theorie aus Kapitel 4.2 auf Axiallaufräder mit unprofilierten Schaufeln anwendbar ist, lassen sich die zu ermittelnden Größen, wie folgt, berechnen:

Die Gleichung für die Ringfläche zwischen Nabe und Gehäuse läßt sich aus Bild 4.2.4 ableiten.

$$
A_{Ring} = \boldsymbol{p} \cdot b \cdot (2 \cdot r - b)
$$

(4.2.14)

 $A_{ring}$  = Ringfläche zwischen Nabe und Gehäuse b = Breite zwischen Nabe und Gehäuse r = Gehäuseradius

Der Volumenstrom läßt sich durch Aring und u berechnen (siehe Bild 4.2.4):

$$
V = A_{ring} \cdot u = \mathbf{p} \cdot b \cdot (2 \cdot r - b) \cdot u
$$

(4.2.15)

 $u =$  axiale Geschwindigkeit

$$
Mit: \t u = r \cdot w \cdot \tan b_1
$$

wird aus der dimensionslosen Lieferzahl Φ, siehe (4.2.13)

$$
\boldsymbol{j} = \frac{b \cdot (2 \cdot r - b)}{r^2} \cdot \tan \boldsymbol{b}_1
$$

(4.2.16)

oder

$$
\tan b_1 = \frac{\mathbf{j} \cdot r^2}{b \cdot (2 \cdot r - b)}
$$

(4.2.17)

setzt man dies in (4.2.11) ein und beachtet die Definition von  $\Psi$  nach (4.2.12), so erhält man (unter Beachtung von cot  $\sigma_{1,2} = 1/\tan \sigma_{1,2}$ ):

$$
y = (1 - \frac{r^2}{b \cdot (2 \cdot r - b)} \cdot \cot s_2 \cdot j) - (1 - \frac{r^2}{b \cdot (2 \cdot r - b)} \cdot \cot s_1 \cdot j)^2
$$
  
(4.2.18)

oder

$$
y = (1 - \frac{r^2}{b \cdot (2 \cdot r - b)} \cdot \frac{1}{\tan s} \cdot j) - (1 - \frac{r^2}{b \cdot (2 \cdot r - b)} \cdot \frac{1}{\tan s} \cdot j)^2
$$
  
(4.2.19)

oder

$$
\mathbf{y} = 1 + C_1 \cdot \mathbf{j} - C_2 \cdot \mathbf{j}^2
$$

(4.2.20)

 $C_1$  und  $C_2$  ergeben sich durch Vergleich von (4.2.20) mit (4.2.18) zu:

$$
C_1 = \frac{r^2}{b \cdot (2 \cdot r - b)} \cdot (\cot s_1 - \cot s_2)
$$
  

$$
C_2 = \frac{r^4}{(a_1 - a_2)(a_1 - a_2)(a_2 - a_1)(a_2 - a_2)} \cdot (\cot s_1)
$$

2  $h^2$  4  $h^3$   $h^4$  (cors 1)

2

C1 und C<sup>2</sup> hängen also nur von dem Abmessungsverhältnis r/b und den Schaufelwinkeln σ1, σ2 ab. Die im Berechnungsbeispiel verwendeten Gleichungen lauten also:

 $\cdot r^2 \cdot b^2 - 4 \cdot r \cdot b^3 +$ 

 $r^2 \cdot b^2 - 4 \cdot r \cdot b^3 + b$ 

 $4 \cdot r^2 \cdot b^2 - 4$ 

$$
\Delta p_{v} = \frac{\mathbf{r}}{2} \cdot r^{2} \cdot \mathbf{w}^{2} (1 - \frac{\tan b_{1}}{\tan s})^{2}
$$
 (4.2.3)

$$
\Delta p_{g} = \frac{\mathbf{r}}{2} \cdot r^{2} \cdot \mathbf{w}^{2} \left\{ 2 \cdot (1 - \frac{\tan \mathbf{b}_{1}}{\tan \mathbf{s}_{2}}) - (1 - \frac{\tan \mathbf{b}_{1}}{\tan \mathbf{s}_{1}})^{2} \right\}
$$
 (4.2.11)

$$
y = (1 - \frac{r^2}{b \cdot (2 \cdot r - b)} \cdot \frac{1}{\tan s_2} \cdot j) - (1 - \frac{r^2}{b \cdot (2 \cdot r - b)} \cdot \frac{1}{\tan s_1} \cdot j)^2
$$
  
(4.2.19)

$$
\boldsymbol{j} = \frac{b \cdot (2 \cdot r - b)}{r^2} \cdot \tan \boldsymbol{b}_1
$$

 $(4.2.16)$ 

## **Tabelle 4.2.21**

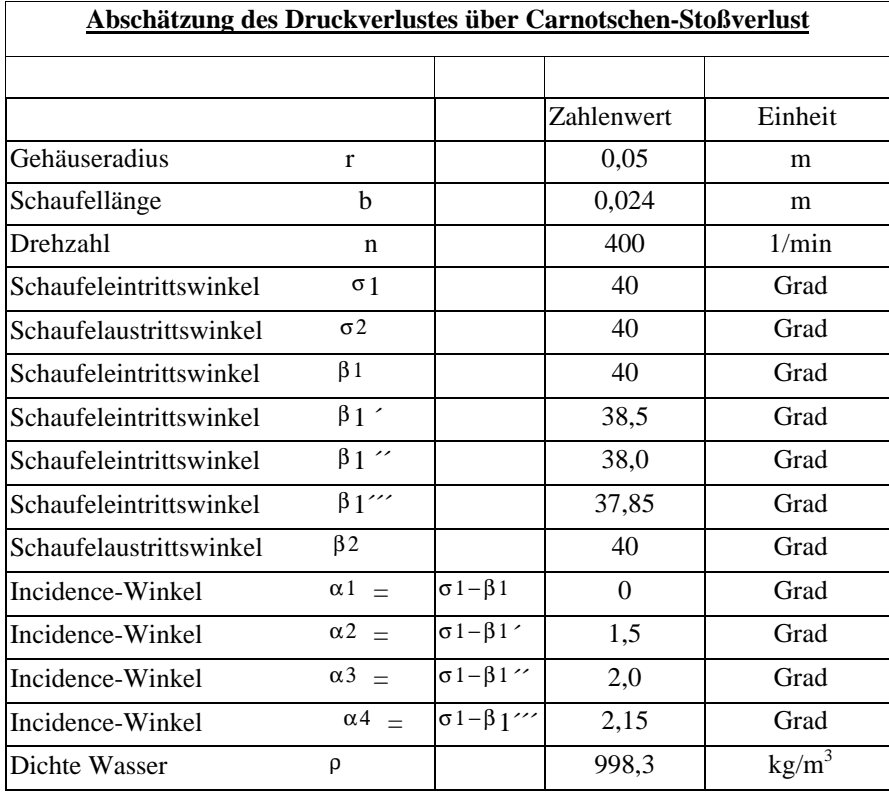

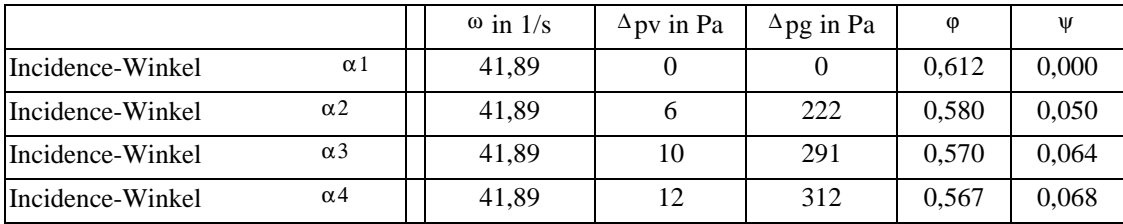

# **Ergebnisdiskussion:**

Der Fall  $\sigma_1 = \sigma_2$  stellt den theoretischen Idealfall für die sich im Einsatz befindlichen unprofilierten Schaufeln dar. Dies würde aber bedeuten, daß der Winkel der Fehlanströmung gleich Null ist und das Laufrad keinen Druck erzeugt. In der Praxis trifft man aber immer auf verlustbehaftete Strömungen. Im vorliegenden Fall überwiegen die Verluste durch Fehlanströmung. Daher werden als einfache Näherung alle Verluste auf die Fehlanströmung zurückgeführt. Der Winkel der Fehlanströmung wurde so weit geändert, bis dieser mit den experimentellen Meßergebnissen übereinstimmte. Für eine Druckerhöhung ist also eine Umlenkung der Strömung erforderlich.

# **4.3 Tragflügeltheorie**

#### **Einleitung:**

Tragflügel sind plattenförmige, meist stromlinienförmige verkleidete Körper, bei deren Umströmung in erster Linie Auftriebskräfte senkrecht zur Strömungsrichtung erzeugt werden. Die Widerstandskräfte sollen in den meisten Anwendungsfällen möglichst klein sein. Die Kenntnis von den Strömungs- und Kraftverhältnissen an Tragflügeln ist nicht nur für Flugzeugbauer wichtig, sondern interessiert auch den mit Berechnung und Entwurf von Strömungsmaschinenbeschaufelungen, Stellklappen, Umlenkschaufeln und ähnlichen Aufgaben beschäftigten Ingenieur. *(vgl. Bohl 1994, /4/, S.182)*

#### **Entstehung der Auftriebskraft:**

Die theoretische und praktische Möglichkeit in einer Parallelströmung Kräfte senkrecht zu der Strömung erzeugen zu können, die man meist als Auftrieb bezeichnet, bedeutet einen Grundpfeiler der Strömungslehre:

Der Satz von KUTTA-JOUKOWSKI<sup>1</sup> verbindet die hydro- oder aerodynamische Auftriebskraft  $F_A$  mit der Zirkulation  $\Gamma$ , die um einen angeströmten Körper herrscht. Die Erläuterung erfolgt hier mit Hilfe des MAGNUS $^2$  - Effekts. Bild 4.3.1a zeigt das Stromlinienbild der reibungsfreien Umströmung eines ruhenden Zylinders. Dabei bezeichnet c die Anströmungsgeschwindigkeit weit vor dem Zylinder, r<sub>0</sub> den Zylinderradius und b die Zylinderhöhe (senkrecht zur Papierebene). Bild 4.3.2b zeigt das Stromlinienbild des gleichen, jedoch nicht angeströmten, sondern rotierenden Zylinders. Er induziert einen Potentialwirbel (Potentialtheorie siehe Kettner 1996, /18/, S.36) mit der Zirkulation  $\Gamma = 2 \cdot \pi \cdot c_0 r_0$ , worin  $c_0$  die Umfangsgeschwindigkeit des Zylinders bezeichnet. Die Stärke des Zirkulationswirbels wird, wie folgt, mathematisch definiert: ∫ Γ = *w*⋅ *ds*, d.h. die Zirkulation ist das Integral der Produkte aus Wegelement ds und tangentialer Geschwindigkeitskomponente c längs einer geschlossenen Linie s. Bild 4.3.1c stellt das resultierende Stromlinienbild des angeströmten rotierenden Zylinders dar. Es ist jetzt asymmetrisch. An der Oberseite erhöht sich die Geschwindigkeit und der Druck sinkt, an der Unterseite vermindert sich die Geschwindigkeit und der Druck steigt. Aus den Druckkräften resultiert die Auftriebskraft FA, die senkrecht zu c steht. Diese Auftriebskraft berechnet sich nach dem Satz von Kutta-Joukowski zu  $F_A = c \cdot \mathbf{r} \cdot b \cdot \Gamma$ . *(vgl. Kettner 1996, /18/, S.44)*

l

<sup>&</sup>lt;sup>1</sup> W. KUTTA (1867 – 1944) deutscher Math. / N. JOUKOWSKI (1847 – 1921) russischer Math. [12].

 $2<sup>2</sup>$  H. MAGNUS (1802 – 1870) deutscher Physiker [12].

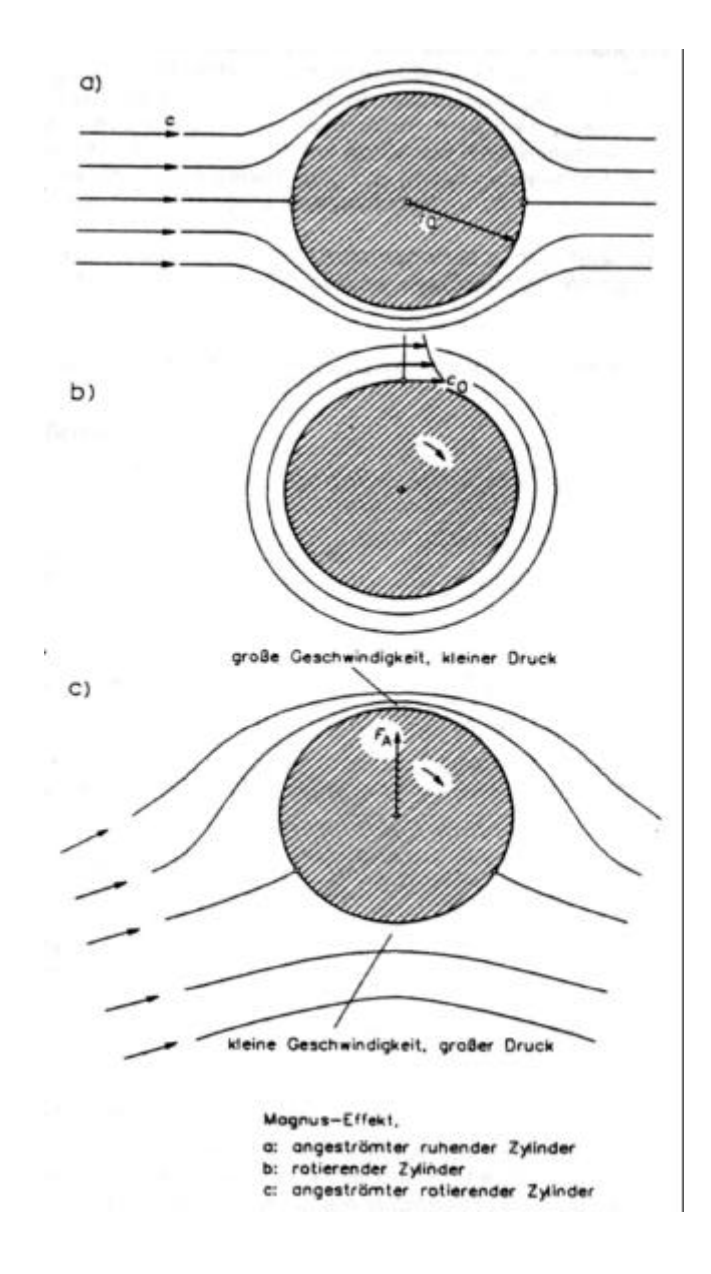

**Bild 4.3.1**

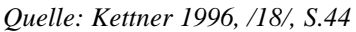

Auch beim Tragflügel kann man sich die Umströmung als Überlagerung von Parallelströmung und Zirkulationsströmung vorstellen (s. Bild 4.3.2).

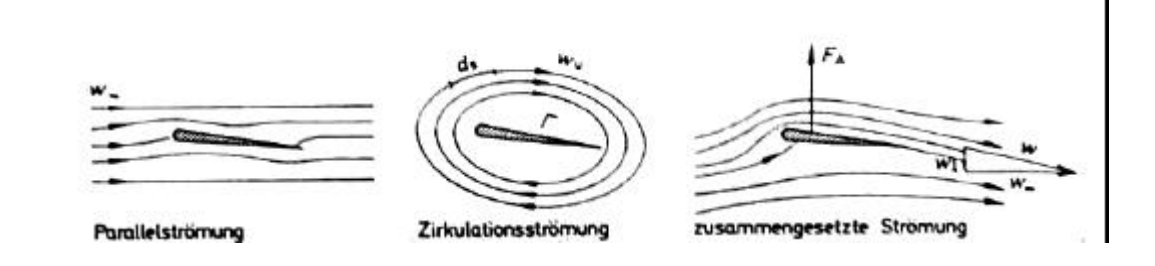

**Bild 4.3.2** *Quelle: Bohl 1994, /4/, S.184*

Wird ein Tragflügel in einer Parallelströmung mit einer Geschwindigkeit w<sup>∞</sup> angeströmt, so wirken zwei Kräfte verschiedener Art auf ihn ein. Einerseits wirkt die Auftriebskraft FA, sie verschiebt den Flügel nach dem Satz von Kutta-Joukowski senkrecht zur Anströmrichtung w<sup>∞</sup> . Die zweite Kraft ist die Widerstandskraft Fw, die in Richtung der Anströmung w∞ wirkt (Bild 4.3.3).

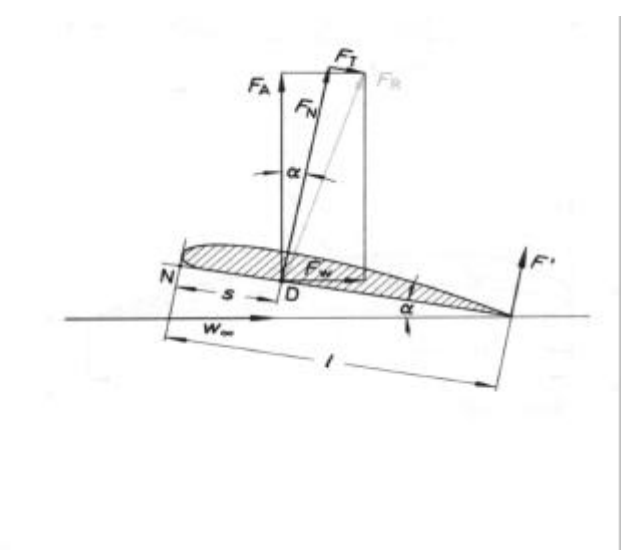

# **Bild 4.3.3** Kräfte am Tragflügel

*Quelle: Bohl 1994, /4/, S.186*

Diese Kräfte treten auch bei der Umströmung von Körpern beliebiger Form auf. Dazu muß vor allem die Strömung unterhalb und oberhalb des Körpers asymmetrisch sein, und zwar auch noch in größerer Entfernung von dem eventuell asymmetrischen Körper. Das einfachste und allgemeinste, kinematische Kennzeichen dafür ist das Vorhandensein einer Zirkulation.

Trifft die Strömung auf ein Hindernis - hier Tragflügel - so wird die Geschwindigkeit w am sog. Staupunkt auf null abgebremst. Die dort entstehende kinetische Energie wird in Druck umgesetzt. An dem umströmten Körper wird die Strömung durch die Verzweigungsstromlinie in zwei Hälften geteilt (Bild 4.3.2).

Durch die besondere Formgebung und Anordnung der Tragfläche, werden die Stromlinien oben gestaucht, dadurch ist die Strömungsgeschwindigkeit an der Oberseite größer als auf der Unterseite. Gemäß der Bernoulli – Gleichung nimmt der Druck eines Mediums mit größerer Strömungsgeschwindigkeit ab, der Druck an der Oberseite einer Tragfläche ist also kleiner als an der Unterseite. Die Größe des Druckunterschieds hängt vom Anstellwinkel α ab, d.h. von dem Winkel, den die Tragfläche mit dem Strömungsmedium bildet.

# **4.3.1 Berechnung des Axiallaufrades nach der Tragflügeltheorie**

Denkt man sich die Eintritts- und Austrittsdreiecke für unprofilierte Schaufeln, so müßten diese untereinander identisch sein und dürften somit, keinen Druck bzw. keine Kraft in Strömungsrichtung erzeugen. In der Praxis hat sich aber gezeigt, daß sich in ungedrosseltem Zustand eine Druckdifferenz von beispielsweise  $\Delta p_{\text{Laurrad}} = 313$  Pa bei n  $= 400$  min<sup>-1</sup> und einer Schaufelstellung von  $40^{\circ}$  (zum Umfang) einstellt. Geht man von einer Fehlanströmung an den Schaufeln des Axiallaufrades aus, so ist eine Abschätzung der Druckdifferenz ΔpLaufrad über die Tragflügeltheorie Kapitel 4.3 möglich. Da nach der Tragflügeltheorie eine schräg angestellte Platte eine Auftriebskraft besitzt, erfolgt die Abschätzung über die Ermittlung der Auftriebskraft FA:

Vorüberlegung: schräg angestellte Platte

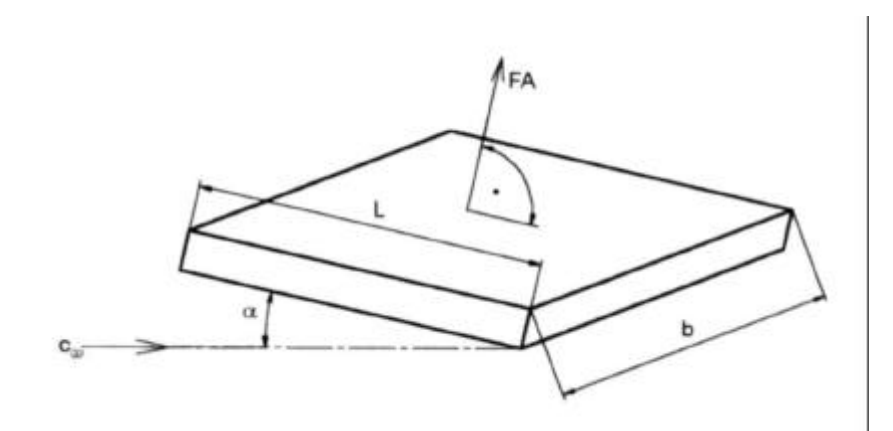

# **Bild 4.3.4**

Mit dem Satz von Kutta ist die Kraft  $F = \mathbf{r} \cdot b \cdot c_{\infty} \cdot \Gamma$  definiert. (4.3.5)

- $F =$ Kraft senkrecht auf der Platte
- ρ = Dichte Wasser
- $b =$  Schaufellänge
- c<sup>∞</sup> = Anströmgeschwindigkeit weit vor dem Körper

Nach H. Schade 1980, /4/, S.455 ist die Zirkulation für den Fall einer schräg angeströmten Platte folgendermaßen definiert:

$$
\Gamma = -\boldsymbol{p} \cdot c_{\infty} \cdot L \cdot \sin i \tag{4.3.6}
$$

- $\Gamma$  = Zirkulation um eine schräg angestellte Platte
- c<sup>∞</sup> = Anströmgeschwindigkeit weit vor dem Körper
- $L =$  Schaufelbreite

 $\alpha$  = i = Incidence Winkel: Winkel der Fehlanströmung *(vgl. Schiller1990, /5/, S.118)* 

$$
F = \int p \cdot dA
$$

$$
\Delta p = \frac{\Delta F}{\Delta A} = \frac{\Delta F}{b \cdot L} = P_{Druckseite} - P_{Saugseite}
$$

Auf die Strömungsmaschine übertragen, bedeutet dies für die Gitterströmung mit Vorgabe einer möglichen Umlenkung folgendes:

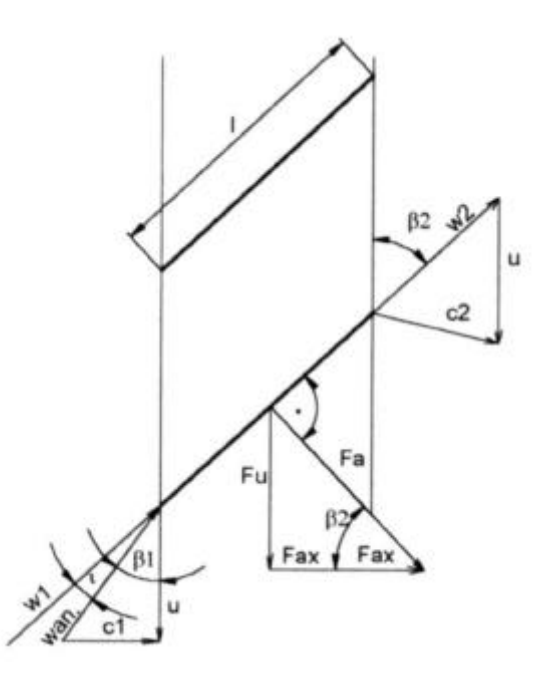

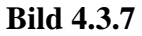
Vorgabe für das Eintrittsdreieck um Fehlanströmung berechnen zu können:

 $Gegeben = u, c<sub>1</sub>$ 

i muß gewählt werden

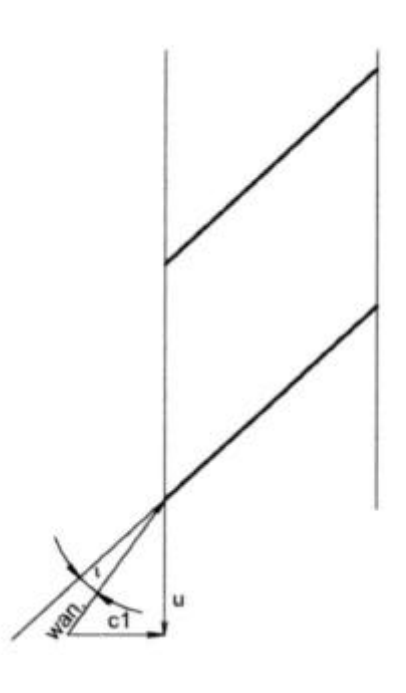

## **Bild 4.3.8**

Mit der Zirkulation  $\Gamma = -\mathbf{p} \cdot c_{\infty} \cdot L \cdot \sin i$  $(4.3.6)$ 

ergibt sich aus dem Eintrittsdreieck:

$$
W_{Anst.} = \sqrt{u^2 + c_1^2}
$$

 $(4.3.9)$ 

Mit der Umfangsgeschwindigkeit <sup>1</sup>  $u = w \cdot r_1$  eingesetzt in (4.3.9), folgt daraus:

$$
W_{Anst.} = \sqrt{w^2 \cdot r^2 + {c_1}^2}
$$

(4.3.10)

u = Umfangsgeschwindigkeit

 $c_1$  = Anströmgeschwindigkeit weit vor dem Körper

Wanst = Anströmgeschwindigkeit

Da Γ(r) vom Radius r abhängig ist, muß man für sin i eine Umformung vornehmen: i = x muß angenommen werden, damit wird der Auslegungspunkt festgelegt.

Ist z.B.  $i = 5^\circ$  an der Blattspitze:

$$
i = x \cdot \frac{r - R_1}{R_2 - R_1}
$$

 $(4.3.11)$ 

 $R_1$  = Nabenradius

 $R_2$  = Radius an der Blattspitze

Dabei stellt man fest, daß i mit abnehmenden Radius gegen 0 geht.

$$
dF_A = \mathbf{r} \cdot w_{Anst.} \cdot \Gamma_{(r)} \cdot dr
$$

(4.3.12)

Nach dem Einsetzen von Gl. (4.3.10) und Gl.(4.3.11), folgt:

$$
F_{A} = \mathbf{r} \cdot \sqrt{\mathbf{w}^{2} \cdot r^{2} + c_{1}^{2}} \cdot (-\mathbf{p}) \cdot \sqrt{\mathbf{w}^{2} \cdot r^{2} + c_{1}^{2}} \cdot L \cdot \sin x \cdot \frac{r - R_{1}}{R_{2} - R_{1}}
$$
  
\n
$$
F_{A} = -\mathbf{r} \cdot (\mathbf{w}^{2} \cdot r^{2} + c_{1}^{2}) \cdot \mathbf{p} \cdot L \cdot \sin x \cdot \frac{r - R_{1}}{R_{2} - R_{1}} \cdot dr
$$
  
\n
$$
F_{A} = \frac{\mathbf{r} \cdot \mathbf{p} \cdot L}{R_{2} - R_{1}} \cdot \sin x - \int_{R_{1}}^{R_{2}} (\mathbf{w}^{2} \cdot r^{2} + c_{1}^{2}) \cdot (r - R_{1}) \cdot dr \quad (4.3.13)
$$

Nach dem Ausmultiplizieren und der Integration der Teilintegrale, folgt:

$$
F_A = -\frac{\mathbf{r} \cdot \mathbf{p} \cdot L}{R_2 - R_1} \cdot \sin x \Big|_{R_1}^{R_2} \left( \frac{\mathbf{w}^2 \cdot \mathbf{r}^4}{4} \right) - \left( \frac{R_1 \cdot \mathbf{w}^2 \cdot \mathbf{r}^3}{3} \right) + \left( \frac{c_1^2 \cdot \mathbf{r}^2}{2} \right) - \left( c_1^2 \cdot R_1 \cdot r \right) \Bigg) \tag{4.3.14}
$$

Da nur die axiale Komponente, in Druck umgesetzt werden kann, folgt aus (s. Bild 4.3.7) für eine Schaufel:

$$
F_{ax} = F_A \cdot \cos b_2
$$

(4.3.15) Für mehrere Schaufeln gilt:

$$
F_{ax} = F_A \cdot \cos \mathbf{b}_2 \cdot z
$$

(4.3.16)

z = Anzahl der Schaufel

$$
F_u = F_{ax} \cdot \tan b_2 \tag{4.3.17}
$$

Die Druckdifferenz Δp<sub>Laufrad</sub> ergibt sich aus:

$$
\Delta p_{\text{Laufinal}} = \frac{F_{\text{axLaufinal}}}{A_{\text{Meßkanal}}}
$$

(4.3.18)

$$
A_{Me\beta kanal} = \frac{\mathbf{p} \cdot d\mathbf{i}^2}{4}
$$

 $A_{Meßkanal}$  = Rohrinnenfläche  $d_i$  = Rohrinnendurchmesser

# **Tabelle: Beispielrechnung**

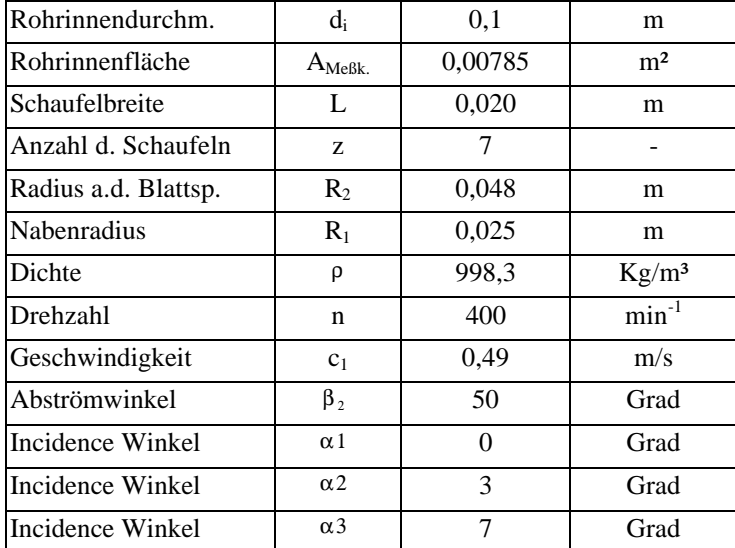

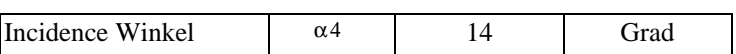

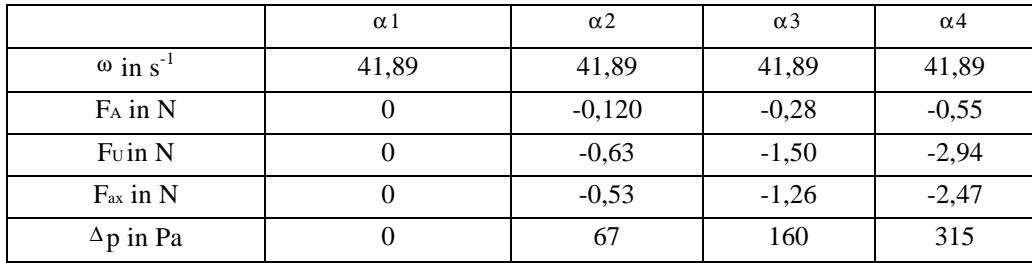

#### **4.4 Dokumentation der Berechnungsarten**

Teilaufgabe der Diplomarbeit war es, einfache, unprofilierte Axiallaufräder zur Erprobung instabiler Strömungszustände zu konstruieren. In der verwendeten Literatur wurde kein Berechnungsverfahren gefunden, das die geforderte Berechnung unprofilierter Axiallaufräder ermöglicht. Deshalb wurden die in den Kapiteln 4.2 und 4.3 vorgestellten Berechnungsverfahren hinzugezogen. Da die Größenverhältnisse des Axiallaufrades durch die bereits fertige Konstruktion des Wasserumlaufkanals feststanden, mußten die noch fehlenden Kenndaten, wie zum Beispiel Schaufelwinkel und Druckerhöhung, über geeignete Berechnungsverfahren ermittelt werden. Um die vorgestellten Berechnungsverfahren miteinander vergleichen zu können, wurde eine einheitliche Drehzahl von 400 min<sup>-1</sup> gewählt. Für die Fertigung der Axiallaufräder wurde das im Kapitel 4.1 vorgestellte Berechnungsverfahren für profilierte Schaufeln benutzt. Der ermittelte Winkel der Anströmung liegt zwischen 11° – 21° bei einer Druckdifferenz von 114 Pa. Es sollten daraufhin 3 Laufräder mit den Staffelungswinkeln 12°, 22° und 32° (relativ zum Umfang gemessen) gefertigt werden. Aufgrund von Mißverständnissen bei der Anströmwinkeldefinition, kam es zu falschen Bemaßungen der Staffelungswinkel (in axialer Richtung), die dadurch mit 78°, 68° und 58° (zum Umfang) gefertigt wurden. Durch Korrekturarbeiten konnte eine Verbesserung der Staffelungswinkel von 25°, 40° und 58° (zum Umfang) erreicht werden. Die im Anhang aufgeführten Meßergebnisse der Laufräder 1, 2 und 3 können mittels der Berechnungen nach Kapitel 4.2 und 4.3 nachgewiesen werden. Dabei wurde die Entstehung der Druckdifferenz für beide Berechnungsverfahren über eine Fehlanströmung hergeleitet. Für eine Druckerhöhung ist also eine Umlenkung der Strömung erforderlich. So wurde in den Beispielen der Kapitel 4.2 und 4.3 für das Zustandekommen einer Druckdifferenz von 315 Pa der sogenannte Incidence-Winkel unter Anwendung der Tragflügeltheorie um 14° gedreht. Nach der Stoßverlusttheorie läßt sich der Winkel der Fehlanströmung auf den ungefähren Wert von 2,3° berechnen. Keines der angewendeten Berechnungsverfahren lieferte ein genaues Ergebnis. Deshalb wird vermutet, daß der wahre Winkel der Fehlanströmung zwischen den Werten der beiden benutzten Theorien von 2.3° bzw. 14° liegen muß.

# **4.5 Kennlinie eines Axiallaufrades**

Axiallaufräder haben bei niedrigen Volumenströmen und großen Druckerhöhungen einen instabilen Bereich, den man auch als Abrißbereich bezeichnet. Der Betrieb einer Anlage sollte in diesem Arbeitsbereich vermieden werden, da

-hohe Biege- und Wechselkräfte an den Laufschaufeln auftreten,

-die Lager hohen dynamischen Belastungen ausgesetzt sind,

-der Geräuschpegel des Ventilators erheblich höher wird,

-das gesamte angeschlossene Kanalsystem durch ständige Druckschwankungen schwingungsmäßig belastet werden kann,

und somit mit Schäden an Axialläufer und Anlage gerechnet werden muß.

Die Anlagenhersteller geben als Kennlinien nur die Kurven für den stabilen Arbeitsbereich an. Möchte man den Kennlinienbereich einer axialen Strömungsmaschine erweitern, sind jedoch grundlegende Phänomene vor und bei Überschreiten der Stabilitätsgrenze von Interesse.

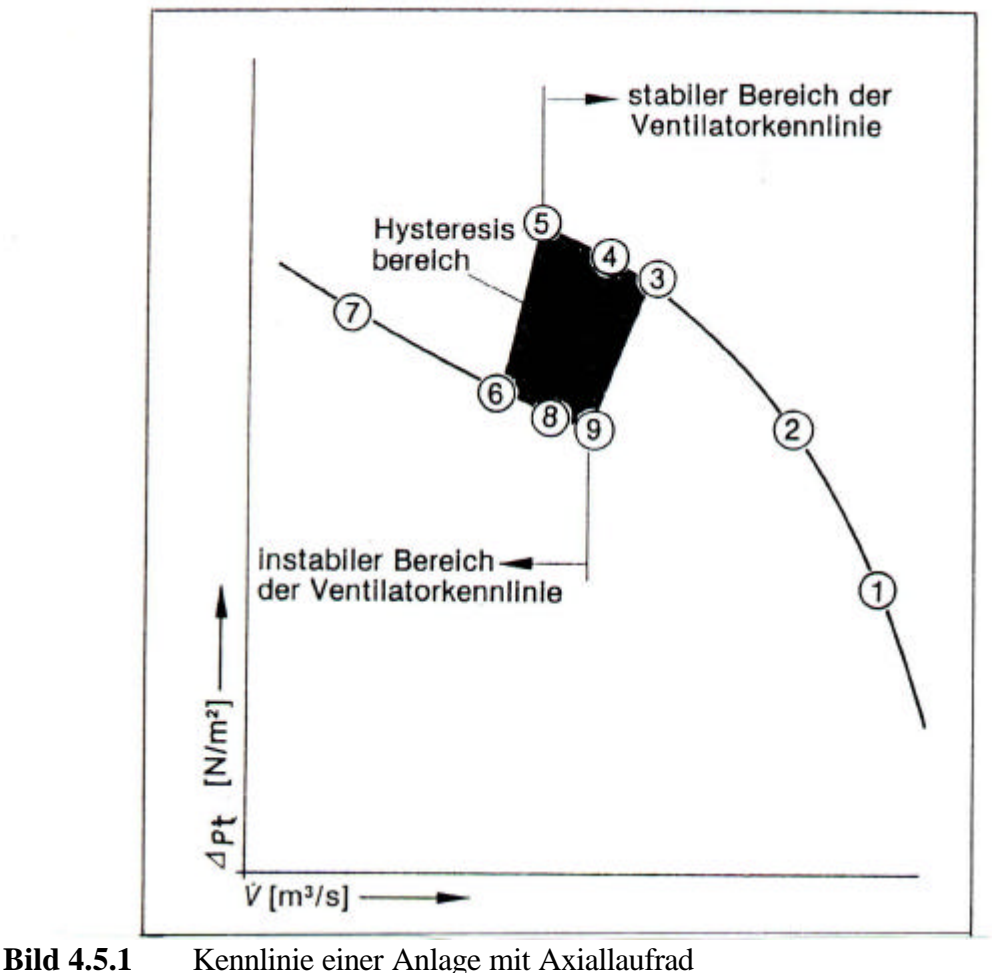

Laufraddrehzahl  $n =$  konst. Laufradschaufelwinkel  $\beta$  = konst.

#### **Quelle: Banzhaf 1986, /28/, S.214**

Zur Ermittlung der Kennlinie ist an der Anlage eine kontinuierlich verstellbare Drossel (Querschnittsverkleinerung auf der Druckseite) angeschlossen. Mit der Drossel können sämtliche Punkte der Kennlinie angesteuert werden. Wird die Drossel völlig geöffnet, so arbeitet der Axialläufer beispielsweise im Betriebspunkt **1**. Durch kontinuierliches Schließen der Drossel, steigt der Betriebspunkt im stabilen Bereich auf der Kennlinie über **2**, **3** und **4** auf **5**. Der Betriebspunkt **3** ist als Bestpunkt definiert, da an dieser Stelle der höchste Wirkungsgrad der Anlage im stabilen Bereich erreicht wird. Im Betriebspunkt **5** ist die maximale Druckerhöhung im stabilen Bereich erreicht. Wie man aus Bild 4.5.1 ersehen kann, liegt der Bestpunkt **3** der Kennlinie relativ nahe am Scheitelpunkt **5**. Es ist deshalb notwendig die Anlage besonders sorgfältig und genau auszulegen. Wird die Drossel von Betriebspunkt **5** an weiter geschlossen, so reißt die Strömung an den Laufradschaufeln ab. Statt einer weiteren Druckerhöhung, folgt ein plötzlicher Druckabfall. Betriebspunkt **6** wird ohne Zwischenpunkte erreicht. Schließt man die Drossel noch weiter, so steigt der Druck zwar wieder weiter bis zum Betriebspunkt 7 an, doch die Strömung bleibt abgerissen. Der Axialläufer arbeitet nun im zu vermeidenden instabilen Bereich seiner Kennlinie auf einer sogenannten Sekundärcharakteristik. Der instabile Betrieb eines Axialläufers wird vorwiegend durch folgende Zustände charakterisiert:

eine erhöhte Schallemission, pulsierende Strömungen in der Nahe des Laufrades, sowie ein höheres Vibrationsniveau.

Durch das Öffnen der Drossel wird in vielen Fällen der stabile Bereich nicht direkt erreicht. Erst nach Überschreitung des Betriebspunktes **8** erfolgt bei **9** der plötzliche Sprung nach **3**. Diesen geschlossenen Kurvenzug nennt man Hysteresisbereich. *(vgl. Banzhaf 1986, /28/, S.214 -215)*

# **4.6 Strömungsverhältnisse an der Beschaufellung eines Axiallaufrades**

Die Besonderheiten im Verlauf der Arbeitskennlinie eines Axiallaufrades sind durch die Strömungsverhältnisse an der Beschaufellung des Axiallaufrades darstellbar. In Bild 4.6.1 sind die Geschwindigkeitsdreiecke eines Axiallaufrades für die Betriebspunkte **1**, **2** und **6** der Anlagenkennlinie aus Bild 4.5.1 dargestellt.

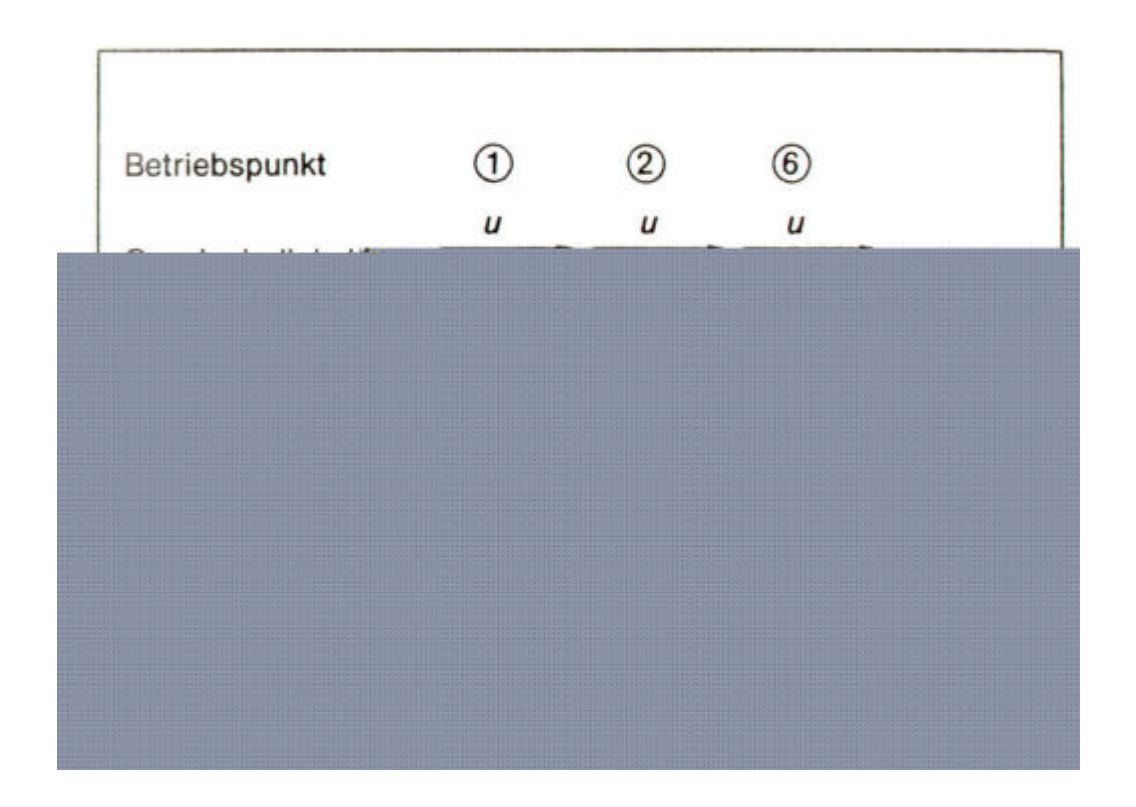

**Bild 4.6.1** Strömungsverhältnisse an der Beschaufellung eines Axiallaufrades *Quelle: Banhaf 1986, /28/, S.216*

Das Schaufelgitter des Axiallaufrades ist dabei in die Ebene abgewickelt. Wie aus Kapitel 4.5 und Bild 4.5.1 erkennbar ist, verringert sich der Volumenstrom mit zunehmender Drosselung der Anlage. Gleichzeitig verringert sich proportional zum Volumenstrom die Absolutgeschwindigkeit  $c_1$  im Geschwindigkeitsdreieck (Bild 4.6.1). Bleibt die Drehzahl n unverändert und damit auch die Umfangsgeschwindigkeit u<sub>1</sub> konstant, so vergrößert sich der Winkel  $\alpha$  der Anströmung bis er einen maximalen Wert erreicht hat.

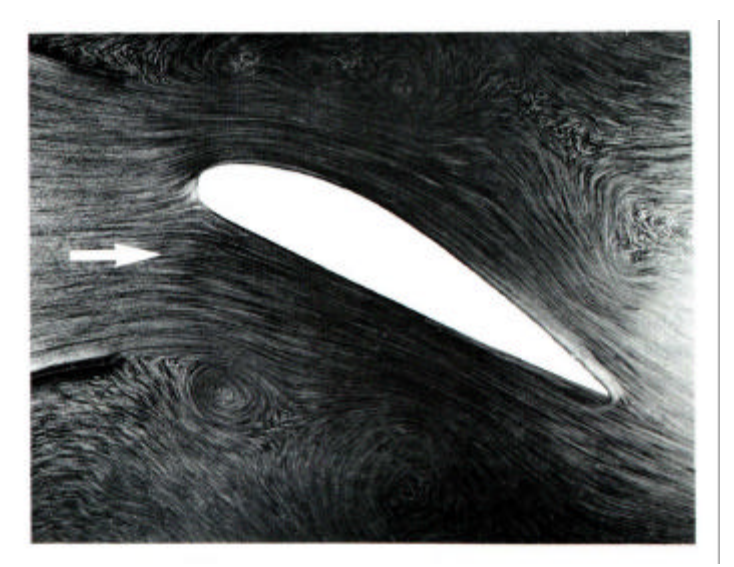

**Bild 4.6.2** Tragflügel in Strömung *Quelle: Eck 1991, /14/, S.98*

Bild 4.6.2 zeigt einen Tragflügel bei dem, trotz des großen Anstellwinkels, die Strömung nicht abreißt.

Wird jedoch der maximale Anstellwinkel überschritten, so löst sich die Strömung an der Saugseite des Schaufelprofils ab (Betriebspunkt **6**) und es kommt zum plötzlichen Druckabfall.

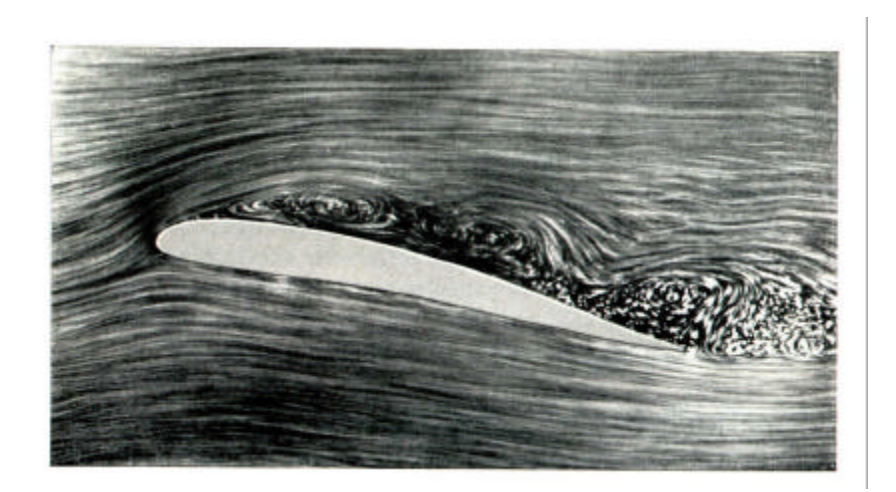

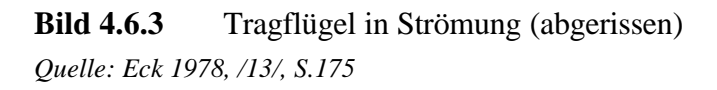

Bild 4.6.3 zeigt eine abgerissene Strömung an einem Tragflügel, Profilform und Strömungsgeschwindigkeit weichen von Bild 4.6.2 ab. Vergrößert man bei einer Strömungsmaschine den Volumenstrom durch Öffnen der Drossel, so liegt die Strömung erst dann wieder an der Schaufel an, wenn der neue Winkel der Anströmung unter dem vorher ermittelten maximalen Strömungswinkel liegt .

#### **4.7 Rotierende Abreißströmung (Rotating Stall)**

Der Strömungsabriß auch Pumpgrenze, Betriebsgrenze oder im englischen Sprachgebrauch "Rotating Stall" genannt, tritt schlagartig bei Überschreitung des Betriebspunkt **5** (siehe Kapitel 4.5 Bild 4.5.1) auf. Mit zunehmender Drosselung reißt die Strömung nicht an allen Schaufeln gleichzeitig ab, sondern an einzelnen oder mehreren Schaufeln des axialen Gitters. An welcher Schaufel die Ablösung beginnt, ist nicht vorhersehbar, denn schon geringste Abweichungen vom Sollprofil oder Ungleichförmigkeiten in der Zuströmung können zum Strömungsabriß führen.

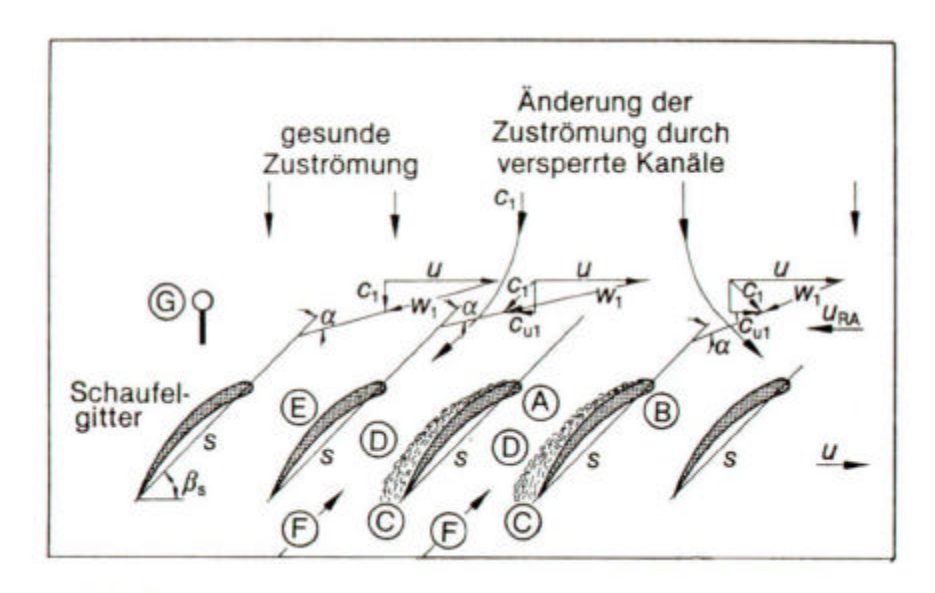

**Bild 4.7.1** Rotierende Abreißströmung - Betriebspunkt 6 (siehe Kapitel 4.5 Bild 4.5.1)

*Quelle: Banzhaf 1986, /28/, S.218*

- **A, B:**Schaufeln mit abgelöster Strömung
- **C:** Wirbel an der Schaufelsaugseite
- **D:** Versperrung des Schaufelkanals
- **E:** Schaufel mit gesunder Strömung
- **F:** Rückströmung im gestörten Schaufelkanal
- **G:** Position des Stall- Sensors des Stabilisierungsreglers

In Bild 4.7.1 **A** und **B** wird die Strömungsablösung an den Schaufeln dargestellt. Es bilden sich Wirbel an der Schaufelsaugseite. Durch die gestörten Schaufelkanäle D erfährt die Strömung eine geringere Druckerhöhung als durch die anderen Schaufelkanäle.

Sind einzelne Schaufelkanäle mehr oder minder "verstopft", führt dies zu einer Rückströmung in **F**, die so stark ist, daß sie wie ein Absperrelement zwischen je zwei benachbarten Schaufeln wirkt. Bei weiterer Drosselung können mehrere solcher Zonen oder auch Störzellen genannt am Axiallaufrad entstehen.

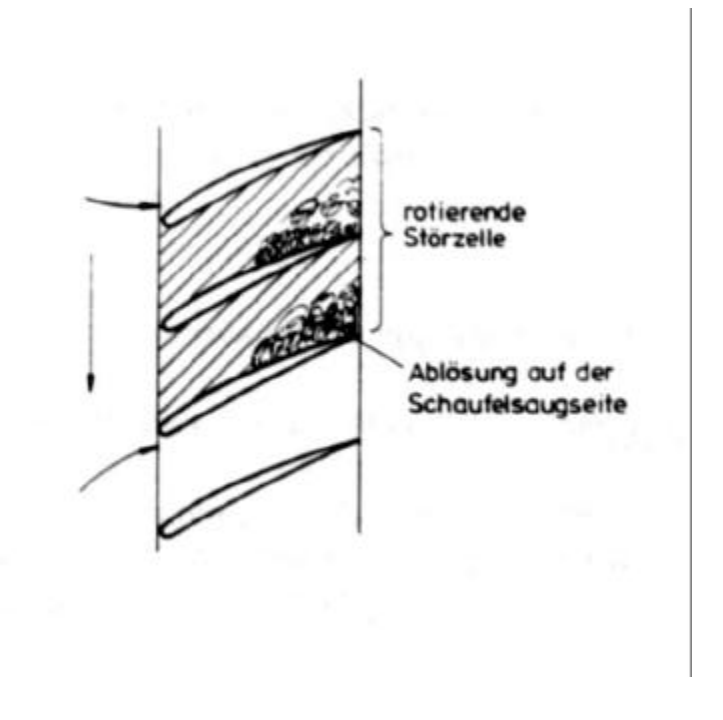

**Bild 4.7.2** Störzellen am Axiallaufrad *Quelle: Wieland 1994, /5/, S.17*

Die Störzellen vergrößern sich so lange, bis die Strömung an allen Schaufeln abgelöst ist. Durch die versperrten Kanäle in **F**, muß die Strömung nun auf einen anderen Kanal **E** ausweichen. Hieraus ergibt sich eine Änderung der Zuströmung in **E** und damit verbunden eine Vergrößerung des Profilanstellwinkels α. Das führt zu einer höheren Belastung und Ablösung der Strömung an der Schaufel **E**. In **B** verringert sich der Profilanstellwinkel α infolge der verstopften Kanäle. Dadurch legt sich die Strömung an die Schaufel und kann normal arbeiten. Die Abreißzone bewegt sich zum Schaufelgitter entgegen der Drehrichtung mit der Umfangsgeschwindigkeit  $u_{RA}$ , die etwa halb so groß ist, wie die Umfangsgeschwindigkeit u des Laufrades.

Aus der Richtungsänderung der Absolutgeschwindigkeit **c<sup>1</sup>** vor der Abrißzone ergibt sich eine sich stark ändernde Geschwindigkeitskomponente **cu1** in Umfangsrichtung. Der Einbau eines Stabilisierungssensors an der Stelle **G** kann durch Überwachung der Geschwindigkeitskomponente **cu1** vor einer Ablösung der Strömung warnen und einen entsprechenden Regelvorgang einleiten (siehe Bild 4.7.3).

## **4.7.1 Funktionsweise eines Stabilisierungsreglers**

″Instabilität während des Betriebes ist eine für den Ventilator und für das System inakzeptable Situation. Um die Forderung nach erhöhter Betriebssicherheit zu gewährleisten, haben verschiedene Ventilatorhersteller als Ergänzung zu den traditionellen Axialventilatoren spezielle Warnsysteme entwickelt, die in Funktion treten, wenn der Ventilator zu pumpen droht. Das kann beispielsweise durch Registrierung des in bestimmten Frequenzbändern stark erhöhten Schallpegels erfolgen oder indem mit speziellen Sonden die für das Pumpen charakteristischen instabilen und schwankenden Strömungen am Ventilatorrad registriert″. *(Bard 1986, /28/, S.251)*

Am Beispiel des Stabilisierungsreglers soll die Funktionsweise eines möglichen Betriebsüberwachungsgerätes erklärt werden.

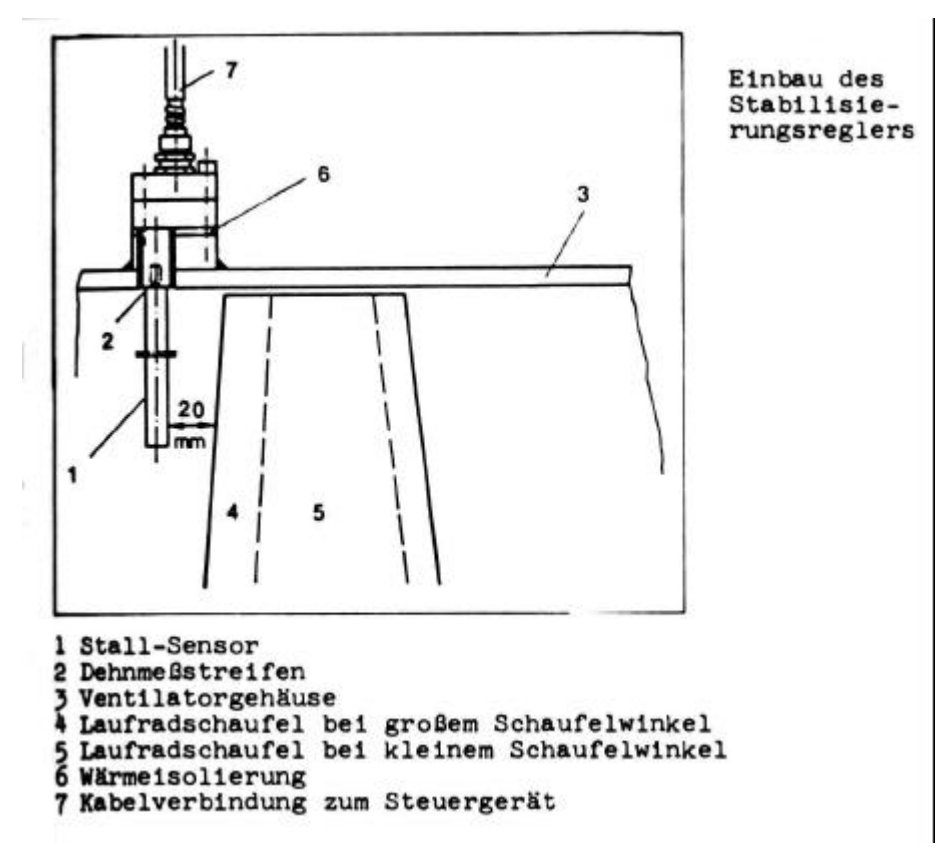

**Bild 4.7.3** Beispiel eines Stabilisierungsreglers *Quelle: Banzhaf 1986, /28/, S.233*

 $\degree$ Beim Stabilisierungsregler Bild 4.7.3 wird die stark variierende Umfangskomponente  $c_{\text{u}1}$ der Absolutströmung vor dem Laufrad als Störgröße zur Anzeige des instabilen Ventilatorbetriebes benutzt Bild 4.7.2.

Beim Passieren einer Abreißzone an dem im Gehäuse des Ventilators fest installierten Aufnehmer entsteht dort eine durch die Umfangskomponente cu1 erzeugte Kraft, die zunächst schnell ihre Richtung wechselt, dann aber wieder zu Null wird.

Diese Schwingungen sind im instabilen Betriebsbereich erheblich größer als evtl. auftretende Schwingungen im stabilen Betriebsbereich. Sie werden als Eingangsgröße für den Stabilisierungsregler verwendet, der sie nach Frequenz, Amplitude und Dauer beurteilt, bevor er in den Normal - Regelkreis des Ventilators eingreift. Damit kann nicht jeder zufällige Ausschlag einen Regelvorgang einleiten″. *(Banzhaf 1986, /28/, S.233-234)*

Je nach Anlagenregelung kann der Stabilisierungsregler verschiedene Reaktionen auslösen:

- Zurückdrehen der Laufradschaufeln,
- Öffnen einer Bypassvorrichtung,
- Abschalten des Ventilators,
- Einschalten einer Warnblinkeinrichtung.

*(vgl. Banzhaf 1986, /28/, S.234-236)*

#### **4.8 Ursachen von Strömungsinstabilitäten**

Verschiedene Ursachen können dazu führen, daß ein Ventilator im instabilen Bereich arbeitet. Im allgemeinen wird ein Ventilator für eine Anlage so ausgewählt, daß der Auslegungspunkt im Bereich besten Wirkungsgrades liegt und die Anlagenkennlinie genügend weit vom instabilen Bereich entfernt ist.

Nun ist aber die Vorausberechnung der Druckverluste einer Anlage manchmal sehr schwierig. Bei der Inbetriebnahme kann sich zeigen, daß der wirkliche Betriebspunkt des gewählten Ventilators eine wesentlich größere Druckerhöhung verlangt, als nach der Auslegung zu erwarten war.

Geringe Auslegungsfehler können mit einer Erhöhung des Laufradschaufelwinkels korrigiert werden. Eine etwas größere Korrektur läßt sich mit der Drehzahlerhöhung und evtl. gleichzeitiger Verringerung des Laufradschaufelwinkels erreichen. Durch äußere Umstände, können auch während des Betriebes die Druckverluste steigen.

Eine Ungleiche Schaufelstellung, die stufenweise Verschmutzung der Filter oder der Klappen, die versehentlich geschlossen wurden, können den Ventilator unkontrolliert in den instabilen Bereich führen. Dies gilt ebenso für schlechte Einströmverhältnisse zum Ventilator.

Das Erreichen der Abreißgrenze kann durch einen Stabilisierungsregler (siehe 4.7.1) oder durch einen Grenzwertregler festgestellt werden. Dieser Grenzwertregler kann den Axialventilator über eine Regelung wieder in den stabilen Bereich führen.

*(vgl. Banzhaf 1986, /28/, S.222-224)*

## **4.9 Maßnahmen zur Vermeidung des instabilen Betriebszustandes**

#### **Zurückdrehen der Laufradschaufeln:**

Liegt die Anlagenkennlinie eines Axialventilators durch zusätzliche Druckverluste im zu vermeidenden instabilen Bereich, so ist es möglich, falls die Anlage mit verstellbaren Laufradschaufeln ausgestattet ist, diese durch entsprechendes Zurückdrehen der Schaufeln wieder in den stabilen Bereich zu führen. Das Zurückdrehen der Schaufeln wird z.B. durch den Stabilisierungsregler, wie in Kapitel 4.7.1 beschrieben, eingeleitet. Eine genügende Reduzierung des Laufradschaufelwinkels bringt den zuvor beschriebenen Effekt. Dabei wird zwar ein geringerer Volumenstrom gefördert als der Auslegung entspricht, es kann jedoch ein gefahrloser Betrieb für den Ventilator aufrechterhalten werden, bis die Störungen in der Anlage, die zum erhöhten Druckverlust geführt haben, beseitigt worden sind. *(vgl. Banzhaf 1986, /28/, S.224-228)*

#### **Öffnen einer Bypaßvorrichtung:**

Bei Ventilatoren mit nicht verstellbaren Laufradschaufeln ist es möglich, durch Öffnen einer Bypaßvorrichtung aus dem instabilen in den stabilen Bereich zu kommen. Dadurch sinkt der Druck hinter dem Ventilator. Der abgezweigte Volumenstrom strömt durch die Bypaßvorrichtung ins Freie oder in die Saugleitung des Ventilators zurück. Der im stabilen Betrieb geförderte Volumenstrom ist größer als der im instabilen Betrieb geförderte Volumenstrom. Gegenüber der Laufradverstellung benötigt man für diese Regelung jedoch wegen der abgelassenen Bypassluft höhere Leistungen, deshalb sind die Kosten für eine Bypassvorrichtung zu berücksichtigen. *(vgl. Banzhaf 1986, /28/, S. 224-228)*

#### **Veränderung der Ventilatordrehzahl:**

Durch Erhöhen bzw. Änderung der Ventilatordrehzahl kann ein Ventilator in keinem Fall aus dem instabilen in einen stabilen Betrieb gebracht werden, da sich der Betriebspunkt der Anlage auf der Ventilatorkennlinie nicht ändert. *(vgl. Banzhaf 1986, /28/, S.224-228)*

### **4.10 Verfahren zur Erkennung des instabilen Betriebszustandes**

Will man beurteilen, ob ein Axiallaufrad einer Anlage im stabilen Bereich seiner Kennlinie arbeitet, können verschiedene Phänomene herangezogen werden wie,

-Schwingungen an den Laufradschaufeln,

-erhöhte Geräuschentwicklung,

-Pulsation in der Strömung,

-Vibration des Ventilatorgehäuses oder der Ventilatorlagerung,

-Änderung in der Leistungsaufnahme,

-Variation der Umfangskomponente der Absolutströmung vor dem Laufrad cu1 (siehe Kapitel 4.7),

-Rückströmungen vor dem Laufrad.

Diese Phänomene können in wesentlich abgemildeter Form auch beim Betrieb im stabilen Bereich auftreten. Sie sind bedingt durch:

-Wirbel in der Ventilatorzuströmung,

-zeitlich nicht konstante Druckverluste der Anlage (z.B. Ablösungen an Anlagenteilen),

-Unwuchten des Ventilatorlaufrades.

Sie sind in ihrer Größenordnung stark abhängig von dem Betriebspunkt, dem Laufradschaufelwinkel und der Drehzahl des Ventilators.

# **4.10.1 Meßverfahren**

Außer den in 4.10 aufgeführten Verfahren zur Erkennung des instabilen Betriebszustandes gibt es auch Meßverfahren, die den instabilen Betriebszustand registrieren, wie

-Vibrationswächter an der Lagerung,

-Dehnmeßstreifen an den Laufradschaufeln,

-Meßgeräte für Änderungen der Motorleistung,

-Staurohre oder Windfahnen zur Messung der Umfangskomponente cu1 der Absolutströmung vor dem Laufrad,

-Messung von Druckerhöhung und Volumenstrom und Vergleich mit dem Ventilatorkennfeld.

*(vgl. Banzhaf 1986, /28/, S.228-230)*

#### **5 Experimentelle Methoden**

#### **5.1 Wasserkanäle**

Grundsätzlich können viele in Luft ablaufende Strömungsvorgänge, wenn die Geschwindigkeit weit unter der Schallgeschwindigkeit liegt, auch durch entsprechende Versuche in Wasser untersucht werden. Bei gleicher Reynolds-Zahl laufen die Vorgänge in Wasser langsamer ab als in Luft. In einem Wasserumlaufkanal mit geschlossenem Kreislauf muß die Strömung um insgesamt 360° gelenkt werden. Am gebräuchlichsten ist es, vier 90° Umlenkungen zu verwenden. Das wesentliche Anwendungsgebiet von Wasserkanälen ist die Sichtbarmachung von Strömungen. Eine Einschränkung erfährt die Verwendung von Wasser an Stelle von Luft dadurch, daß das Auftreten von **Kavitation** bei den Versuchen in Wasser vermieden werden muß. *(vgl. Wuest 1969, /31/, S.19)*

#### **5.1.1 Kavitation**

Unter einer Kavitation versteht man das Entstehen von Dampfblasen in Unterdruckgebieten, die dann in anderen Gebieten höheren Druckes wieder schlagartig zusammenfallen. Tritt an einem Profil eine Kavitation auf, so löst sich die Strömung teilweise ab, was zu einem erheblichen Wirkungsgradabfall führen kann, außerdem kann durch die starken Schläge, die bei einer Kavitation auftreten, das Gefüge des Schaufelwerkstoffes zerrüttet und Material herausgeschlagen werden. *(vgl. Bohl 1994, /4/, S.187)*

#### **5.2 Konstruktion des Wasserumlaufkanals**

Bei der Konstruktion des Wasserumlaufkanals soll die einfache Handhabung und die Mobilität, im Vordergrund stehen. Um die charakteristischen konstruktiven Bedingungen des Kanals einzuhalten, wurden Rohrleitungen und Zubehör aus PVC mit der Nennweite DN 100 verwendet. Abgesehen von den Komponenten zur Sichtbarmachung der Strömung und denen des Axiallaufrades, besteht der Umlaufkanal im wesentlichen aus folgenden Teilen:

Aus 4 PVC Rohrbögen 90°, einer Drosselklappe, 4 Flanschverbindungen, mehreren Rohrstücken und einem Plexiglasrohr, welches zur Sichtbarmachung dient. Der Wasserumlaufkanal läßt sich in drei Bereiche unterteilen, nämlich **Drosselbereich**, **Meßbereich** und **Sichtbarmachungsbereich**. Es handelt sich um einen sogenannten geschlossenen Wasserumlaufkanal (Bild 5.2.1) mit einem Fassungsvermögen von ca. 30 Litern. Die Befüllung und Entleerung des Wasserkanals erfolgt über einen Gartenschlauch mit einen dafür vorgesehenen Anschluß.

Zur Entlüftung der im Kanal befindlichen Luftpolster dient ein 1 Meter langes Rohr. Je nach Befüllung kann ein zusätzlicher Druck von max. 0,1 bar auf den Kanal wirken. Dadurch wird eine Kavitation vermieden, die in diesem Kanal aufgrund der kleinen Drehzahlen nicht eintreten kann. (Bilder von den Einzelteilen des Kanals siehe Anhang im Kapitel 9.7). Ein schnelles Auswechseln der Axiallaufräder wird durch einen abnehmbaren Rohrbogen ermöglicht. Das Axiallaufrad wird über einen außerhalb des Umlaufkanals befindlichen Elektromotor angetrieben, der stufenlos über ein Netzgerät steuerbar ist.

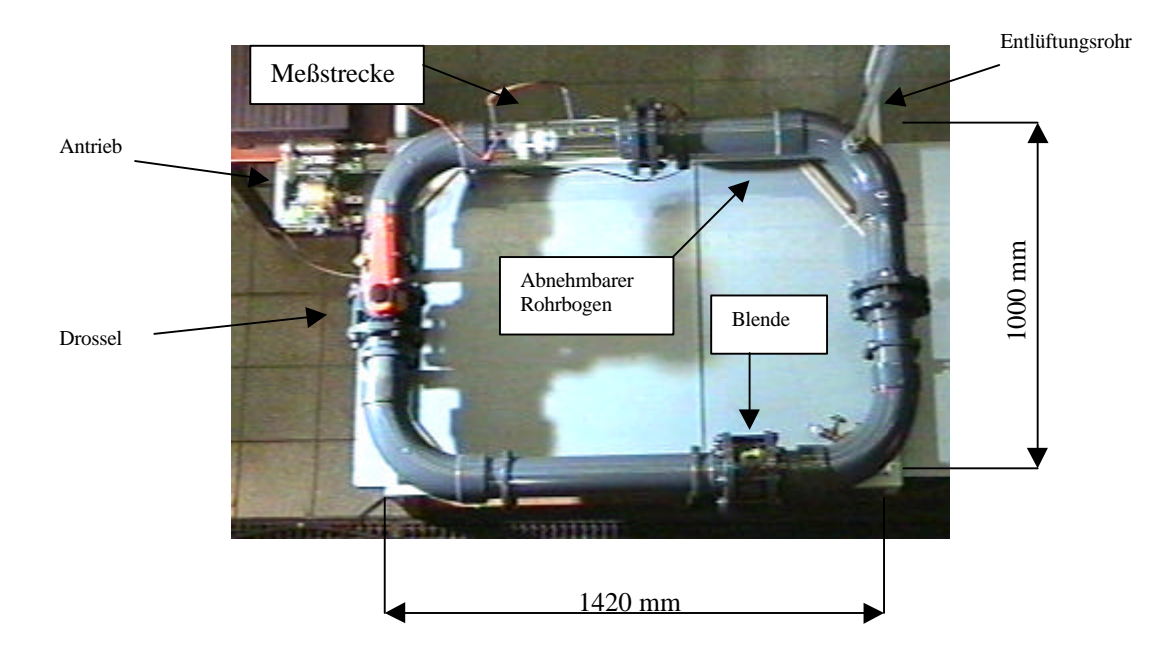

**Bild 5.2.1** Wasserumlaufkanal

# **5.2.1 Drosselbereich**

Zur Regelung des Volumenstromes werden in Rohrleitungssystemen Absperr- und Drosselklappen der verschiedensten Bauformen eingebaut. In diesen Armaturen unterliegt die Strömung meistens sehr starken Richtungs- und Querschnittsänderungen, die entsprechende Reibungs- und Ablöseverluste zur Folge haben. Um die Zuströmung des Axiallaufrades nicht zu beeinflussen, wurde die Drosselklappe hinter dem Laufrad eingebaut. Die Drossel hat 7 Rasterstellungen in jeweils 15° - Schritten.

# **5.2.2 Meßbereich**

Die Ermittlung des Volumenstroms (siehe Anhang 9.2) erfolgt mittels Meßblende (Normblende). Eine Normblende (Bild 5.2.2.1) besteht aus einer ebenen Scheibe mit kreisrunder scharfkantiger Einlauföffnung und den zugehörigen Fassungsringen, die Druckentnahmebohrungen bzw. -schlitze enthalten. Normblenden werden vorwiegend zur Messung von Gas- und Dampfmassenströmen verwendet. Der Rohrdurchmesser D liegt im Bereich von 50 bis 1000 mm und das Öffnungsverhältnis zwischen 0,05 und 0,64. Der Meßquerschnitt soll möglichst senkrecht zu den Stromlinien liegen und eine genügend lange Rohrstrecke im Ein- und Auslauf haben, damit die Stromlinien parallel laufen und die Geschwindigkeitsverteilung möglichst gleichförmig ist. *(vgl. Bohl 1994, /4/, S.253)*

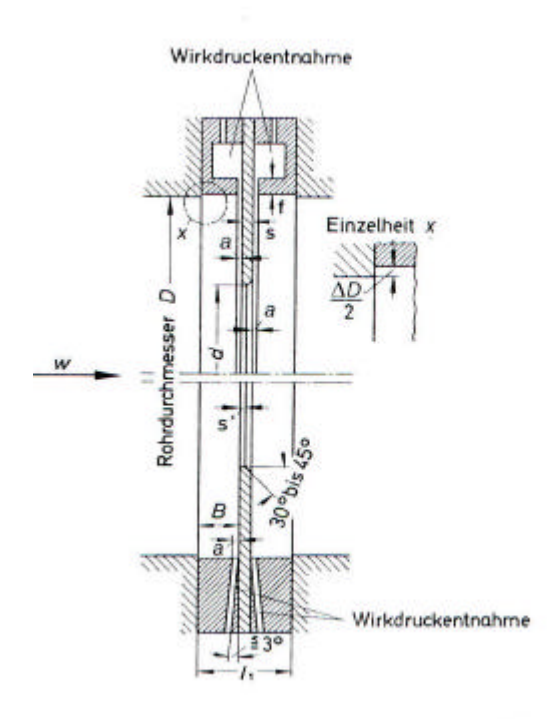

**Bild 5.2.2.1** Normblende nach DIN 1952 *Quelle: Bohl 1994, /4/, S. 253*

## **5.3 Druckmessung**

Drücke werden sowohl in ruhenden Flüssigkeiten, als auch in durchströmten Rohren oder umströmten Körpern gemessen. Ein komplettes Druckmeßsystem besteht im allgemeinen aus Druckmeßgerät, Druckmeßleitung und Druckmeßbohrung. Der zu messende Druck wird durch die Druckmeßbohrung über die Druckmeßleitung zum Druckmeßgerät geführt. Das Meßprinzip der meisten Druckmeßgeräte besteht in einem Kraftvergleich zwischen der vom Druck erzeugten Druckkraft und einer gleich großen Gegenkraft, die entweder durch das Gewicht einer Flüssigkeitssäule oder durch die Wirkung einer Feder erzeugt wird. Je nach Anwendungsfall werden relativ grobe Meßgeräte oder Feinmeßgeräte verwendet. Im folgendem Fall seien zwei Arten von Meßgeräten genannt. Zum einen das **Flüssigkeits-Druckmeßgerät** und zum anderen das **elektrische Druckmeßgerät**. *(vgl. Bohl 1994, /4/, S.229)*

#### **5.3.1 Druckmessung mit Flüssigkeitsmanometern**

Flüssigkeitsmanometer eignen sich für die Messung niedriger Drücke bzw. kleiner Differenzdrücke. Sie arbeiten sehr zuverlässig und werden, sowohl als einfache Betriebsmeßgeräte, als auch als Präzisionsgeräte eingesetzt. Das Meßprinzip von Flüssigkeits-Druckmeßgeräten besteht darin, die vom zu messenden Druck verursachte Druckkraft mit dem Gewicht einer Flüssigkeitssäule zu vergleichen. Der zu messende Druck kann unmittelbar oder mittelbar als Länge der Flüssigkeitssäule abgelesen werden. Die Manometerflüssigkeit wird als Sperrflüssigkeit bezeichnet. Je nach Größe des Meßbereiches wählt man Flüssigkeiten verschiedener Dichte, wie zum Beispiel Wasser, Alkohol, Quecksilber oder Öl.

Das einfachste Flüssigkeits-Druckmeßgerät ist ein gleichschenkliges U-Rohr mit zwei Glasrohren und einer Ableseskala dazwischen (Bild 5.3.1.1). Der zu messende Differenzdruck ergibt sich aus dem Abstand der beiden Menisken der Sperrflüssigkeit. Der Meniskus der Flüssigkeitssäule führt aufgrund der Grenzflächenspannung zu einer Meßungenauigkeit. Um die richtige Anhebungshöhe zu ermitteln, gibt es eine Näherungsformel (siehe Bohl 1994, /4/, S.38, Formel 1.40). Werden aber sehr genau kalibrierte Glasrohre mit gleichem Rohrquerschnitt verwendet, so genügt es, den Schenkelstand abzulesen. *(vgl. Bohl 1994, /4/, S.230)*

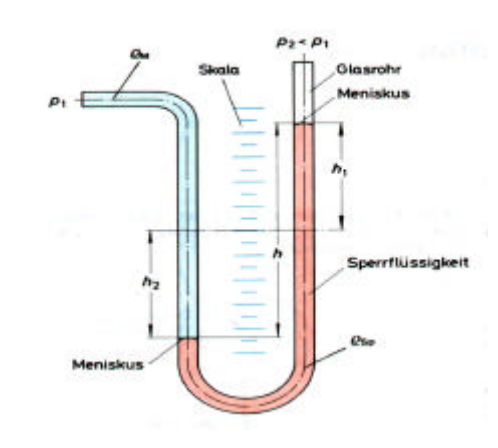

**Bild 5.3.1.1** U-Rohr-Manometer *Quelle: Bohl 1994, /4/, S.230*

# **5.3.2 Elektrische Druckmeßgeräte**

Zur Messung von sehr großen oder sehr kleinen Drücken und mit zeitlich hoher Frequenz schwankenden Drücken eignen sich elektrische Druckmeßgeräte. Eins der elektrischen Druckmeßverfahren ist der piezoelektrische Effekt (Bild 5.3.2.1). Dabei wirkt eine zum Druck proportionale Kraft *F* = *p* ⋅ *A* auf einen piezoelektrischen Kristall, beispielsweise aus Quarz, und erzeugt in ihm elektrische Aufladung der Kristalloberfläche. *(vgl. Bohl 1994, /4/, S.238)*

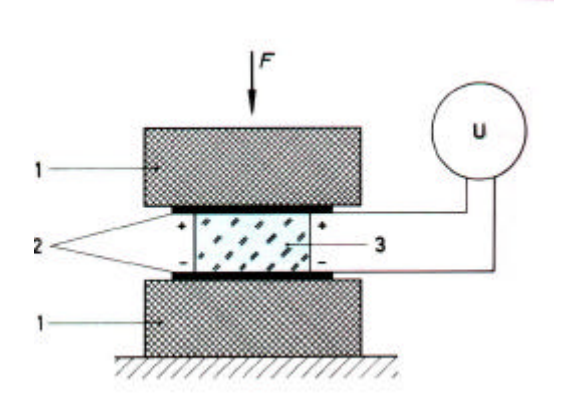

**Bild 5.3.2.1** Piezoelektrische Druckmessung *Quelle: Bohl 1994, /4/, S.238*

# **5.4 Sichtbarmachungsbereich**

Der Sichtbarmachungsbereich besteht im wesentlichen aus einem 500 mm langen, durchsichtigen Plexiglasrohr, in dem das Axiallaufrad eingebaut ist.

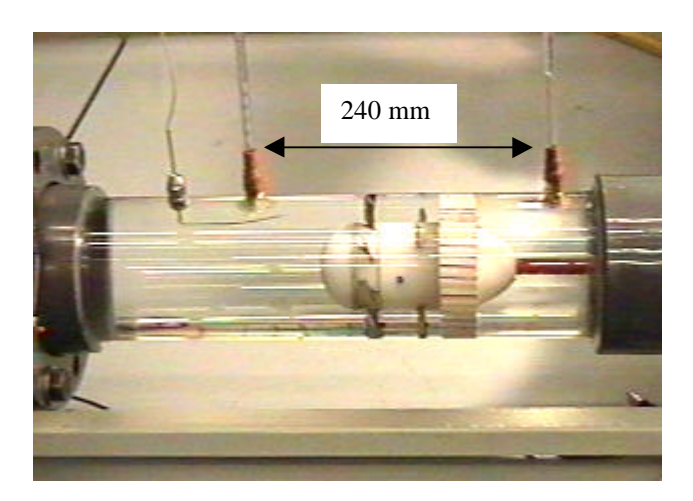

**Bild 5.4.1** Plexiglasrohr mit jeweils einem Druckaufnehmer vor und hinter dem Axiallaufrad.

#### **6.1 Versuchsvorbereitung und -durchführung**

Die Aufgabe war es, die Kennlinien der Drosselkurve und der dimensionslosen Kennlinie für Axiallaufräder unterschiedlicher Schaufelwinkel und verschiedener Kopfspaltweiten aufzunehmen, um damit eine Aussage über das Strömungsverhalten unprofilierter Axiallaufräder machen zu können. Es wurden drei Axiallaufräder mit den Schaufelwinkeln 25°, 40° und 58° verwendet. Aus fertigungstechnischen Gründen, war es nicht möglich, die Laufräder so herzustellen, daß kleinere Spaltweiten als 2 mm zum Einsatz kamen. Erschwerend kam hinzu, daß das Plexiglasrohr nicht ganz rund war und eine genaue Ausrichtung des Laufrades mittels am Nabenkörper befestigter Gewindestifte (das sog. Dreibein), unmöglich machte. Die Kopfspaltweite konnte nicht exakt eingehalten werden. Da der ungefähre Verlauf der zu messenden Kennlinien aus der Literatur bekannt war, mußte nun eine Auswahl geeigneter Flüssigkeitsmeßeinrichtungen getroffen werden, um sie auf ihre Eignung und Ablesegenauigkeit zu prüfen. Hierzu wurde das Plexiglasrohr mit zwei Druckmeßbohrungen (Bild 9.7) versehen. Die andere Druckaufnahme fand an der Meßblende statt.

Als Flüssigkeits-Druckmeßgeräte standen ein Betz-Manometer, einfache Glasrohre und ein elektrisches Druckmeßgerät (s. Anhang 9.6) zur Verfügung. Bei der Erprobung des Betz-Manometers stellte sich heraus, daß dieses zur Flüssigkeitsdruckaufnahme ungeeignet war. Das Pojektionsmanometer von Betz brauchte destilliertes Wasser als Sperrflüssigkeit. Da das zur eigentlichen Druckmessung im Kanal befindliche Wasser nicht in das Betz-Manometer eindringen sollte, befand sich in den Druckleitungen noch zusätzlich Luft. Da sich die Luft auch bei kleinen Druckänderungen nicht als inkompressibel erwies, war diese Meßkette ungeeignet. Als zweites Meßgerät wurde ein elektrisches Druckmeßgerät (der Firma MECOTEC), das sowohl für Wasser als auch für Luft geeignet war, mit digitalem Ausgang getestet. Das Problem bei diesem Meßgerät bestand darin, daß kleinste Luftpolster in den 0,1 mm feinen Kapilaren des Meßgerätes, trotz größter Bemühungen, nicht zu entfernen waren. Eine Reproduzierbarkeit der Messungen konnte nicht erzielt werden.

Letztendlich kamen einfache Glasrohre mit eingeätzter Skala zum Einsatz, die auf das Plexiglasrohr aufgeschraubt wurden. Nach Aufnahme mehrerer Meßreihen, konnte eine Reproduzierbarkeit der Meßergebnisse festgestellt werden. Mittels dieser Glasröhrchen konnte schon nach kurzer Zeit der zu messende Druck als Flüssigkeitssäule abgelesen werden. An der Meßblende montierte Kunststoffschläuche mit aufgeklebter Skala dienten ebenfalls zur Druckmessung. Einziger Nachteil war die Ableseungenauigkeit, durch Schwankungen der Wassersäule, die mit steigender Drehzahl zunahm.

Der Meßfehler durch Ableseungenauigkeiten lag aber mit ± 20 Pa in einem für die Messung ausreichenden Bereich.

Mit einen dünnen Draht wurden vor jedem Ablesevorgang die in den Glasrohren vorhandenen Luftbläschen entfernt, um die Meßfehler zu minimieren.

Im Verlauf der Versuchsvorbereitung zeigte ein vor dem Axiallaufrad im Wasserkanal eingelassener Wollfaden eine stark drallbehaftete Zuströmung. Um den störenden Einfluß der drallbehafteten Strömung zu verringern, wurde ein Gleichrichter im Abstand von ca. 300 mm vor dem Axiallaufrad eingebaut. Die drallfreie Abströmung konnte durch einen zweiten, auf dem Nabenkörper angebrachten Gleichrichter gewährleistet werden. Die Gleichrichter wurden aus 25 mm langen Strohhalmen in die Rohrform eingepaßt und mit Silikon verklebt. Der Wollfaden zeigte mit Gleichrichter ein ruhigeres Verhalten als ohne. Um genauere Aussagen über die Verwendung der Gleichrichter treffen zu können, wurden die Kennlinien jedes Axiallaufrades mit und ohne Gleichrichter aufgenommen (siehe 6.1.1).

Die durch die Befüllung entstandenen Luftpolster mußten vor Inbetriebnahme der Anlage entfernt werden. Durch Erhöhung der Drehzahl konnte die Luft über das 1m hohe Entlüftungsrohr entweichen. Damit keine weitere Luft von außen durch die Rohrsteckverbindungen eindringen konnte, wurde der Wasserkanal zusätzlich an diesen Stellen abgedichtet.

Ferner wurden die Drosselstellungen so verändert, daß es möglich war, von nur 7 einstellbaren Drosselstellungen in 15° - Schritten eine rasterlose Verstellung in beliebigen Schritten zu erreichen. So war es möglich, bis zu 17 Drosselstellungen einzustellen.

In 6.1.1 wurde nun jedes Axiallaufrad bei den Drehzahlen 300 und 400 min<sup>-1</sup> vermessen. Zusätzlich wurde einmal ohne Gleichrichter, einmal mit einem Gleichrichter vor dem Axiallaufrad und einmal mit einem Gleichrichter hinter dem Axiallaufrad und mit beiden Gleichrichtern zugleich die zu Anfang erwähnten Kennlinien aufgenommen.

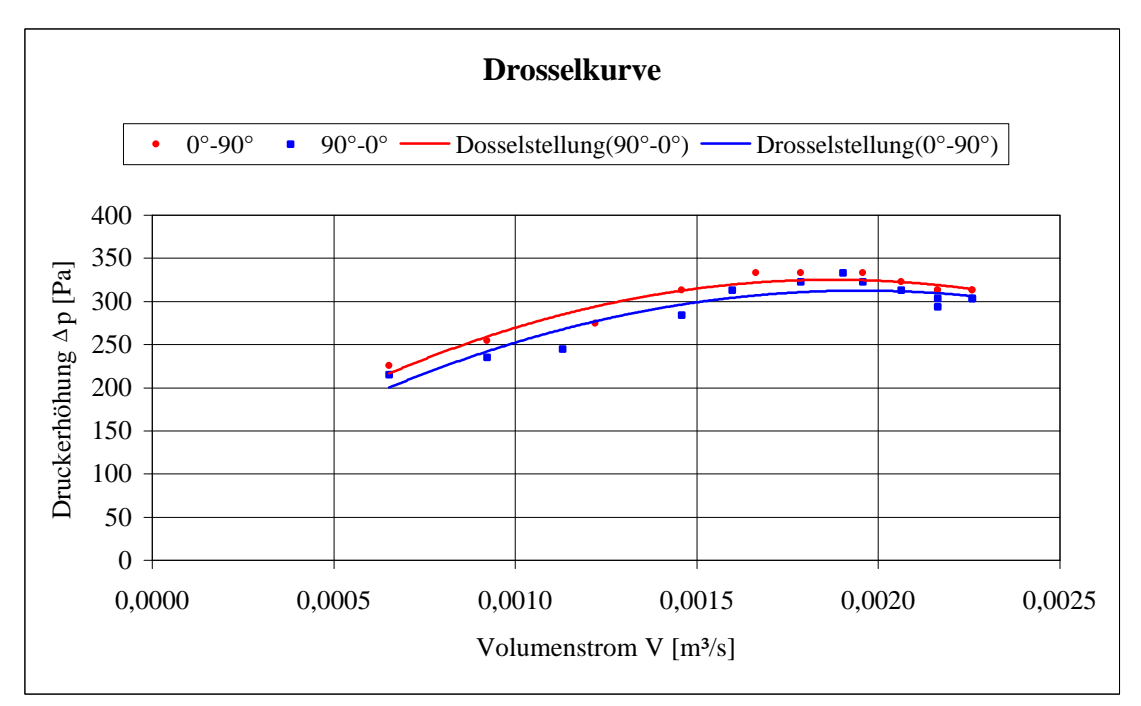

**Bild 6.1.1.3** Axiallaufrad 2, 40° Schaufelwinkel, 2mm Spaltweite, Drehzahl 400 min-1, mit Gleichrichter vor dem Laufrad.

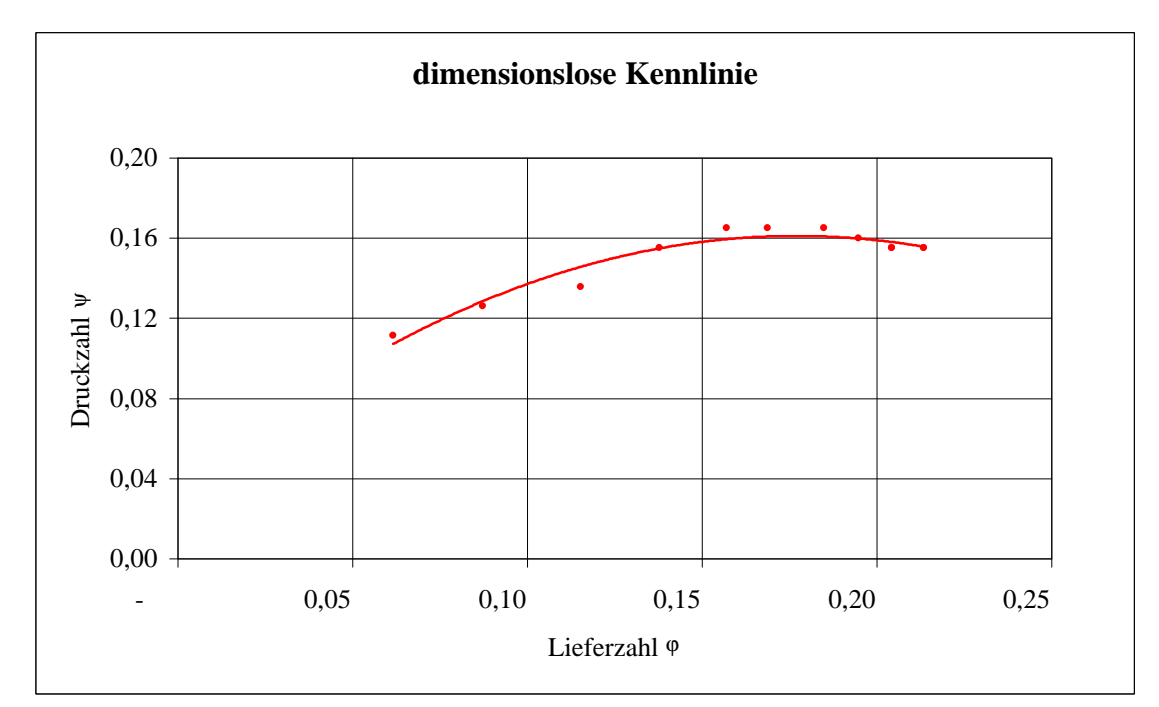

**Bild 6.1.1.4** Axiallaufrad 2, 40° Schaufelwinkel, 2mm Spaltweite, Drehzahl 400 min-1, mit Gleichrichter vor dem Laufrad.

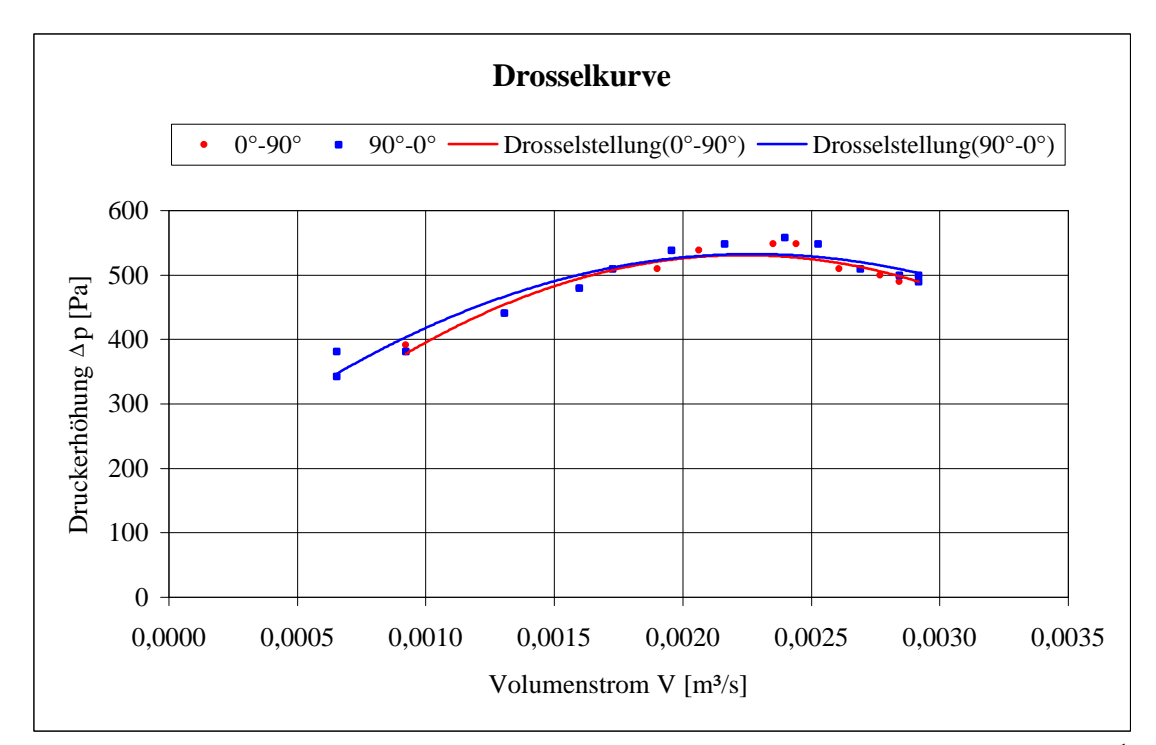

**Bild 6.1.1.5** Axiallaufrad 2, 40 $^{\circ}$  Schaufelwinkel, 2mm Spaltweite, Drehzahl 500 min<sup>1</sup>, mit Gleichrichter vor dem Laufrad.

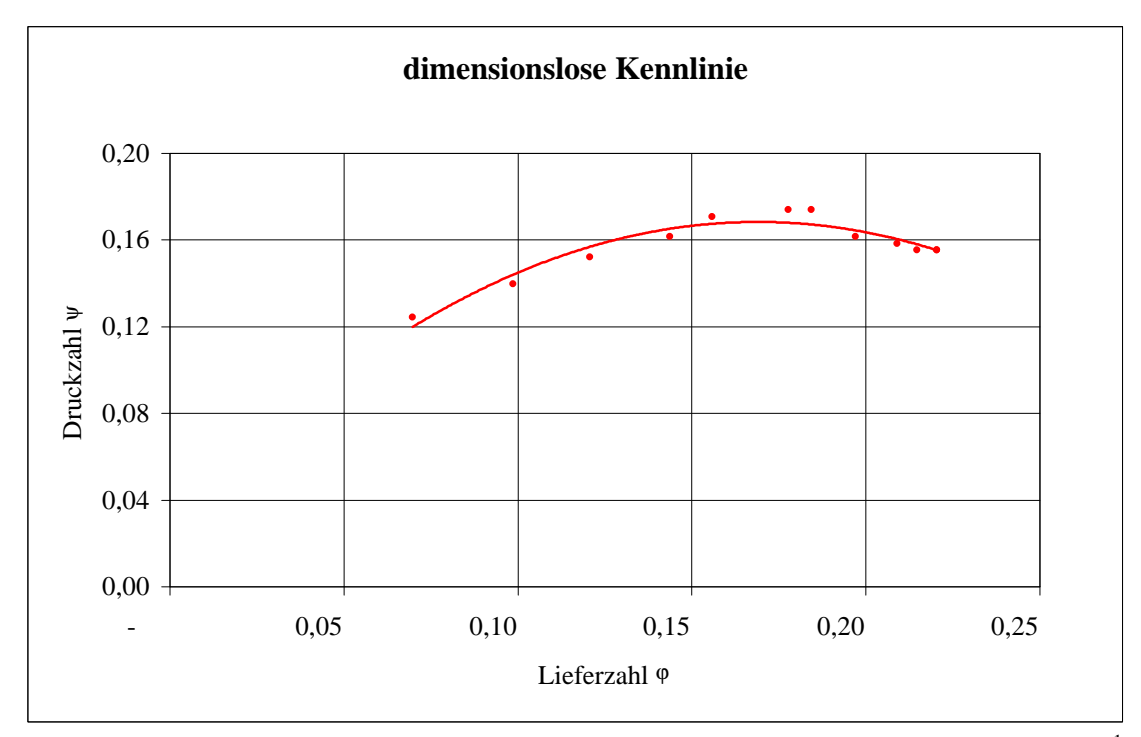

**Bild 6.1.1.6** Axiallaufrad 2, 40 $^{\circ}$  Schaufelwinkel, 2mm Spaltweite, Drehzahl 500 min<sup>1</sup>, mit Gleichrichter vor dem Laufrad.

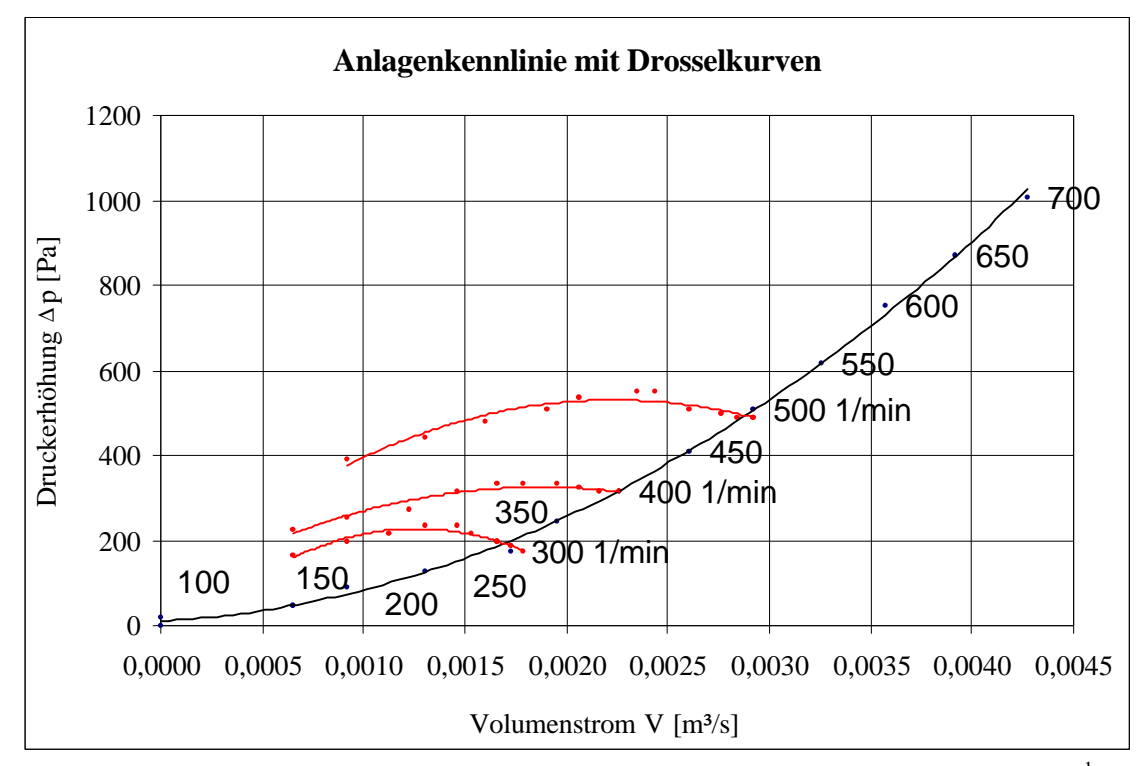

**Bild 6.1.1.7** Anlagenkennlinie mit den Drosselkurven bei (300, 400 und 500) min-1 des Axiallaufrades 2, 40° Schaufelwinkel, 2mm Spaltweite, mit Gleichrichter vor dem Laufrad und ganz geöffneter Drossel.

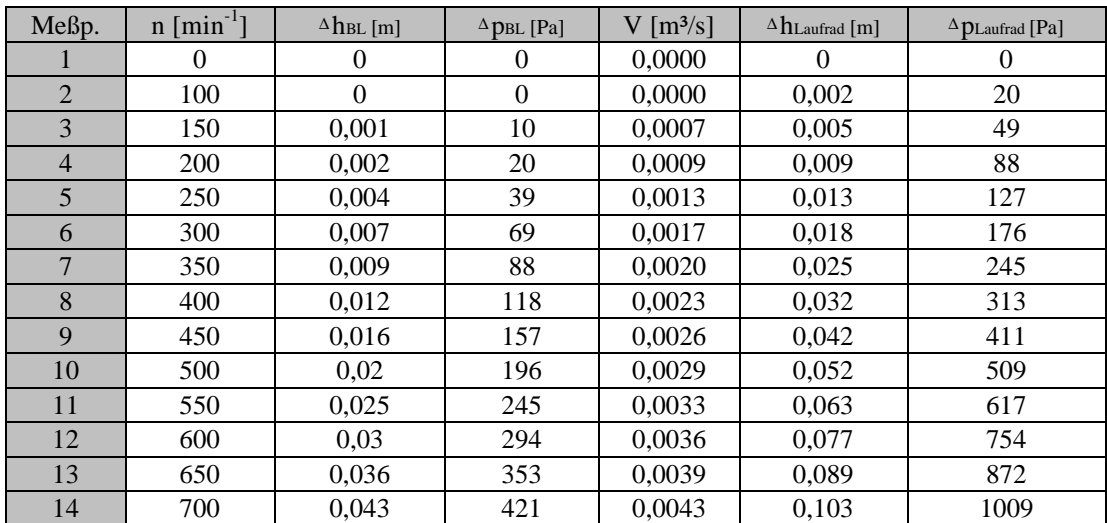

**Tabelle 6.1.1.8** Aufgenommene Meßwerte der Anlagenkennlinie siehe 6.1.1.7

In den Bildern 6.1.1.1 – 6.1.1.16 sind die Drosselkurven der Druckerhöhung  $\Delta p$  in Pascal über den Volumenstrom *V* in m<sup>3</sup>/s und die dimensionslosen Kennlinien der Druckzahl ψ über der Lieferzahl ϕ der Axiallaufräder 25°, 40° und 58° für die Drehzahlen 300 min<sup>-1</sup> und 400 min<sup>-1</sup> dargestellt. Die in den Bildern eingetragenen Meßpunkte wurden mittels polynomischer Trendlinie 2.Ordnung verbunden. Dabei zeigt die rote Kurve kontinuierliches Schließen und die blaue Kurve kontinuierliches Öffnen der Drosselklappe. Bei der Auftragung der Meßpunkte wurden Nulldurchgänge nicht berücksichtigt, da sie nicht zur Auswertung der Kennlinien beitrugen und somit eine Gegenüberstellung der Kennlinien erschwert hätten. Die Meßergebnisse sind als Meßwertetabelle zusammengestellt (s. Anhang 9.5).

Die 32 aufgenommenen Kennlinien der Axiallaufräder 1 – 3 wurden zunächst qualitativ miteinander verglichen. Dabei konnte man erkennen, daß sich alle Betriebspunkte der Axiallaufräder 1 und 2 auf dem stabilen Kennlinienzweig befanden. Die Kennlinien des Axiallaufrades 3, mit 58° Schaufelwinkel, konnten für den Vergleich mit den anderen Axiallaufrädern nicht herangezogen werden. Denn nach einem Vergleich mit einer theoretischen Kennlinie (Kapitel 4.5, Bild 4.5.1) konnte angenommen werden, daß sich das Axiallaufrad 3 nur auf dem instabilen Kennlinienzweig bewegte. Die Strömung riß durch den ungünstigen Schaufelwinkel mit zunehmender Drosselung ab. In ungedrosseltem Betriebszustand konnten gerade die beim Betrieb entstandenen Anlagenverluste kompensiert werden. Anschauliche Ergebnisse lieferten die Laufräder, mit 25° und 40° Schaufelwinkel. Hier war eine Reproduzierbarkeit der Kurven bei verschiedenen Drehzahlen zu erkennen. Es wurde eine Auswahl von 12 Kennlinien getroffen, die miteinander vergleichbar und auswertbar erschienen. Die übrigen Diagramme sind in Anhang 9.5.1 zusammengestellt.

#### **Drosselkurven:**

Im folgenden werden die Kennlinien des Axiallaufrades 1, mit 25° Schaufelwinkel, 2 mm Spaltweite und einer Drehzahl von 400 min<sup>-1</sup>, miteinander verglichen. In Bild 6.1.1.9 beginnt die Kennlinie des Laufrades 1, ohne Gleichrichter, bei geöffneter Drossel, mit einem Volumenstrom 0,0024 und einer Druckerhöhung von 215 Pa. Beim Drosselvorgang wurde dabei ein Höchstwert von  $\Delta p = 353$  Pa und  $\dot{V} = 0.0015$  Pa nicht überschritten. Bei einer Drosselstellung von ca. 60° stellte sich ein Druck von 304 Pa und  $\dot{V} = 0.0008$  m<sup>3</sup>/s ein. Bei weiterer Drosselung wurden keine Werte mehr gemessen. Bei

der Verwendung eines Gleichrichters vor dem Laufrad (Bild 6.1.1.11) wurde eine Druckerhöhung von 196 Pa und einem Volumenstrom von 0,0023 gemessen.

Hierbei wurde der Höchstwert von  $\Delta p = 313$  Pa bei  $\dot{V} = 0.0012$  m<sup>3</sup>/s nicht überschritten. Der Endwert von  $\Delta p = 274$  Pa und  $\dot{V} = 0.0007$  m<sup>3</sup>/s wurde ebenfalls bei einer Drosselstellung von 60° erreicht.

Bei der Verwendung beider Gleichrichter (Bild 6.1.1.13) wurde eine Druckerhöhung von 127 Pa und ein Volumenstrom von 0,0018 gemessen. Hierbei wurde der Höchstwert von  $\Delta p = 196$  Pa bei  $\dot{V} = 0.0012$  m<sup>3</sup>/s nicht überschritten. Der Endwert von  $\Delta p = 176$  Pa und  $\dot{V} = 0,0005$  m<sup>3</sup>/s wurde bei einer Drosselstellung von 60° erreicht.

Der Einbau eines Gleichrichters vor dem Laufrad konnte die Anströmung verbessern. Dies konnte mit einem Wollfaden überprüft werden. Die gewünschte Druckerhöhung wurde dadurch aber nicht erreicht. Durch einen zusätzlichen Gleichrichter hinter dem Laufrad blieb der Kurvenverlauf zwar gleich, doch mit weitaus weniger Druck als erwartet.

#### **Anlagenkennlinie:**

In Bild 6.1.1.7 wurde die Anlagenkennlinie für das Laufrad 2, mit 40° Schaufelwinkel, 2 mm Spaltweite, sowie einem eingebauten Gleichrichter vor dem Laufrad, bei geöffneter Drossel aufgenommen. Hierzu wurden Drehzahlen von 100 min<sup>-1</sup> bis 700 min<sup>-1</sup> in 50 min-<sup>1</sup> Schritten eingestellt.

Es wurden 3 Drosselkurven (mit dem gleichen Laufrad und den gleichen Einbauverhältnissen) mit den Drehzahlen 300, 400 und 500 min-1 in das Anlagenkennlinienfeld eingefügt. Ihre Betriebspunkte ergaben sich aus der Anlagenkennlinie. Die Drosselkurven stiegen zunächst einmal an, um dann allmählich abzufallen.

#### **Dimensionslose Kennlinien:**

Das Bild 6.1.15 zeigt das Kennlinienverhalten bei unterschiedlichen Einbauverhältnissen der Gleichrichter für das Axiallaufrad 1.

Die Kennlinienverläufe in Bild 6.1.15 sind für a, b und c annähernd gleich. Es fällt jedoch auf, daß Kurve c insgesamt im niedrigeren Druckzahl-Bereich verläuft. Diesem Bild ist ebenfalls zu entnehmen, daß die Kurven a und b ihr Druckzahl - Maximum von 0,17 und 0,16 bei der Lieferzahl 0,13, also dicht bei einander haben. Kurve c dagegen hat ihr Maximum schon bei einer Druckzahl von 0,09 und einer Lieferzahl von 0,09.

Bild 6.1.16 zeigt das Kennlinienverhalten bei verschiedenen Drehzahlen des Axiallaufrades 2.

Die Kurven a und b verlaufen sehr ähnlich. Ihre Kennlinienzüge sind jedoch fiel flacher als der von Kurve c, deren Druckzahl-Maximum, bei einer Lieferzahl von 0,17, bei dem Wert 0,20 liegt. Die maximalen Druckzahlen aller Kurvenzüge liegen dicht beieinander (im Lieferzahlen- Bereich von 0,16 bis 0,18).

Den zu erwartenden Verlauf einer Kennlinie mit Hysteresebereich, wie in Kapitel 4.5 beschrieben, wurde nicht erreicht. Die aufgenommenen Betriebspunkte der miteinander verglichenen Kennlinien, der Axiallaufräder 1 und 2, befinden sich ausschließlich auf dem stabilen Kennlinienzweig.

## **7.1 Erprobung geeigneter Sichtbarmachungsverfahren**

Um die Strömungsvorgänge an den Schaufelblattspitzen des Axiallaufrades sichtbar machen zu können, war es notwendig, verschiedene in der Literatur beschriebene Sichtbarmachungsverfahren auf Aufwand und Effekt zu überprüfen. Die gebräuchlichsten Methoden sind, Farbflüssigkeiten, Gasblasen oder Wasserstoffblasen die in den Wasserkanal eingelassen werden. Alle drei Verfahren wurden an drei Axiallaufrädern mit den Schaufelwinkeln 25°, 40°, 58° getestet und mit einer Videokamera (technische Daten siehe Anhang 9.6) aufgenommen. Beim Experimentieren mit den verschiedenen Sichtbarmachungsmethoden stellte sich schnell heraus, daß die Axiallaufräder mit den Schaufelwinkeln 40° und 58° für die Sichtbarmachung verschiedener Strömungszustände unbrauchbar waren, da sie die Tracer, wie in Bild 7.1.2.1 gezeigt, direkt an ihrem Entstehungsort in radialer Richtung verwirbeln. Das Laufrad 1 mit 25° Schaufelwinkel ist für die Sichtbarmachung weitaus besser geeignet, siehe Bilder 7.1.3.1 - 7.1.3.5. Die Videokamera wurde auf einem Stativ befestigt und auf das im Plexiglasrohr eingebaute Axiallaufrad ausgerichtet. Dabei bewährte sich die frontale Ausrichtung der Kamera, bei der nur der für die Sichtbarmachung interessante Bereich der Schaufelblattspitzen gezeigt wurde. Als Hintergrund für das durchsichtige Plexiglasrohr dienten verschiedenfarbige Papierbögen. So kam eine graue Kunststoffplatte, eine Metallplatte, sowie eine schwarze, eine weiße, und eine gelbe Pappe zum Einsatz. Die Ausleuchtung erfolgte mit einem 2000 Watt Spotlight das mehrere Effektbeleuchtungen und Filter anbot. Um fremde Lichtquellen (Reflexionen) vom Plexiglasrohr fern zu halten, wurde ein Lampenschirm aufgestellt. Es zeigte sich, daß der Ausrichtungsaufwand der einzelnen Komponenten zur Sichtbarmachung sehr zeitintensiv war. Die Videokamera wurde zeitgleich an ein Fernsehgerät angeschlossen, um die Aufnahmen direkt auswerten zu können. Später wurden die Videoaufnahmen an einem Computer nachbearbeitet. Hierzu war eine spezielle Grafikkarte (Videograbber-Karte) notwendig.

## **7.1.1 Druckluftmethode**

Bei der Druckluftmethode wurde herkömmliche Preßluft verwendet, die über einen Druckminderer von 5 bar auf 0,1 bar gedrosselt werden kann. Mit einem Messingrohr von 1 mm Innendurchmesser und 2 mm Außendurchmesser, das hakenförmig gebogen wurde, konnte die Druckluft in das Plexiglasrohr eingeführt werden. Das Messingrohr ist stufenlos höhenverstellbar, so daß verschiedene Stromlinienbilder sichtbar gemacht werden konnten. Im Verlauf der Erprobung stellte sich heraus, daß diese Methode unbrauchbar war, da die Luftblasen zu groß sind und zu schnell aufsteigen. Gründe hierfür waren der zu große Rohrquerschnitt und die zu hohe Austrittsgeschwindigkeit der Luftblasen. Selbst durch Zukneifen der Messingrohrspitze, mit der die Luftblasengröße und die Anströmgeschwindigkeit verringert werden sollten, konnte kein brauchbares Stromlinienbild erzeugt werden. Darüber hinaus erwies sich die Regelung über den Druckminderer als nachteilig, da er eine feine Dosierung unmöglich machte. Zudem mußte der Wasserkanal regelmäßig entlüftet werden, weil sich dort Luftpolster bildeten. In Bild 7.1.1.1 ist deutlich zu erkennen, daß die Luftblasen drallförmig verwirbelt werden.

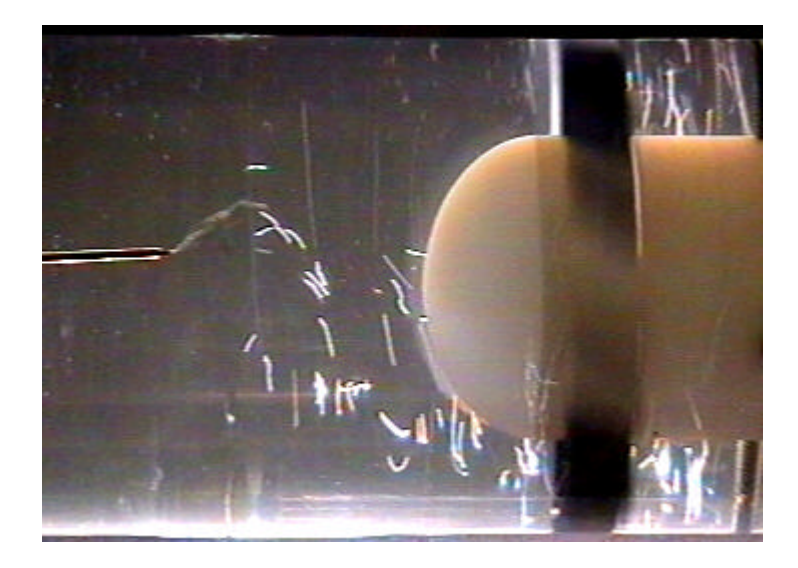

**Bild 7.1.1.1** Axiallaufrad 3, 58° Schaufelwinkel, 2 mm Spaltweite und einer Drehzahl von 90  $\text{min}^{\text{-}1}$ .

## **7.1.2 Farbfadenmethode**

Die Strömung wird durch Farbfäden, welche über das in Kapitel 7.1.1 beschriebene Messingrohr eingeleitet werden, sichtbar gemacht. Der nötige Förderdruck für den Farbstoff wird durch eine 40 ml Spritze erzeugt. Als Farbstoffe eignen sich mit Wasser oder Milch verdünnte Lebensmittelfarbe, Methylblau oder Kaliumpermanganat in Wasser gelöst oder verdünnte Tinte. Es ist darauf zu achten, daß das Messingrohr nach jeder Anwendung gereinigt wird, da dies sonst zu Verstopfungen führt, die eine Weiterverwendung unmöglich machen. Bei der Erprobung der oben aufgeführten Farbstoffe, stellte sich heraus, daß eine Spritzenfüllung zu einer erheblichen Trübung des Wassers führte. Hinsichtlich Nutzung und Aufwand stellte sich diese Methode als ineffizient heraus, da nach jeder Anwendung der Kanal gereinigt werden mußte. Diesen Nachteil kann man ausschalten, wenn man den Kanal nicht als Umlaufkanal betreibt, sondern als offenen Kanal. Ein weiterer Nachteil war die Dosierung mittels Spritze, die ein Anpassen der Anströmgeschwindigkeit an die Strömung nicht erlaubte. Besonders bei zu großer Farbfadengeschwindigkeit zerfielen die Farbfäden durch die entstehende Scherschicht schnell. In Bild 7.1.2.1 ist erkennbar, daß die Farbfäden durch den ungünstigen Schaufelwinkel in radialer Richtung zerfallen.

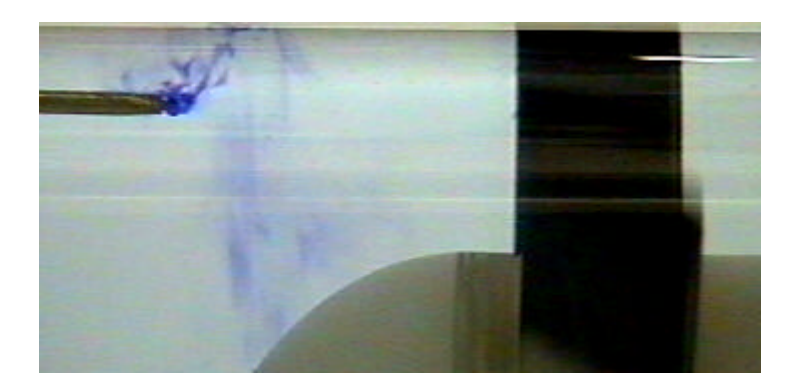

**Bild 7.1.2.1** Axiallaufrad 3, 58° Schaufelwinkel, 2 mm Spaltweite und einer Drehzahl von 90  $\min^{-1}$ .

## **7.1.3 Wasserstoffblasenmethode**

Die Erzeugung der Wasserstoffblasen erfolgt elektrolytisch, wobei das Wasser als Elektrolyt dient. Die H<sub>2</sub>-Blasen entstehen am negativen Pol, der Kathode, die O<sub>2</sub>-Blasen entstehen am positiven Pol, der Anode. Es wird mit einem Netzteil von 0-60 V und einer Spannung von 0-10 A gearbeitet (s. Anhang 9.6). Ein in das Plexiglasrohr eingebauter Kupferdraht dient im Zuströmbereich als Anode. Als Kathode wird eine sehr feine Kupferdrahtlitze von 0,01mm benutzt. Der Durchmesser des Drahtes ist in zweifacher Hinsicht von entscheidender Bedeutung für die Darstellung, er sollte so klein wie möglich sein. Ein dünner Draht bietet den an ihm wachsenden Wasserstoffblasen nur eine kleine Adhäsionsfläche, so daß die Blasen frühzeitig, d.h. bei geringem Blasenradius von der Strömung mitgerissen werden. Dies ist wichtig, da zu große Blasen zu schnell nach oben steigen und so ihre Entstehungsebene schnell verlassen würden. Besonders bei niedrigen Strömungsgeschwindigkeiten tritt dieses Problem in den Vordergrund. Das Oberflächen / Volumenverhältnis der Blasen bestimmt die Steiggeschwindigkeit. Es sind verschiedene Anordnungen des Kathodendrahtes denkbar. Bei der Erprobung stellte sich die Form einer Schlaufe als günstigste heraus, da einerseits ein gleichmäßiger Blasenteppich entstand, und andererseits eine hohe Stabilität gegen die zu vermeidenden Schwingungen des Drahtes gewährleistet wurde. Hierzu wurde der Draht in einem Abstand von ca. 60 mm zum Axiallaufrad an der oberen Rohrwand fixiert. Nach längerem Betrieb des Drahtes als Kathode ergeben sich Inhomogenitäten an der Drahtoberfläche, was zu unterschiedlichen Blasenemissionen führt. Durch zwischenzeitliches Umpolen, das heißt, der Kupferdraht wird zu Anode, wird der Draht gereinigt. Es lösen sich im Kathodenbetrieb wieder annähernd gleich viele Blasen pro Drahtlänge ab. Die im Anodenbetrieb entstehenden Sauerstoffblasen können auch zur Darstellung genutzt werden. Sie besitzen jedoch wegen ihres größeren Durchmessers eine höhere Auftriebsgeschwindigkeit. *(vgl. Wagner 1996, /34/, S.22-23)*

Die Wasserstoffblasenmethode zeigte sich hinsichtlich der Effektivität und dem Aufwand als brauchbarste Methode. Die Wasserstoffblasenmethode führte zu keiner nennenswerten Verunreinigung des Wassers. Die Blasenerzeugung war einfach zu realisieren und bot gegenüber den anderen erprobten Methoden die bestmögliche Darstellung der Stromlinienverläufe im Wasserkanal. Die nachfolgenden, mittels Corel-Photo-Paint 8 (s. Anhang 7.2) nachbearbeiteten Bilder, zeigen eine Auswahl verschiedener Strömungszustände:

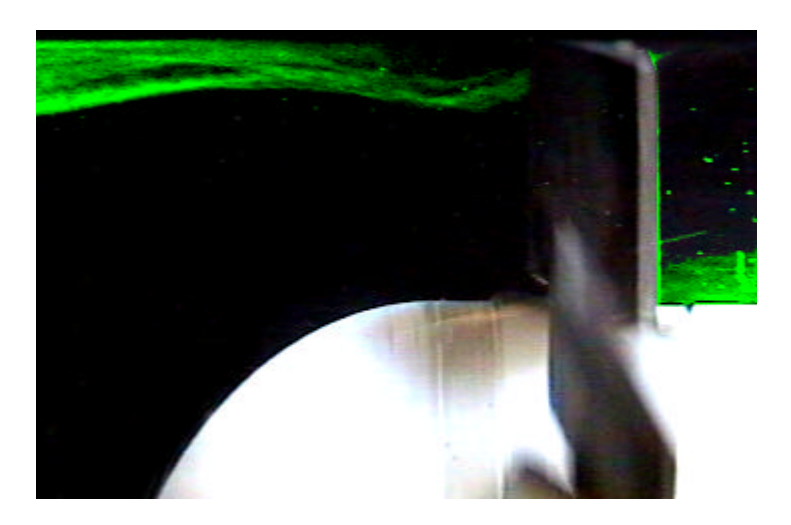

**Bild 7.1.3.1** Axiallaufrad 1, 25° Schaufelwinkel, 2 mm Spaltweite und einer Drehzahl von 90 min-1, Drossel im geöffneten Zustand.

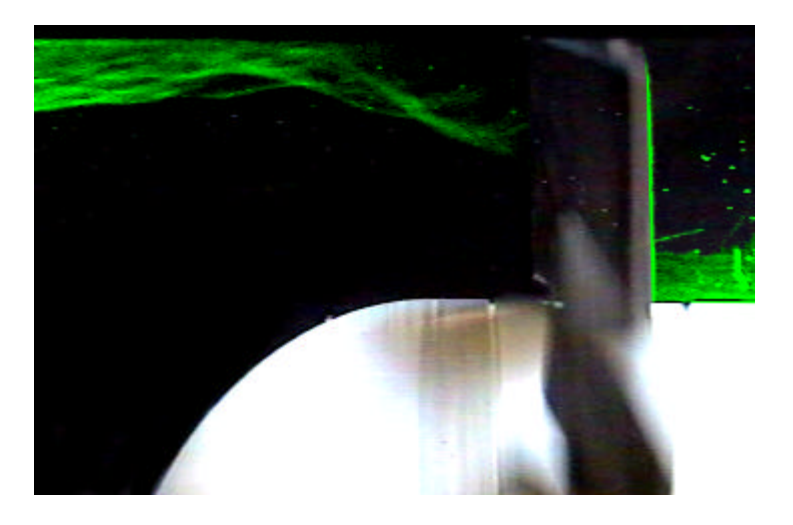

**Bild 7.1.3.2** Axiallaufrad 1, 25° Schaufelwinkel, 2 mm Spaltweite und einer Drehzahl von 90 min-1, Drosselklappe um ca. 5° verstellt.

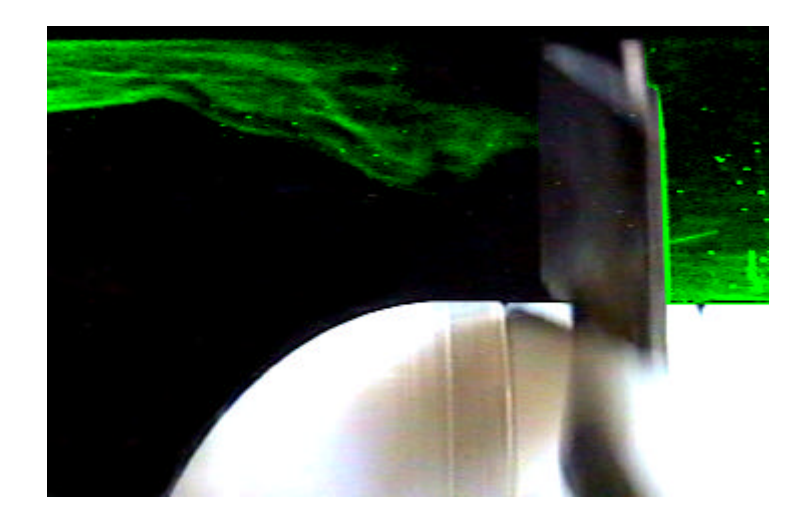

**Bild 7.1.3.3** Axiallaufrad 1, 25° Schaufelwinkel, 2 mm Spaltweite und einer Drehzahl von 90 min-1, Drosselklappe um ca. 10° verstellt.

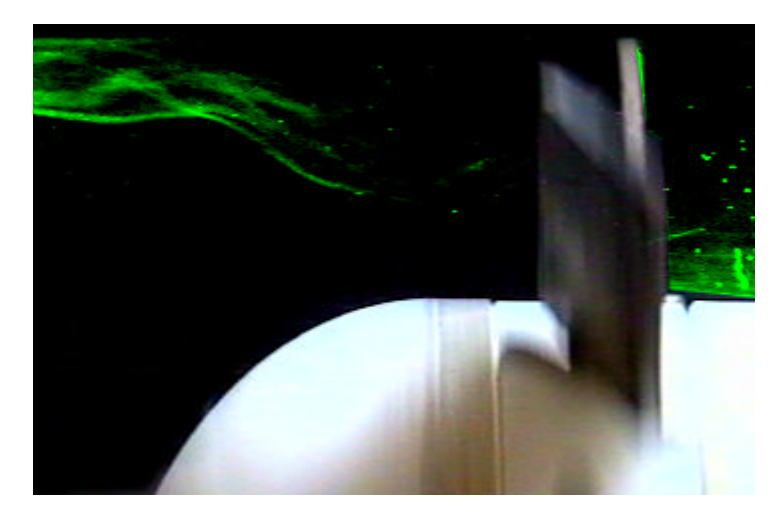

**Bild 7.1.3.4** Axiallaufrad 1, 25° Schaufelwinkel, 2 mm Spaltweite und einer Drehzahl von 90 min-1, Drosselklappe um ca. 15° verstellt.

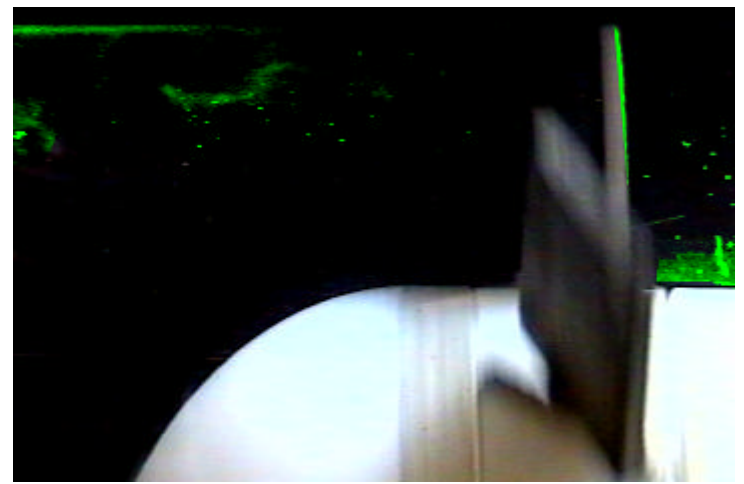

**Bild 7.1.3.5** Axiallaufrad 1, 25° Schaufelwinkel, 2 mm Spaltweite und einer Drehzahl von 90 min-1, Drosselklappe um ca. 20° verstellt.

In den Bildern 7.1.3.1 – 7.1.3.5 ist der Stromlinienverlauf der Wasserstoffblasen für verschiedene Drosselstellungen dargestellt. Die Drossel ist von 0° – 90° stufenlos einstellbar, wobei 0° dem ungedrosselten und 90° dem geschlossenen Zustand der Drossel entsprechen. Schon geringe Änderungen der Drosselklappe zeigen starke Auswirkungen auf den Strömungsverlauf.

In der ungedrosselten Stellung (Bild 7.1.3.1) liegt die Strömung weitgehend an der Rohrwand an und reißt erst kurz vor den Schaufelblättern ab. Mit zunehmender Drosselung (in 5° Schritten) vergrößert sich der Bereich der Strömungsablösung. Das Stromlinienbild wird dabei immer undeutlicher, da der Wasserstoffblasenteppich nicht mehr in axialer Richtung transportiert wird, sondern sich in radialer Richtung auflöst. Wie in Bild 7.1.3.5 erkennbar ist, sind Drosselstellungen größer als 20° für die Strömungssichtbarmachung unbrauchbar, da keine Stromlinienbilder erkennbar sind. Eine Reproduzierbarkeit von Stromlinienbild und Drosselstellung ist nicht möglich.
## **7.2 Vorgehensweise der Bildbearbeitung eines Strömungsbildes mittels Corel-Photo-Paint 8**

Um ein geeignetes Stromlinienbild zu erhalten, ist es zunächst notwendig, die auf Video aufgenommenen Sequenzen in den Computer einzulesen. Eine in den Computer eingebaute miro-Video-DC 10 Karte und das dazugehörige Bildbearbeitungsprogramm miro-Video 2.5 diente der Übertragung der ausgewählten Videosequenzen auf den Computer. Eine Sequenz von vier Sekunden bei einer Bildrate von 25 Bildern pro Sekunde ermöglichte eine Auswahl von 100 Bildern. Um eine Verbesserung des Stromlinienbildes zu erzeugen, wurden die ausgesuchten Bilder (7.1.3.1 – 7.1.3.5) mit Corel-Photo-Paint 8 nachbearbeitet. Die nachfolgenden Bilder (7.2.1 – 7.2.3) zeigen den Verlauf einer Bildbearbeitung des gleichen Bildes am Beispiel der Wasserstoffblasenmethode.

1 Schritt: Ausgesuchtes Stromlinienbild aus miro-Video 2.5 in Corel-Photo-Paint 8 einlesen. 2 Schritt: Menüleiste: Effekte→ Schärfe: Helligkeit und Kontrast auf gewünschte Bildqualität anpassen. 3 Schritt: Symbolleiste: Hilfsmittel→ Lassomaske: nur sichtbaren Bereich auswählen. 4 Schritt: Menüleiste: Effekte→ Rendern→ Beleuchtungseffekte: mit Lichtquelle und Atmosphäre den markierten Bereich ausleuchten und die gewünschte Farbe zuordnen.

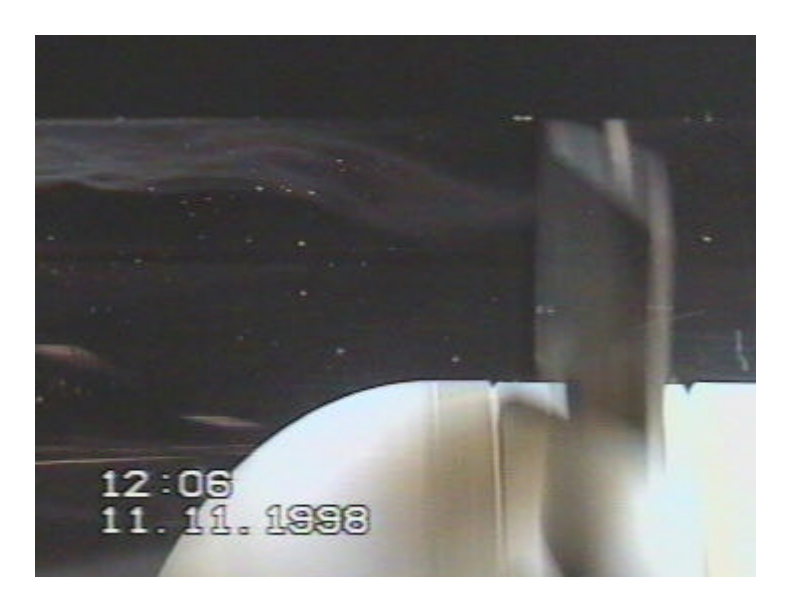

**Bild 7.2.1** Unbearbeitetes Stromlinienbild

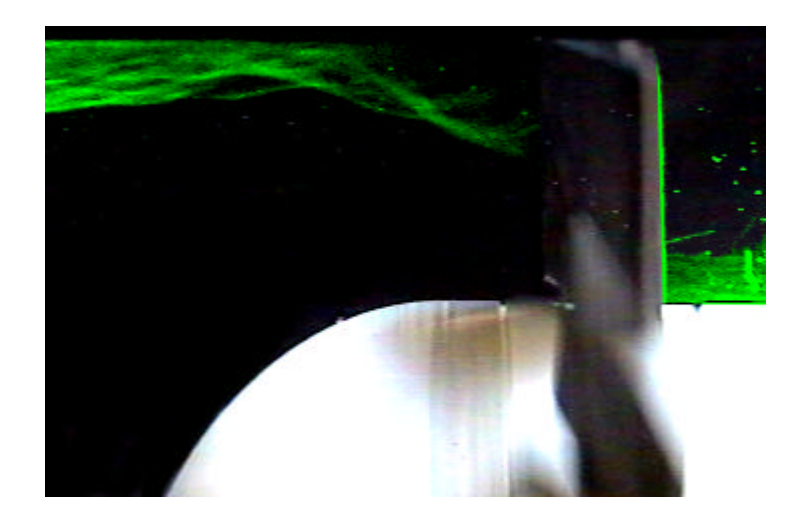

**Bild 7.2.2** Bearbeitetes Stromlinienbild

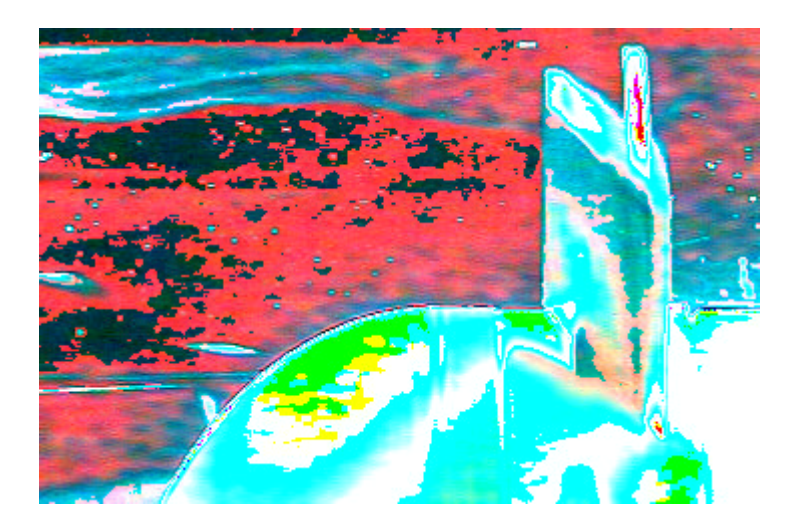

**Bild 7.2.3** Nachbearbeitetes Stromlinienbild in Fehlfarbendarstellung

Die Darstellung mittels Fehlfarben (Bild 7.2.3) stellt eine andere Möglichkeit der Bildbearbeitung mit Corel-Photo-Paint 8 (unter der Funktion: Effekte→ Farbänderung: Psychodelisch) dar.

### **8 Bilanz und Ausblick**

Die vorliegende Diplomarbeit befaßte sich mit der Sichtbarmachung von Strömungsinstabilitäten in Axiallaufrädern.

Dazu mußte ein geeigneter Wasserumlaufkanal als Versuchsstand konstruiert werden, verschiedene, einfache Axiallaufräder mit geraden unprofilierten Schaufeln entworfen, berechnet und gefertigt werden. Danach mußten geeignete Meßeinrichtungen zur Vermessung der Kennlinien erprobt werden, um reproduzierbare Meßergebnisse zu erhalten. Einfache Glasrohre wurden zur Vermessung bei den verschiedenen Laufrädern und bei unterschiedlichen Drehzahlen eingesetzt. Zuletzt wurden verschiedene Sichtbarmachungsmethoden untersucht. Mittels der Wasserstoffblasenmethode wurden verschiedene Strömungszustände dokumentiert.

Kapitel 3 begann mit der Klärung, zentraler Begriffe, bei verschiedenen Modellgesetzen. An einem Beispiel zu deren Ähnlichkeitsbeziehung wurde verdeutlicht, daß die Strömungsvorgänge im Umlaufkanal in Wasser um ein 15 – faches langsamer ablaufen als in Luft.

Kapitel 4 vermittelte Kenntnisse, um den instabilen Betriebszustand am Axiallaufrad zu erkennen. Dieses Kapitel stellte drei Berechnungsverfahren vor, wobei das erste, das üblicherweise für profilierte Schaufeln genutzt wird (Kapitel 4.1), zur Fertigung von drei Axiallaufrädern mit den Staffelungswinkeln 12°, 22°, 32° mit unprofilierten Schaufeln verwendet werden sollte. Aufgrund von Mißverständnissen wurden jedoch tatsächlich drei dieser Axiallaufräder mit den Staffelungswinkeln von 25°, 40° und 58° erreicht. Mit den beiden anderen Berechnungsverfahren (Kapitel 4.2 und 4.3) konnten die gemessenen Ergebnisse (Tabelle 9.5) über Fehlanströmungstheorien nachgewiesen werden.

Kapitel 5 beschreibt die konkreten Einzelheiten des Wasserumlaufkanals und stellt verschiedene Druckmeßverfahren vor, wobei der Druckmessung mittels der oben erwähnten Glasrohre der Vorzug gegeben wurde, weil eine Reproduzierbarkeit der Meßergebnisse festgestellt worden war.

In Kapitel 6 wurde die genaue Versuchsvorbereitung und –durchführung dokumentiert und die aufgenommenen Kennlinien ausgewertet. Diese Dokumentation erbrachte folgende Erkenntnisse: Mit steigender Drehzahl erhöhte sich der Meßfehler durch Ableseungenauigkeiten an den Glasrohren, d.h. durch Schwankungen der Wassersäulen in den Glasrohren. Dieser Meßfehler lag jedoch in einem für die Messung ausreichenden Bereich von 5%.

Ein vor dem Axiallaufrad in den Wasserumlaufkanal eingelassener Wollfaden zeigte eine stark drallbehaftete Zuströmung. Durch den Einbau von Gleichrichtern wurde die drallbehaftete Zuströmung verbessert, die gewünschte Druckerhöhung wurde jedoch nicht erreicht. Nach der Auswertung der Kennlinien wurde deutlich, daß nur die Laufräder mit den Schaufelwinkeln 25° und 40° anschauliche Ergebnisse lieferten. Die Kennlinien des Axiallaufrades 3, mit 58° Schaufelwinkel, konnten für den Vergleich mit den anderen Axiallaufrädern nicht herangezogen werden. Denn nach einem Vergleich mit einer theoretischen Kennlinie (Kapitel 4.5, Bild 4.5.1) konnte angenommen werden, daß sich das Axiallaufrad 3 nur auf dem instabilen Kennlinienzweig bewegte. Den zu erwartenden Verlauf einer Kennlinie mit Hysteresebereich, wie in Kapitel 4.5 beschrieben, wurde nicht erreicht. Die aufgenommenen Betriebspunkte der miteinander verglichenen Kennlinien, der Axiallaufräder 1 und 2, befinden sich ausschließlich auf dem stabilen Kennlinienzweig.

In Kapitel 7 sollten unter Verwendung geeigneter Sichtbarmachungsverfahren verschiedene Strömungszustände dargestellt werden. Die wichtigste Erkenntnis war, daß eine Reproduzierbarkeit von Stromlinienbild und Drosselstellung nicht möglich ist. Desweiteren wurde festgestellt, daß Drosselstellungen größer 20° für die Strömungssichtbarmachung unbrauchbar sind, da das Stromlinienbild immer undeutlicher wird.

Für den Einsatz in Lehrveranstaltungen sollte die Handhabung des Wasserkanals einfach, sowie der Aufwand an Ausrüstung möglichst gering sein. Zur Kennlinienaufnahme sind diese Forderungen erfüllt. Eine Strömungssichtbarmachung mittels Wasserstoffblasenmethode zur Erstellung von Videoaufnahmen läßt sich bei etwas Übung in ca. 20 Minuten realisieren. Ein Auswechseln der Axiallaufräder inklusive Entund Befüllung ist ebenfalls mit etwas Übung in ca. 30 Minuten durchgeführt.

Bei der Bearbeitung der Teilaufgaben stellten sich viele Schwachstellen hinsichtlich der Kanal- und Laufradkonstruktion heraus. Zur weiteren Untersuchung durch andere Diplomanden werden folgende Verbesserungsvorschläge stichwortartig aufgeführt:

- Auslegung neuer Laufräder mit Schaufelwinkeln < 20°
- Fertigungsqualität der Schaufeln verbessern
- dünne, scharfkantige Schaufeln (Blechschaufeln) von mindestens 1 mm verwenden
- Spaltweite auf 1mm beschränken
- profilierte Schaufeln verwenden
- dünne Blechscheibe als Drosselklappe benutzen
- größeren Antriebswellendurchmesser verwenden
- Verwendung eines Nachleitrades
- Querschnitt des Entlüftungsrohres auf 100 mm vergrößern
- unterschiedliche Drahtformen zur Wasserstoffblasenerzeugung einsetzen
- Verwendung anderer Druckmeßgeräte

Es konnte gezeigt werden, daß mit einem kompakten, kostengünstigen, mobilen und leicht zu bedienenden Versuchsaufbau verschiedenartige Strömungsbilder sichtbar gemacht werden können. Den Aufbau und die Erprobung eines Wasserumlaufkanals zur Sichtbarmachung von Strömungsinstabilitäten in Axiallaufrädern durchzuführen, hätte optimaler weise den klassisch rotierenden Abriß der Strömung veranschaulichen sollen. Durch Beseitigung der festgestellten Schwachpunkte, könnte man dieses Ergebnis eher erreichen. Der Wasserumlaufkanal könnte dann als anschaulicher Laborversuch für Strömungsphänomene am Rande der Stabilitätsgrenze einsetzt werden.

### **9.1 Druckverlustberechnung des Wasserumlaufkanals**

In einer Rohrleitung von 0,1 m Durchmesser ist die Strömung beim Strömungsmedium Wasser schon ab Strömungsgeschwindigkeiten von 0,023 m/s als turbulent anzusehen. Auch bei turbulenten Rohrströmungen haftet die Flüssigkeit an der Rohrwand. Der Druckabfall in turbulent durchströmten Kreisrohren ist erfahrungsgemäß proportional zur Rohrlänge l. Der konstruierte Wasserkanal besteht nicht nur aus geraden Rohrleitungsstücken, sondern auch aus speziellen Einbauteilen zur Querschnitts-, Richtungs- und Durchflußänderung sowie aus Armaturen, wie Blende, Drosselklappe und Rohrbögen. In diesen speziellen Rohrleitungselementen treten erhebliche Reibungs-, Umlenk- und Ablöseverluste auf. *(vgl. Bohl 1994, /4/, S.133)*

Die nachfolgende Berechnung des Gesamtdruckverlustes in dem Wasserumlaufkanal ist eine Zusammstellung nach Bohl.

Dabei ergibt sich die mittlere Strömungsgeschwindigkeit aus der Kontinuitätsgleichung:

$$
\overline{w} = \frac{\dot{V}}{A}
$$
 (9.1.1)

 $\overline{w}$  = mittlere Strömungsgeschwindigkeit

 $A =$  durchströmte Fläche

 $\dot{V}$  = Volumenstrom

Damit läßt sich die Reynolds-Zahl Re berechnen:

$$
Re = \frac{c \cdot d \cdot r}{h}
$$
 (9.1.2)

 $d = Durchmesser$ 

ρ = Dichte für Wasser bei 20° C *(vgl. Bohl 1994, /4/, Tafel 5, S.274)*

η = dynamische Viskosität von Wasser *(vgl. Bohl 1994, /4/, Tafel 12, S.282)*

 $\overline{w}$   $\hat{=}$  c = gemessene Strömungsgeschwindigkeit an der Blende *(vgl. Tabelle 9.5.10)* 

Ist die Reynolds-Zahl Re > 2320, so ist die Strömung turbulent.

$$
\frac{d}{k} \tag{9.1.3}
$$

k = Rauhigkeitsbeiwert für Kunststoffe *(vgl. Bohl 1994, /4/, Tafel 31, S.302)*

, Re und die Rohrreibungszahl  $\lambda$  abgelesen werden.

*k* Ist die Rohrreibungszahl λ ermittelt, kann der Druckabfall in den geraden Rohrleitungsabschnitten berechnet werden.

$$
\Delta p_{v} = I \cdot \frac{l}{d} \cdot \frac{r}{2} \cdot c^{2}
$$
 (9.1.4)

 $λ$  = Rohrreibungszahl ( $λ$  = 0,021)

 $l =$  Länge der Rohrleitung

Aus Tafel 30, S.301, kann über *<sup>d</sup>*

Den Druckabfall in den Rohrleitungselementen berechnet man nach folgendem Ansatz:

$$
\Delta p_{\nu} = \mathbf{z} \cdot \frac{\mathbf{r}}{2} \cdot c^2 \tag{9.1.5}
$$

ζ = Widerstandszahl

Die Widerstandszahl ζ ist von der Art des Rohrleitungselementes abhängig und wird aus verschiedenen Tabellen und Diagrammen abgelesen.

Druckabfall in den Rohrbögen:

$$
\Delta p_{v} = \mathbf{z}_{B} \cdot \frac{\mathbf{r}}{2} \cdot c^{2} \cdot 4 \tag{9.1.6}
$$

 $\zeta_B$  = Widerstandszahl für Bögen ( $\zeta_B$  = 0,24)

Die  $\zeta_u$  –Werte können abhängig vom Winkel und vom Krümmungsverhältnis R/d aus dem Bild 9.1.7 entnommen werden. Der Beiwert  $f_{\text{Re}} = 1.5$  ist Bild 4.79b im Bohl 1994, /4/, S.140 zu entnehmen.

$$
\mathbf{z}_B = f_{\text{Re}} \cdot \mathbf{z}_u \tag{9.1.6.1}
$$

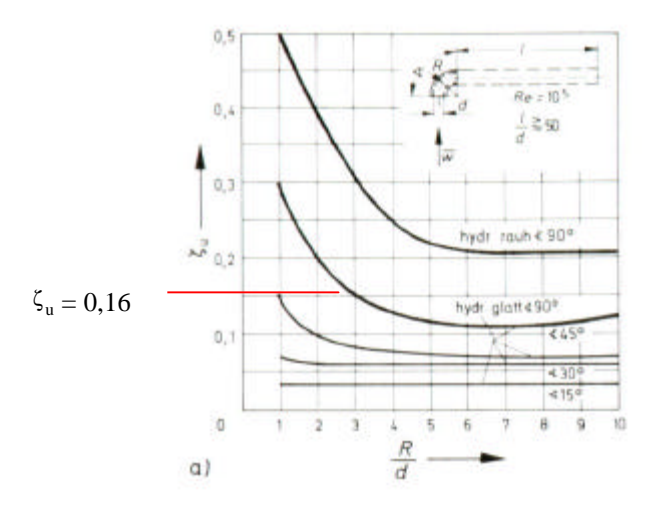

**Bild 9.1.7** Widerstandszahl von Krümmern mit Kreisquerschnitt *Quelle: Bohl 1994, /4/, S.140*

Da für den Wasserumlaufkanal 4 Rohrbögen eingebaut wurden, ist der Faktor 4 in die Formel miteinzubeziehen.

Druckabfall in der Drossel:

$$
\Delta p_{\nu} = \mathbf{z}_D \cdot \frac{\mathbf{r}}{2} \cdot c^2 \tag{9.1.8}
$$

 $\zeta_D$  = Widerstandszahl für Drossel (Der Wert  $\zeta_D = 0.25$  wurde für geöffnete Drosselstellung abgeschätzt)

Die Widerstandszahl  $\zeta_D$  hierfür ist der Tabelle 9.1.9 zu entnehmen.

| Armatur              | Bild          | & Werte abhängig von der Stellung des Stellgliedes |                 |              |            |            |            |            |      |      |      |                |
|----------------------|---------------|----------------------------------------------------|-----------------|--------------|------------|------------|------------|------------|------|------|------|----------------|
| Drossel-<br>klappe   |               | Winkel o                                           | 10 <sup>o</sup> | $20^{\circ}$ | 30°        | $40^\circ$ | $50^\circ$ | $60^\circ$ | 70°  |      |      |                |
|                      |               | $\zeta$ -Wert                                      | 0.52            | 1.54         | 3,91       | 10.8       | 32.6       | 118        | 251  |      |      |                |
| Küken-<br>hahn       | φ             | Winkel o                                           | $10^{\circ}$    | $20^{\circ}$ | $30^\circ$ | $40^\circ$ | $50^\circ$ |            |      |      |      |                |
|                      |               | <b>C-Wert</b>                                      | 0,31            | 1,84         | 6.15       | 20.7       | 95.3       |            |      |      |      |                |
| Platten-<br>schieber | $^{\prime}$ d | hid                                                | 0,125           | 0.2          | 0.3        | 0.4        | 0.5        | 0,6        | 0.7  | 0.8  | 0.9  | 1,0            |
|                      | 1.h<br>ш.     | <b>EWert</b>                                       | 97.8            | 35           | 10.0       | 4.6        | 2.06       | 0.98       | 0.44 | 0.17 | 0,06 | $\overline{0}$ |

Für geöffnete Drosselstellung  $\zeta_D = 0.25$ 

**Tabelle 9.1.9** Widerstandszahl für Regelarmaturen *Quelle: Bohl 1994, /4/, S.144*

$$
\Delta p_{\nu} = \mathbf{z}_{Bl} \cdot \frac{\mathbf{r}}{2} \cdot c^2 \tag{9.1.10}
$$

 $\zeta_{\text{BI}}$  = Widerstandszahl aus Bild 9.1.11 interpoliert =>  $\zeta_{\text{BI}}$  = 0,80

Die Widerstandszahl  $\xi_{\text{Bl}}$  ist aus Bild 9.1.11 über das Öffnungsverhältnis abzulesen.

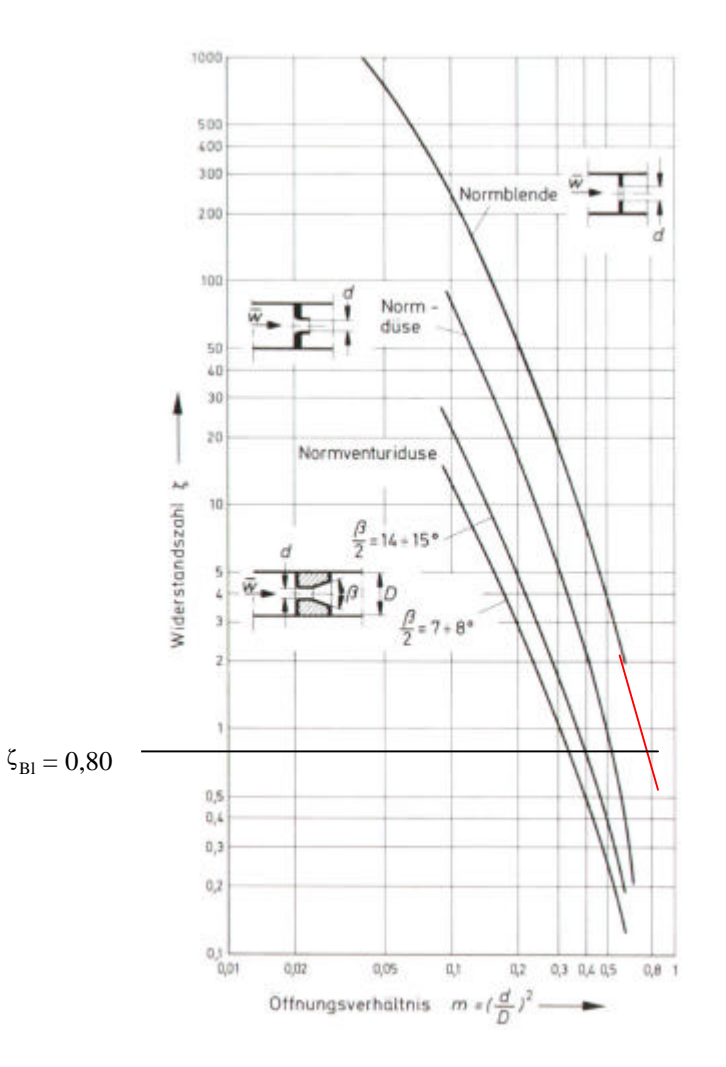

**Bild 9.1.11** Widerstandszahl von Drosselgeräten *Quelle: Bohl 1994, /4/, S.146*

Vergleicht man die Meßwertetabellen 9.5 gleicher Drehzahl, mit und ohne Gleichrichter vor dem Laufrad, so ist auffällig, daß sich diese nur geringfügig voneinander unterscheiden. Aus diesem Grund wurde der Gleichrichter mit einem Druckverlust von  $\Delta p_{\text{vGleichr.}} = 10 \text{ Pa berücksichtigt.}$ 

Der Gesamtdruckverlust läßt sich aus der Summe aller einzelnen Druckverluste errechnen.

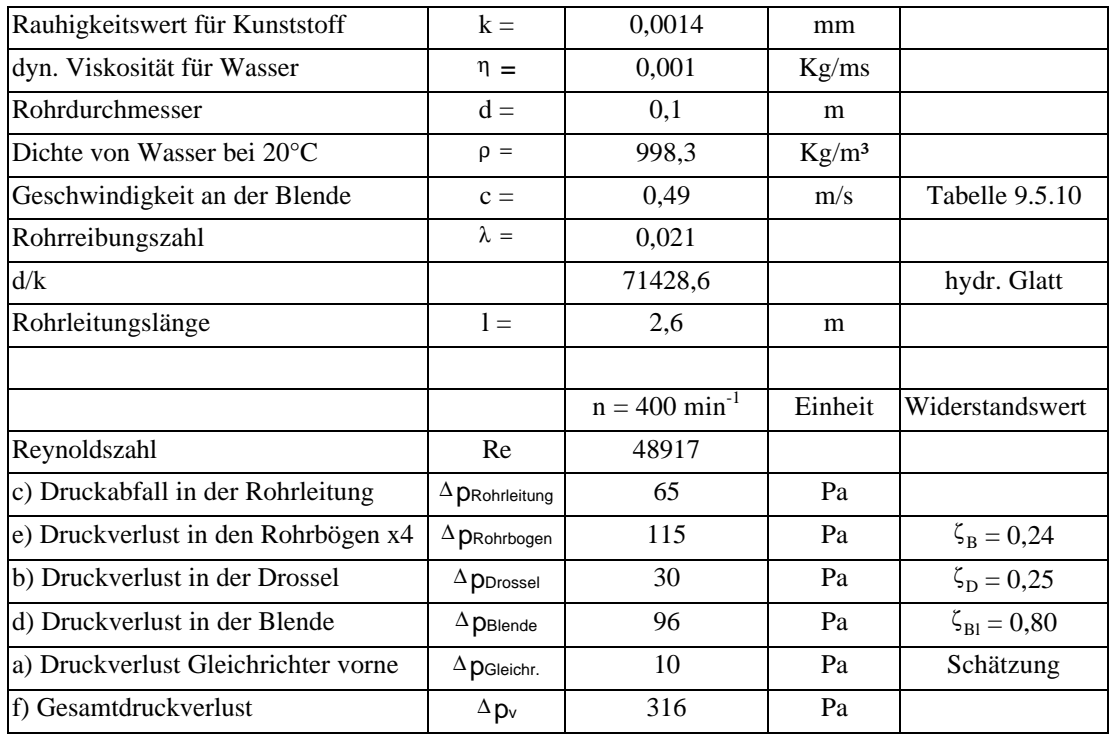

$$
\Delta p_{\text{vges}} = \Delta p_{\text{vLeitung}} + \Delta p_{\text{vDrossel}} + \Delta p_{\text{vBlende}} + \Delta p_{\text{vBögen}} + \Delta p_{\text{vGleichr.}} \tag{9.1.12}
$$

**Tabelle 9.1.13** Druckverlustberechnung mit Zahlenwerten

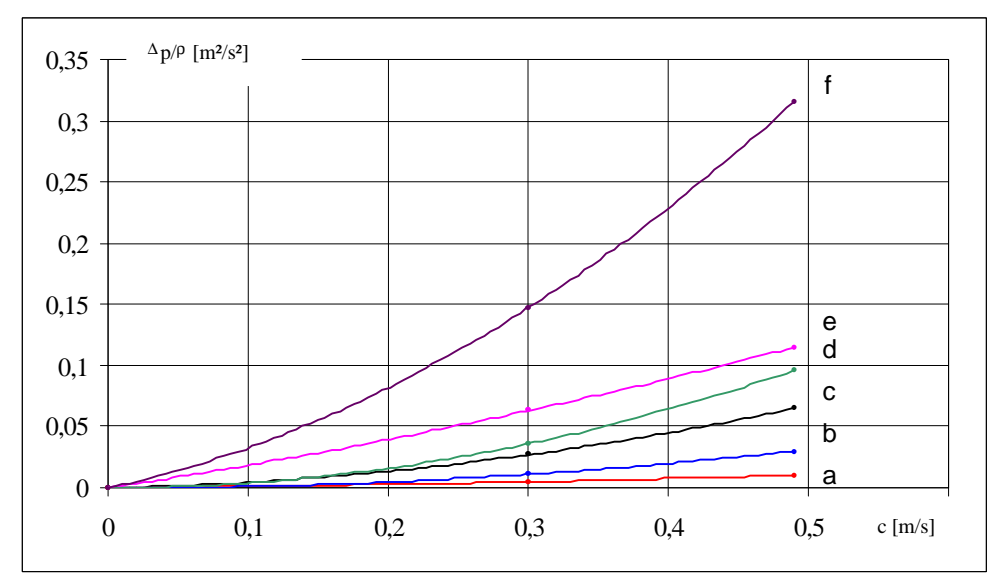

**Bild 9.1.14** Druckverlustanteile

In Bild 9.1.14 sind die Einzeldruckverluste Δp/ρ als Funktion der Strömungsgeschwindigkeit c aufgetragen.

### **9.2 Ermittlung des Volumenstroms mittels Meßblende**

Bei der Ermittlung des Volumenstroms wird zunächst mittels einer Meßblende die Druckdifferenz über angeschlossene Glasrohre abgelesen und mit Hilfe dieser Druckdifferenz der Volumenstrom berechnet. Die Formel für inkompressible Fluide lautet:

$$
\dot{V} = \mathbf{a}_{\text{BI}} \cdot A_{\text{BI}} \cdot \sqrt{\frac{2}{\mathbf{r}_{w}} \cdot (p_{1} - p_{2})}
$$

(9.2.1)

 $\dot{V}$  = Volumenstrom  $[m^3/s]$  $\alpha_{\text{Bl}}$  = dimensionslose Durchflußzahl [-]  $A_{\text{BI}}$  = Öffnungsquerschnitt der Blende  $[m^2]$  $\Delta p_{\text{B1}} = p_1 - p_2 = \text{Druckdifferenz [Pa]}$  $\rho_w$  = Dichte für Wasser bei 20° C [Kg/m<sup>3</sup>]

Zur Bestimmung der dimensionslosen Durchflußzahl  $\alpha_{\text{Bl}}$  ist wegen der Reynolds-Zahl eine Iteration notwendig.

$$
\boldsymbol{a}_{\text{BL}} = C \cdot \frac{1}{\sqrt{1 - \boldsymbol{b}^4}}
$$

(9.2.2)

$$
C = Durchflußkoeffizient [-]
$$

 $β = Öffnungsverhältnis [-]$ 

$$
b = \frac{d}{D} = \frac{0.084m}{0.100m} = 0.84
$$
\n(9.2.3)

 $d = \text{Blendendurchmesser [m]$ 

D = Rohrdurchmesser [m]

Zur iterativen Bestimmung von C wird der Startwert der Reynolds-Zahl mit 30000 angenommen und in 5 Schritten um jeweils 5000 erhöht (siehe Tabelle 9.2.5).

$$
C = 0,5959 + 0,0312 \cdot b^{2,1} - 0,1840 \cdot b^{8} + 0,0029 \cdot b^{2,5} \cdot \left(\frac{10^{6}}{\text{Re}_{D}}\right)^{0,75}
$$

$$
(9.2.4)
$$

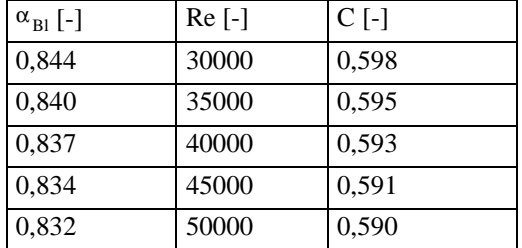

**Tabelle 9.2.5** Iterative Bestimmung der Durchflußzahl

Gewählt  $\alpha_{\text{BI}} = 0.83$  bei einer Reynolds-Zahl von ca.50000. Der Volumenstrom kann jetzt für eine gewählte Druckdifferenz berechnet werden.

Die Beispielrechnung gilt für das Axiallaufrad 2, 40° Schaufelwinkel, 2 mm Spaltweite und einer Drehzahl von 400 min<sup>-1</sup>, mit einem Gleichrichter vor dem Laufrad.

**Dataen:**  
\n
$$
\Delta p_{Bl} = 118 \text{ Pa} (vgl. \text{ Table 9.5.10})
$$
\n
$$
p_w = 998,3 \text{ kg/m}^3
$$
\n
$$
D_{Bl} = 0,084 \text{ m}
$$
\n
$$
A_{Bl} = \frac{p \cdot D_{Bl}^2}{4} = 0,00554 \text{ m}^2
$$
\n
$$
\alpha_{Bl} = 0,83
$$

**Gesucht:** Volumenstrom  $\dot{V}$ :

$$
\dot{V} = a_{Bl} \cdot A_{Bl} \cdot \sqrt{\frac{2}{r_w} \cdot (p_1 - p_2)} = \frac{0.0023 \text{ m}^3/\text{s}}{2.7ab} \text{ (vgl. } Tab.
$$

*9.5.10)*

#### **9.3 Ermittlung der Anströmgeschwindigkeit**

#### **a) Gesamtdruck:**

Trifft eine bestimmte Stromlinie, die Staustromlinie auf einen Körper, so wird die Anströmgeschwindigkeit auf Null verzögert. Der am Staupunkt herrschende Druck entspricht dem Gesamtdruck p<sub>ges</sub>.

Zur Messung des Gesamtdruckes wurde ein s.g. Pitotrohr verwendet. Das Pitotrohr ist als gradfreies abgesägtes Hakenrohr mit einen Innendurchmesser von 3mm ausgeführt. Der Gesamtdruck kann über die Rohröffnung mit in Verbindung stehenden Glasrohren abgelesen werden.

#### **b) Statischer Druck:**

Zur Klärung des statischen Druckes denke man sich ein kleines Kügelchen (dergleichen Dichte wie das Fluid), das im Fluid suspendiert und ohne Relativbewegung mitschwimmt. Oft spricht man in diesem Zusammenhang auch von einem mitschwimmenden Beobachter. Dieses Teilchen ruht gewissermaßen im umgebenden Fluid. Nach dem Pascalschen Gesetz wirkt auf das Teilchen von allen Seiten der gleiche Druck. Diesen Druck meint man, wenn man vom Druck in einem strömenden Fluid spricht. Man Bezeichnet ihn als statischen Druck p<sub>stat</sub>.

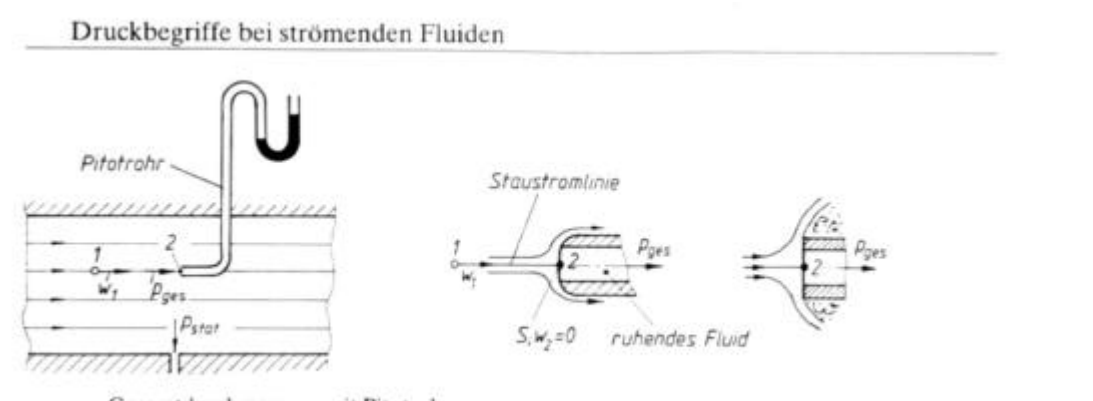

Gesamtdruckmessung mit Pitotrohr

**Bild 9.3.1** Gesamtdruckmessung mit dem Pitotrohr *Quelle: Böswirth 1995, /7/, S.33*

Es soll ein Punkt 2 auf einer Stromlinie, für den der Gesamtdruck  $p_{ges}$  berechnet wird, betrachtet werden. Die mittlere Stromlinie, auch Verzweigungsstromlinie genannt, trifft die Nase des Pitotrohres im Staupunkt 2. Die Geschwindigkeit verringert sich dabei von  $w_1 = c_1$  auf Null.

Die Bernoullische Gleichung lautet für die Punkte 1 und 2 auf der Stromlinie:

$$
\frac{p_1}{r} + \frac{c_1^2}{2} + g \cdot h_1 = \frac{p_2}{r} + \frac{c_2^2}{2} + g \cdot h_2
$$

Da im Staupunkt 2 die Geschwindigkeit c<sub>2</sub> gleich Null und außerdem  $h_1 = h_2$  ist, so gilt:

$$
p_2 = p_{ges} = p_1 + \frac{1}{2} \cdot \mathbf{r} \cdot c_1^2
$$

p<sup>1</sup> wäre der statische Druck am Meßort, wenn keine Sonde vorhanden wäre. Der Gesamtdruck ist also um den Wert 0,5⋅ *r* ⋅ *c*<sup>2</sup> größer als der statische Druck; der Wert 2  $0,5 \cdot \mathbf{r} \cdot c_1^2$  wird als dynamischer Druck  $p_d$  bezeichnet.

$$
p_d = p_{ges} - p_{stat} = \frac{1}{2} \cdot \mathbf{r} \cdot c^2
$$

(9.3.2)

Zur Berechnung der Anströmgeschwindigkeit wird 9.3.2 nach c umgestellt.

$$
c = \sqrt{\frac{2 \cdot p_d}{r}}
$$
  
(9.3.3)

Im folgenden wurde das Anströmprofil eines Axiallaufrades mit einem Gleichrichter vor dem Laufrad und einem Schaufelwinkel von 40° bei einer Drehzahl von 400 min-1 ermittelt. Der Volumenstrom von 0,0023 m<sup>3</sup>/s und die Druckdifferenz von 314 Pa sind aus der Meßwertetabelle 9.5.10 im Anhang zu nachzulesen.

Um eine ausreichend genaue mittlere Anströmgeschwindigkeit  $c<sub>m</sub>$  zu berechnen, wurden 7 Messungen in jeweils 5 mm - Schritten von der Rohrinnenwand beginnend vorgenommen (siehe Tabelle 9.3.4). Anschließend wurde aus den Meßwerten ein Anströmprofil mittels Excel-Diagramm (Bild 9.3.5) erzeugt. Die dort dargestellte rote Kurve gibt den ungefähren Geschwindigkeitsverlauf wieder. Um den Berechnungsaufwand möglichst gering zu halten, wurde eine Trendlinie 4.Ordnung (schwarze Kurve) eingefügt. Sie gibt das gemessene Anströmprofil annähernd wieder. Die im Diagramm angezeigte Funktion der Trendlinie, kann in das Integral  $=\frac{1}{R}\int_{0}^{R} C \cdot$ *R c dr R c* 0  $\frac{1}{n} \int_{0}^{n} c \cdot dr$  eingesetzt werden. Durch nachfolgendes Lösen des Integrals erhält man

somit die mittlere Anströmgeschwindigkeit cm.

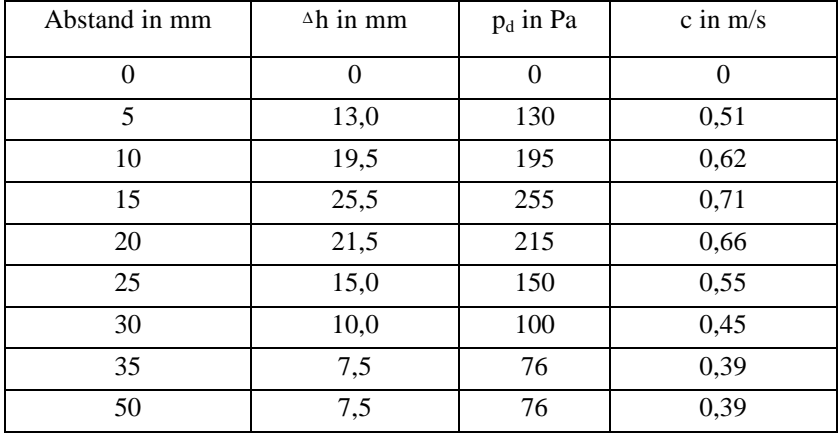

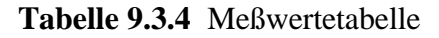

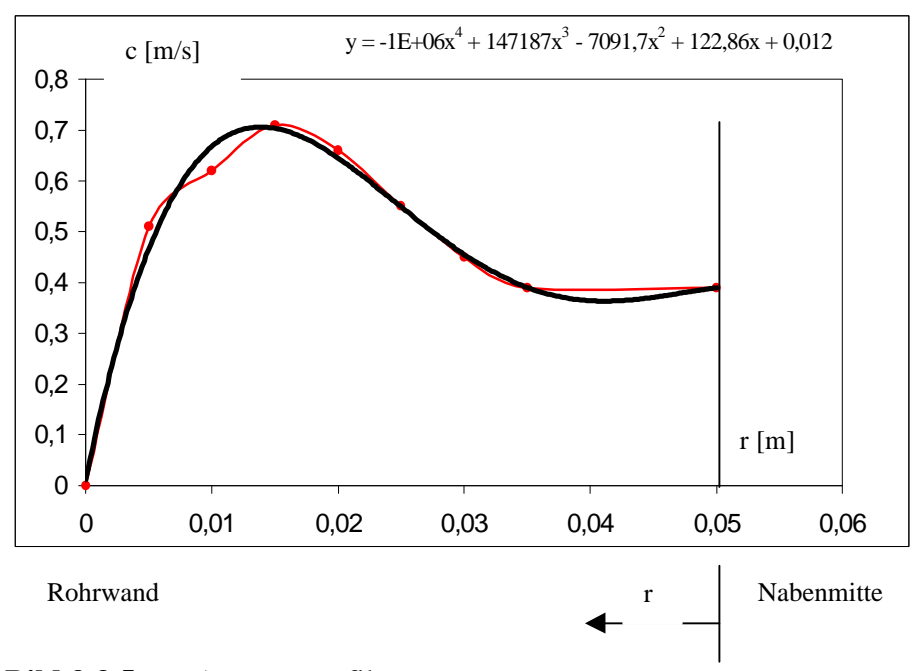

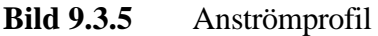

c<sub>m</sub> ist näherungsweise eine Funktion 4.Ordnung:

$$
y = -1E + 06x^4 + 147187x^3 - 70917x^2 + 12286x + 0012
$$

Übertragen auf das Anströmprofil ergibt sich für cm:

$$
c_m = -1E + 06r^4 + 147187r^3 - 70917r^2 + 12286r + 0.012
$$

Eingesetzt in das Integral  $\overline{c} = \frac{1}{R} \int c \cdot$ *R c dr R c* 0  $\frac{1}{n} \int_{0}^{n} c \cdot dr$  unter Berücksichtigung der Grenzen, folgt für

$$
\overline{c}_m = \frac{1}{R} \int_0^R -1E + 06r^4 + 147187r^3 - 7091.7r^2 + 122.86r + 0.012dr
$$

$$
\overline{c}_m = \frac{1}{0.05} \Bigg|_0^{0.05} - \frac{1E + 06r^5}{5} + \frac{147187r^4}{4} - \frac{7091.7r^3}{3} + \frac{122.86r^2}{2} + 0.012r
$$

Mit eingesetzten Grenzen ergibt sich 
$$
c_m zu
$$
:  $\underline{c_m} \approx 0.52 \text{ m/s}$ 

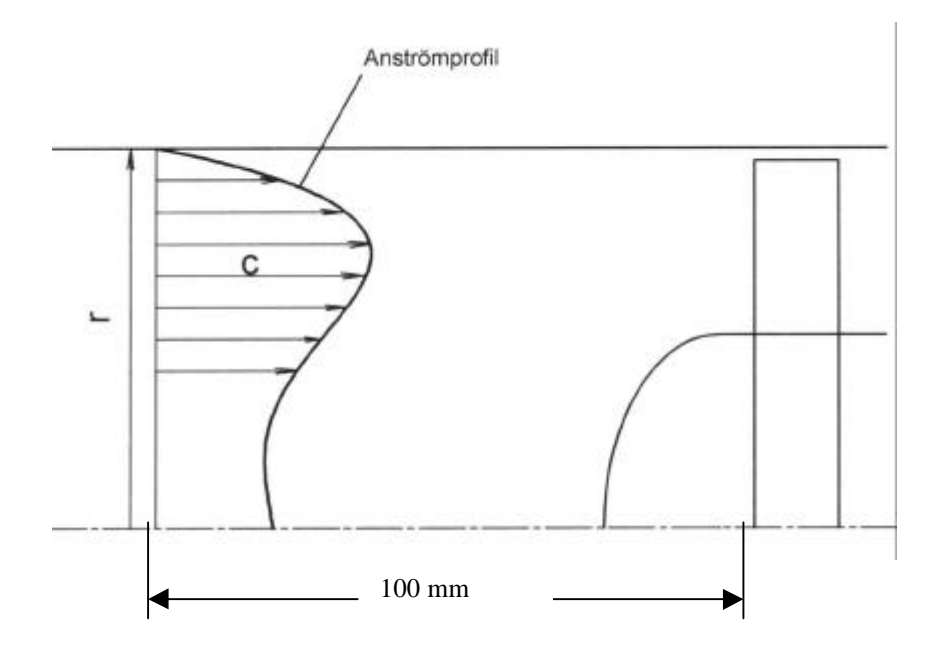

**Bild 9.3.6** Geschwindigkeitsverteilung der einzelnen Messungen

#### **Ergebnisdiskussion:**

Die über das Pitotrohr ermittelte mittlere Anströmgeschwindigkeit von  $c_m = 0.52$  m/s stellt ein im Rahmen von Ableseungenauigkeiten an den Glasrohren genaues Meßergebnis dar. Dieses Meßergebnis dient nun zur Überprüfung der in Kapitel 4.1 festgelegten Anströmgeschwindigkeit. Die geringe Abweichung von 0,05 m/s zur gemessenen Geschwindigkeit zeigt, daß die Parameter von  $\varphi$  und  $\dot{V}$ , die über Erfahrungswerte angenommenen wurden, in einem realistischen Bereich liegen und somit  $c_m = 0.47$  m/s für die Berechnung nach Kapitel 4.1 brauchbar ist. Eine noch größere Übereinstimmung wurde über eine Umrechnung der gemessenen Druckdifferenz an der Blende (siehe Meßwertetabelle 9.5.10) erzielt. Hier beträgt die Abweichung nur 0,03 m/s.

**9.4 Zeichnungen des Wasserumlaufkanals**

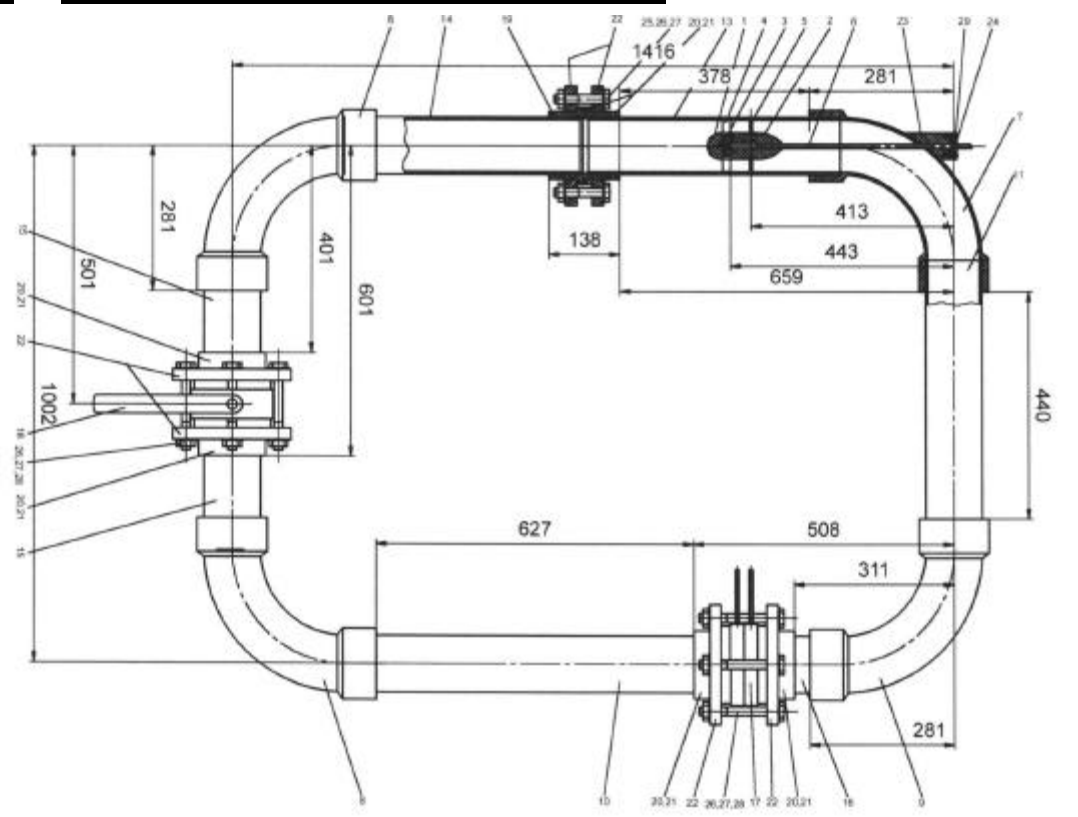

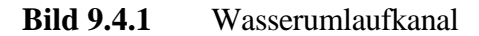

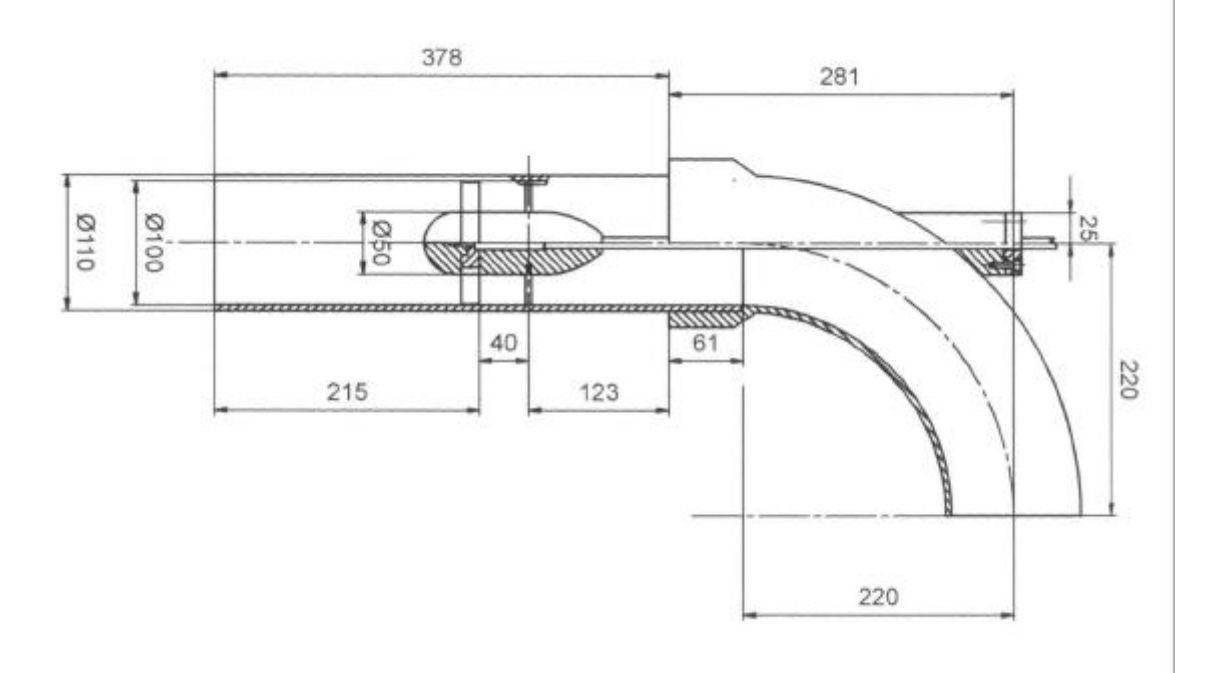

**Bild 9.4.2** Einbau des Axiallaufrades

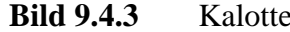

**Bild 9.4.3** Kalotte **Bild 9.4.4** Nabenkörper

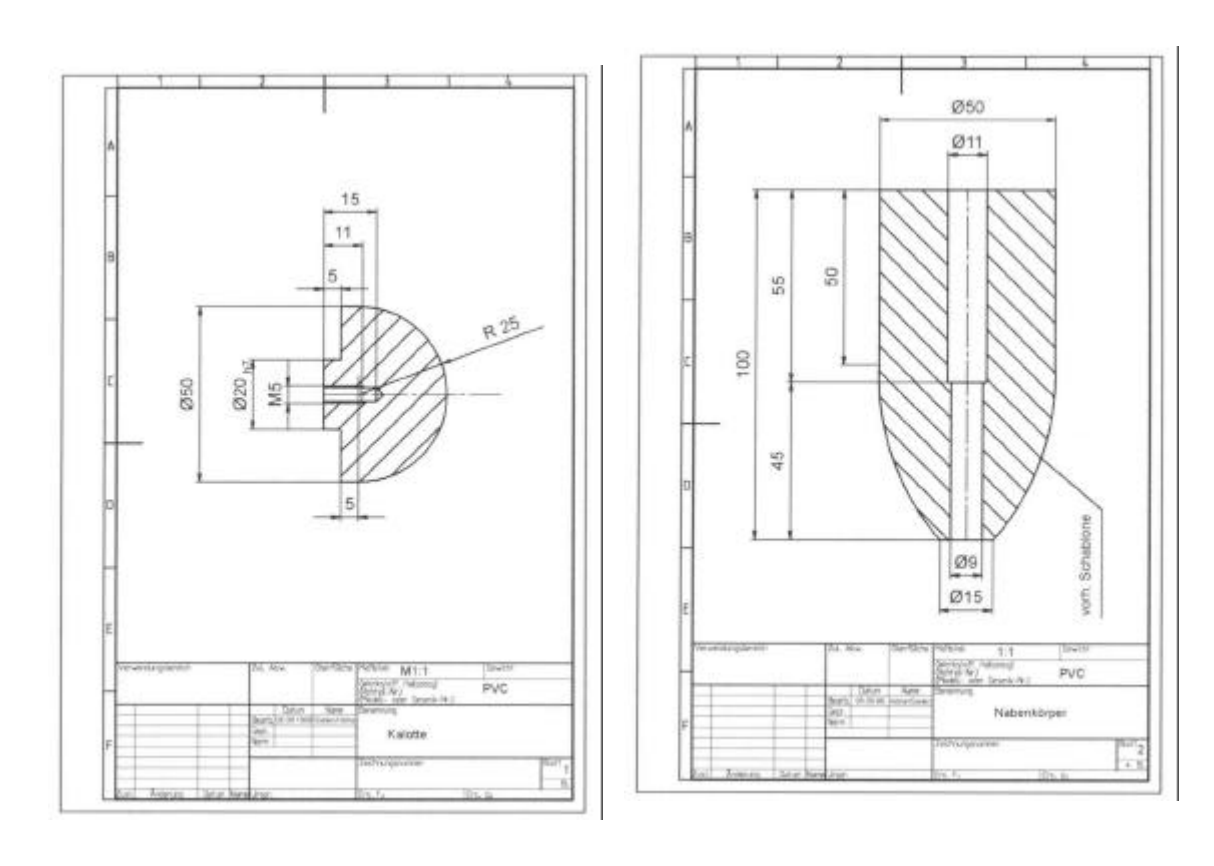

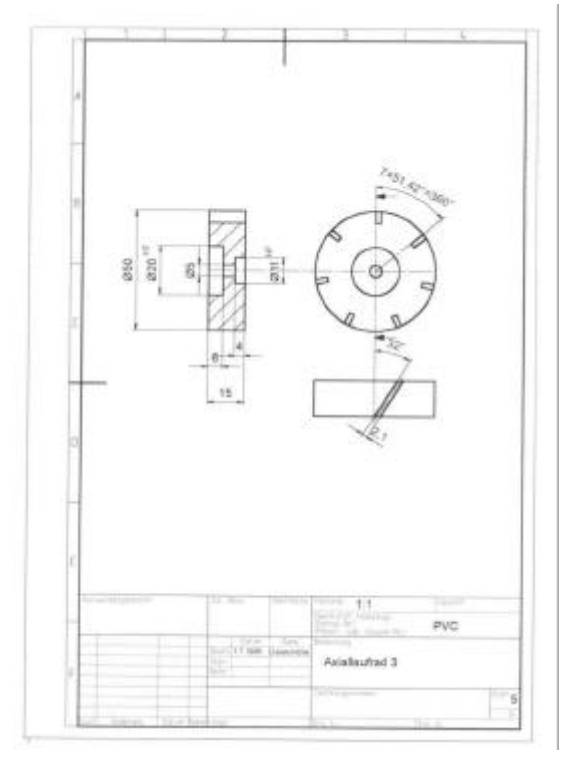

## **9.6 Technische Daten der verwendeten Geräte**

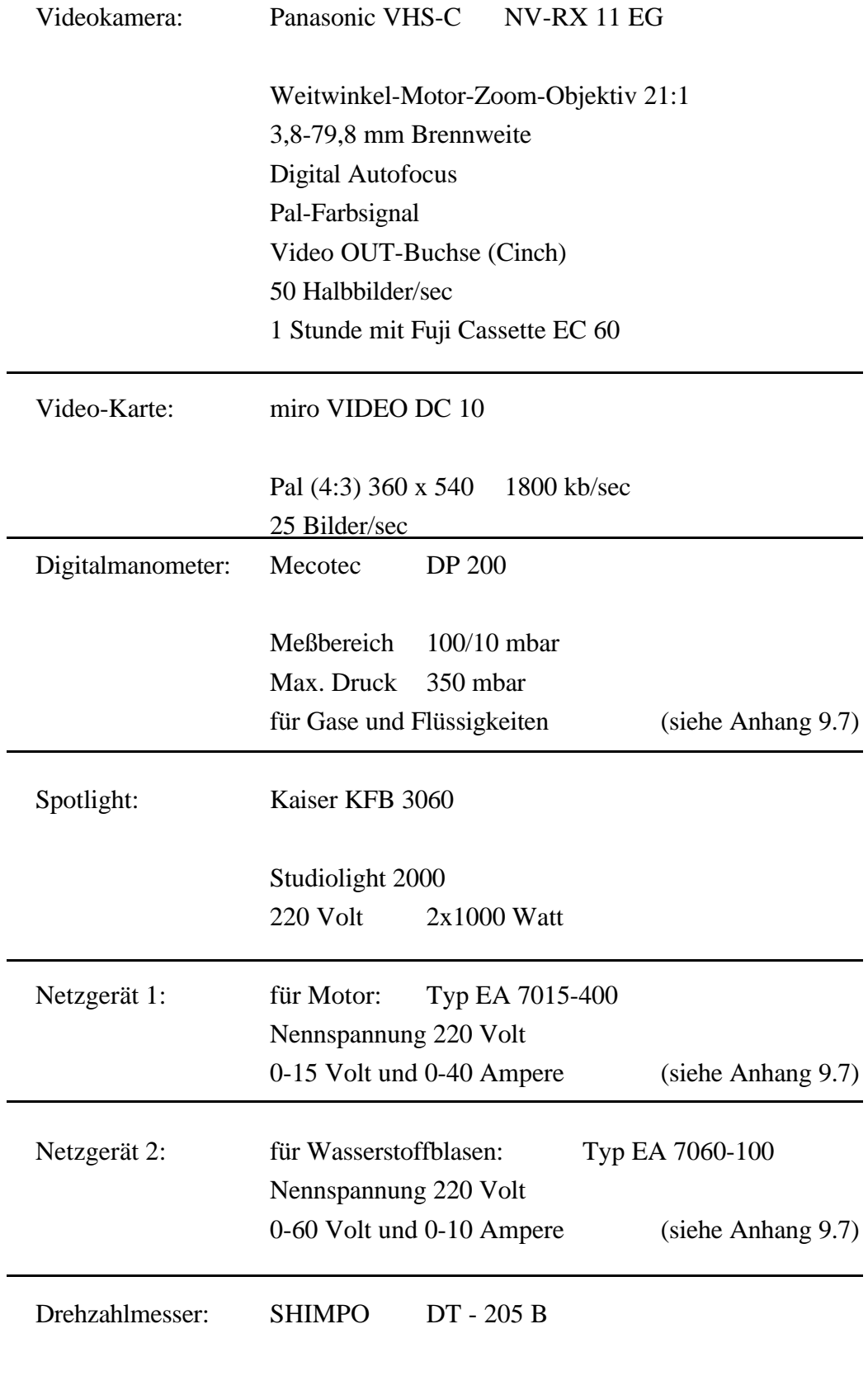

Hand - Digital - Tachometer

# **9.7 Einzelaufnahmen**

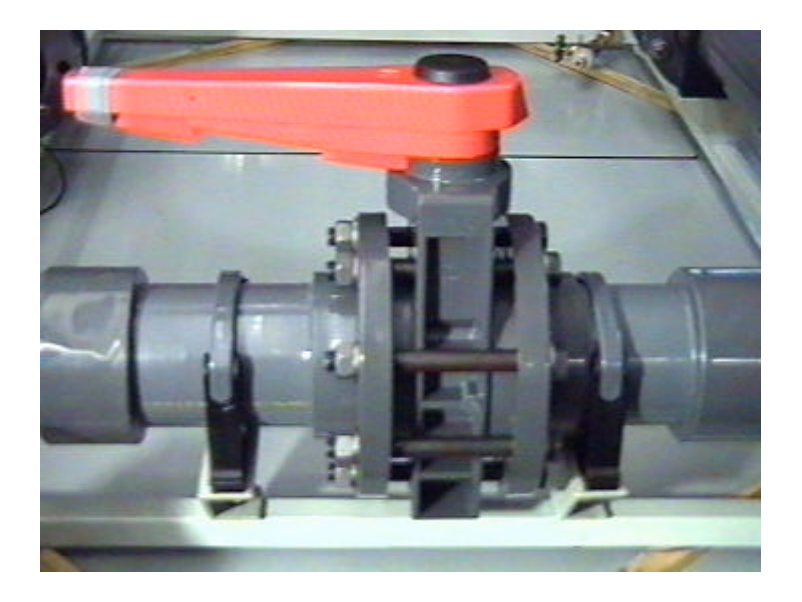

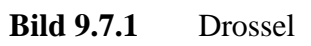

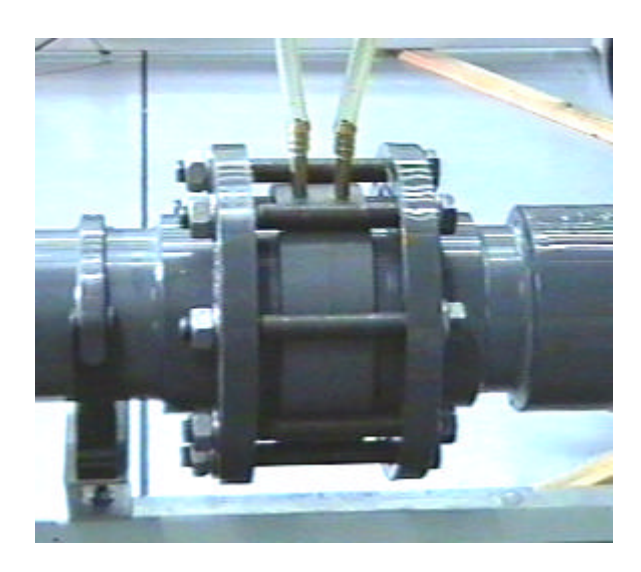

## **Bild 9.7.2** Blende

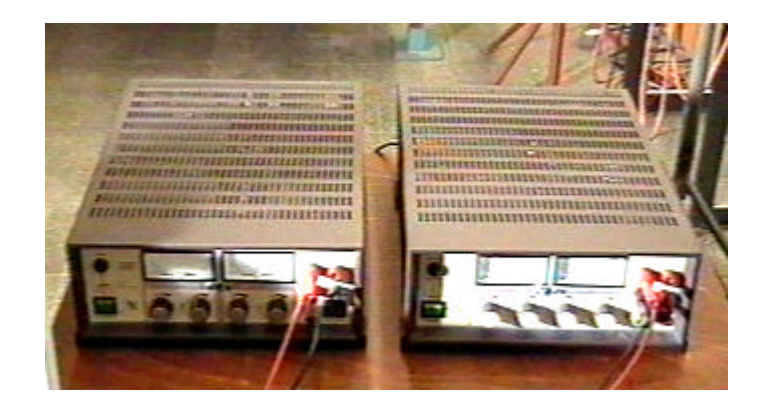

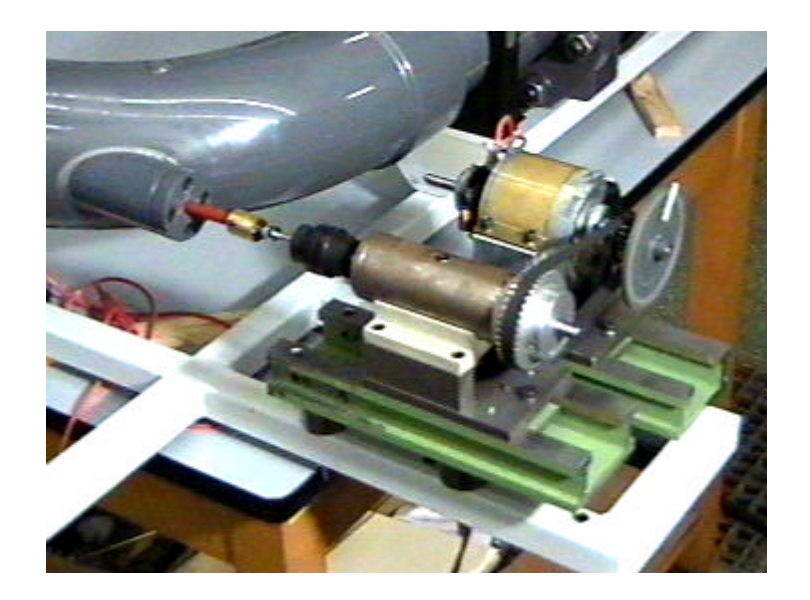

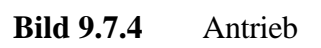

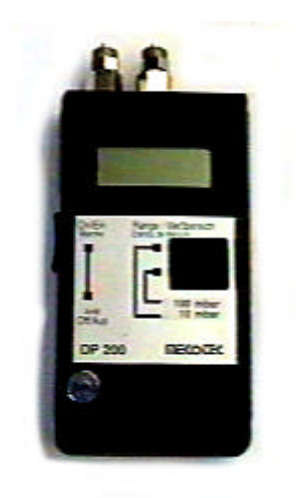

**Bild 9.7.5** Druckmeßgerät

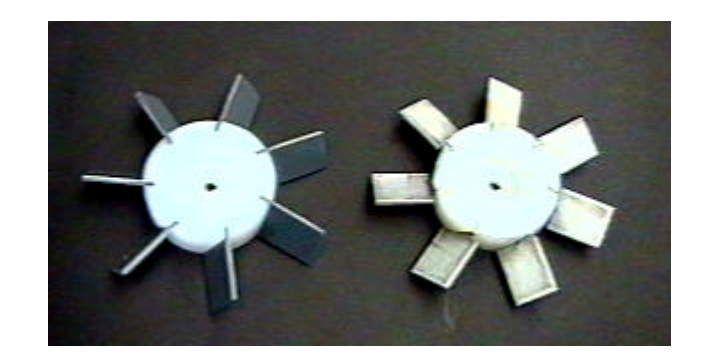

**Bild 9.7.6** Axiallaufrader 58° und 25° Schaufelwinkel

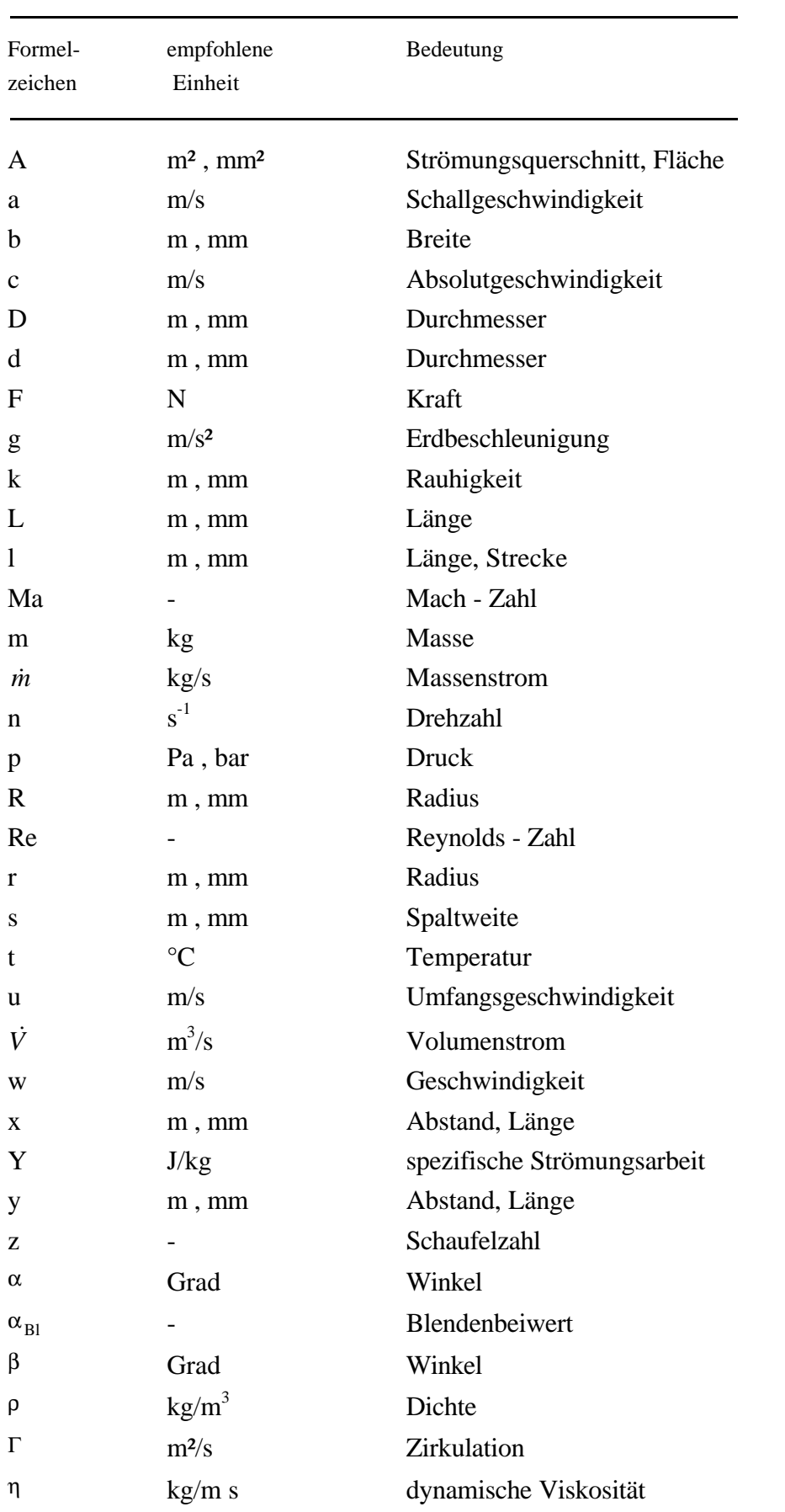

# **10 Formelzeichen und Indizes**

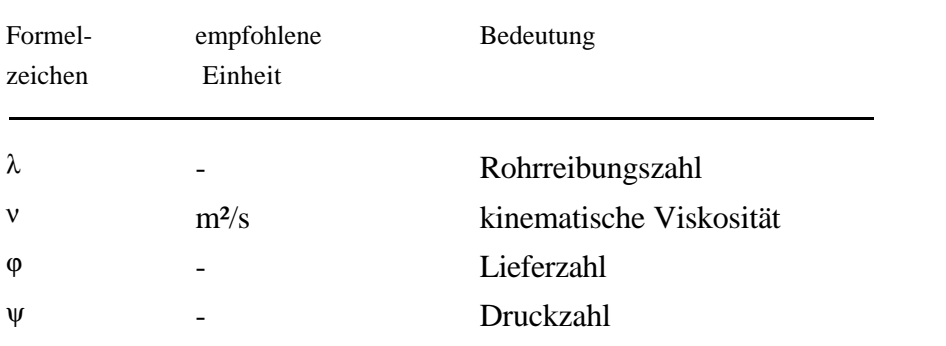

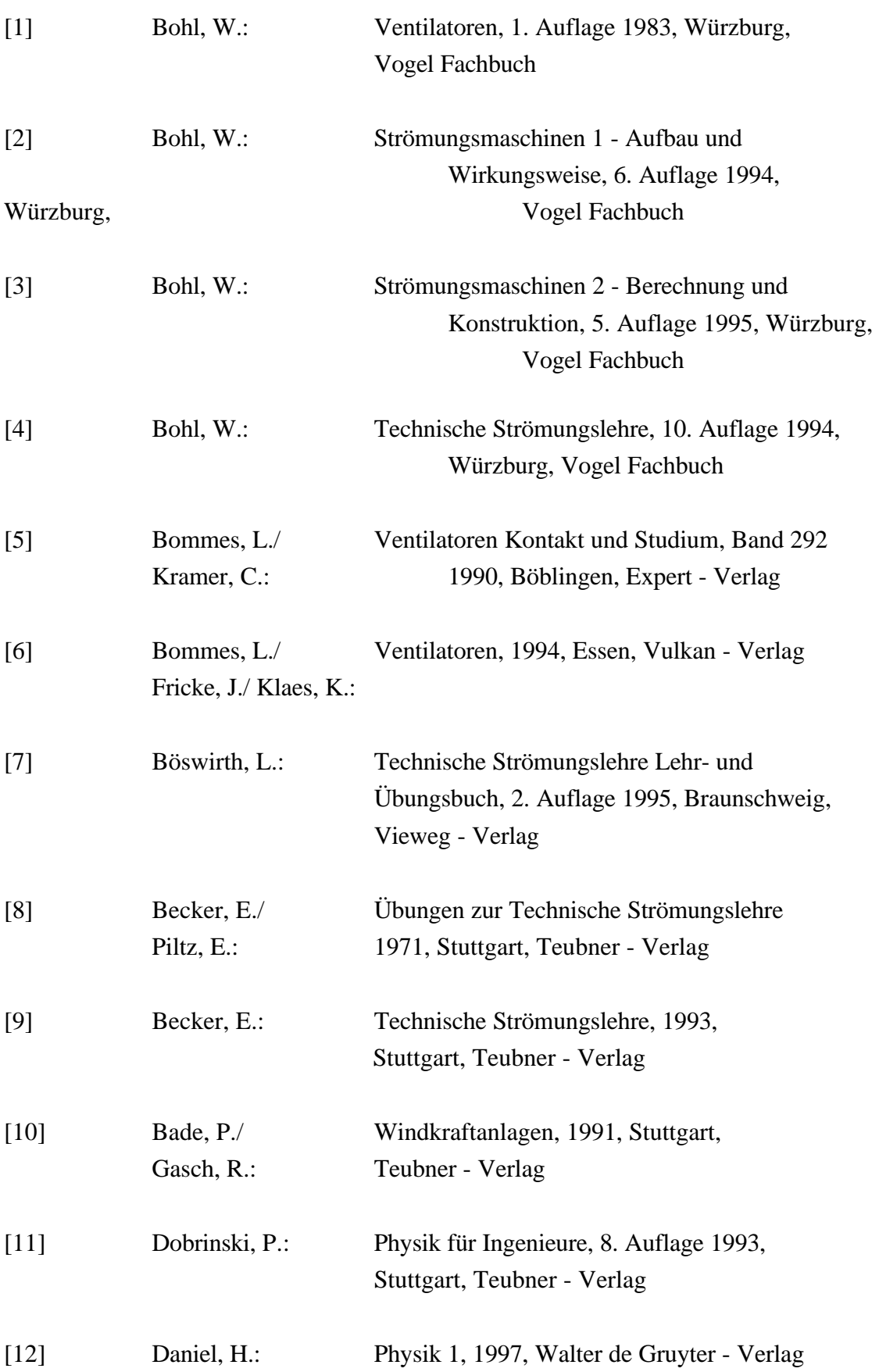

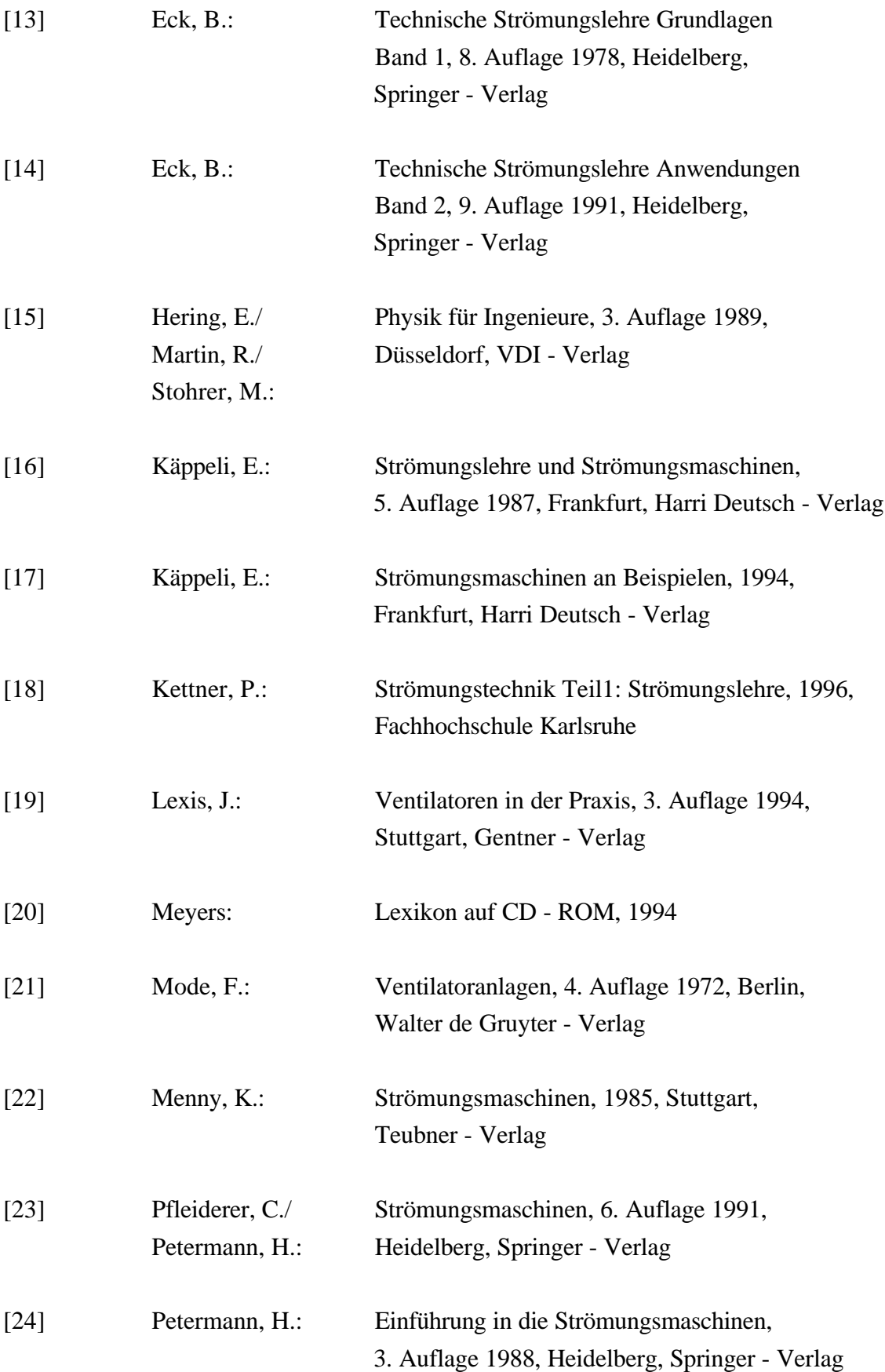

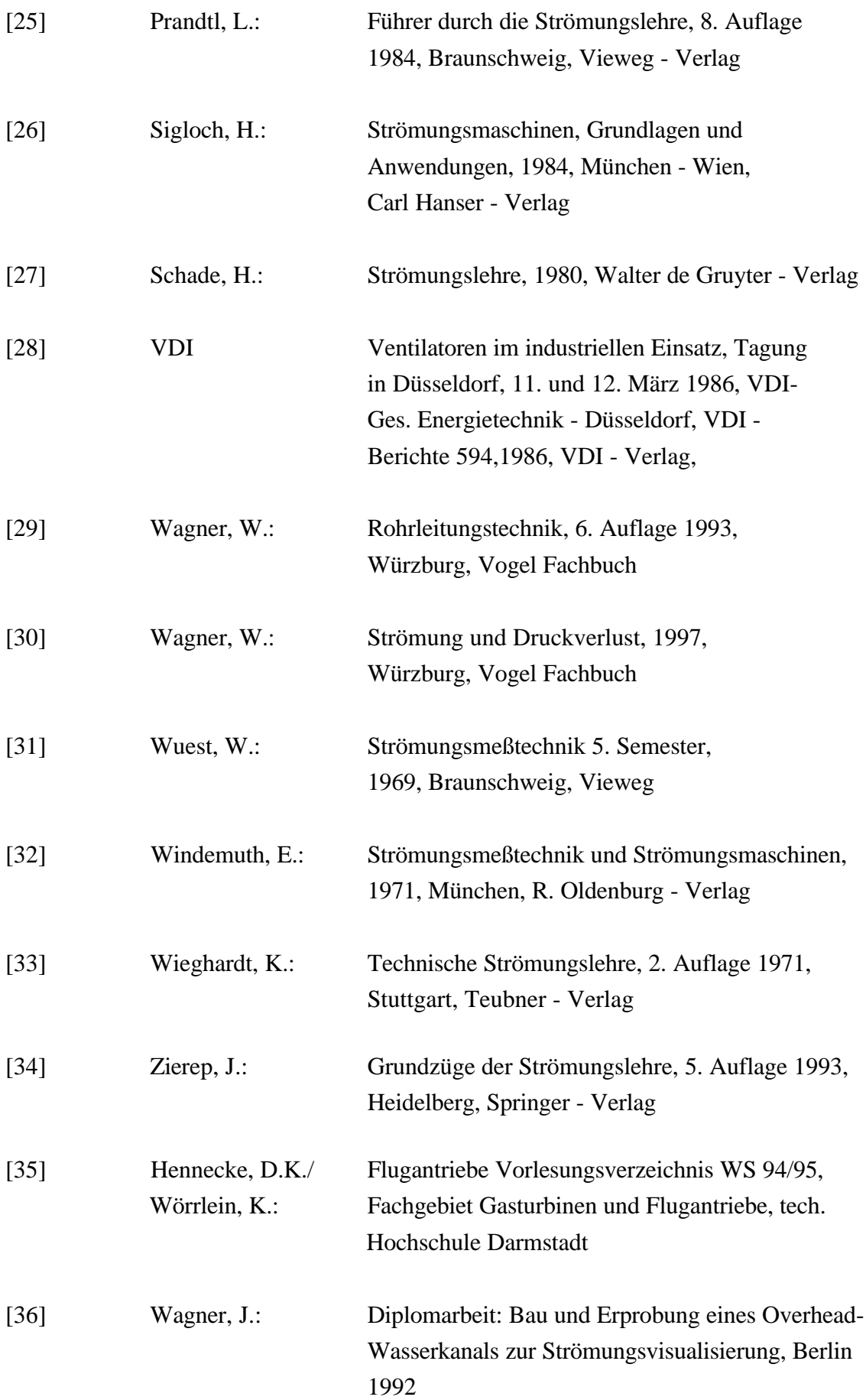